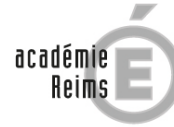

RÉGION ACADÉMIQUE<br>GRAND EST

MINISTERE<br>
MINISTÈRE<br>
DE L'ÉDUCATION NATIONALE<br>
ET DE LA JEUNESSE<br>
MINISTÈRE<br>
DE L'ENSEIGNEMENT SUPÉRIEUR,<br>
DE LA RECHERCHE<br>
ET DE L'INNOVATION

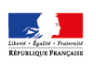

I

# **KIT DE SURVIE 2019/2020**

# **DES NOUVEAUX ADJOINTS-GESTIONNAIRES**

Direction des Fonctions Support et de l'Expertise Service conseil et contrôle de légalité des établissements (S2CL) www.ac-reims.fr 12/09/2019

# **INTRODUCTION**

Vous venez d'être affecté dans les fonctions d'adjoint-gestionnaire, intégrant ainsi l'équipe de direction d'un établissement scolaire (EPLE : établissement public local d'enseignement).

Le rectorat, attentif à votre prise de fonction, vous accompagnera particulièrement tout au long de votre première année.

A ce titre, le service rectoral du conseil et du contrôle de légalité des EPLE (S2CL) nommera à vos côtés un tuteur, ce qui vous permettra de bénéficier de son expérience professionnelle, de vous adapter au poste et de vous approprier la fonction d'adjoint-gestionnaire dans les meilleures conditions possibles.

Ce livret, constitué de fiches thématiques, a pour objectif de vous apporter des informations pratiques pour l'exercice de vos nouvelles fonctions.

# **L'EPLE**

Les EPLE, collèges, lycées, lycées professionnels et EREA sont dotés d'une autonomie administrative, pédagogique et financière qui s'exerce par l'intermédiaire du chef d'établissement (organe exécutif) et du conseil d'administration (organe délibérant).

L'autonomie financière des EPLE leur permet de disposer d'un propre budget, d'acquérir des biens, de passer des marchés, de signer des contrats et conventions.

Cette autonomie ne s'entend toutefois pas comme une indépendance réelle puisque les EPLE sont soumis au contrôle de légalité des décisions prises au sein de leur conseil d'administration. Ce contrôle s'exerce par le rectorat pour les actes relatifs aux domaines pédagogique, financier et de fonctionnement d'une part, et par la collectivité territoriale de rattachement uniquement pour les actes du domaine financier d'autre part.

Les EPLE sont rattachés à la collectivité territoriale (conseil régional pour les lycées et EREA, le conseil départemental pour les collèges) disposant de compétences générales en matière de construction, de rénovation, d'équipement, d'accueil, d'entretien des locaux, de fonctionnement, d'hébergement et de gestion des agents techniques territoriaux (ATTEE).

En revanche, la définition, l'organisation et le contenu de l'action éducatrice, ainsi que la gestion des personnels administratifs, de laboratoire, d'enseignement et de santé relèvent des autorités académiques.

# **SOMMAIRE**

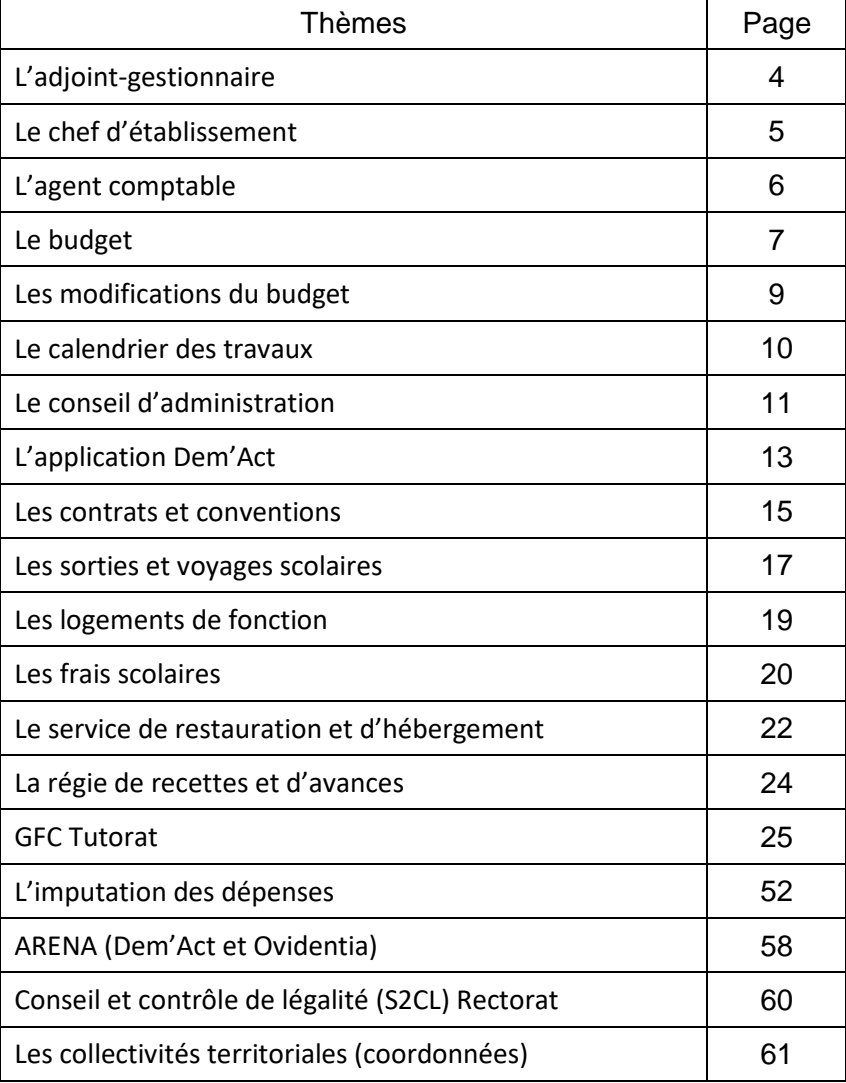

# L'ADJOINT-GESTIONNAIRE

**DESCRIPTIF :** Le chef d'établissement est secondé par un adjoint-gestionnaire pour les tâches de gestion matérielle, financière et administrative.

Les missions de l'adjoint gestionnaire matériel sont définies principalement par l'instruction codificatrice M9.6 et la circulaire 97-035 du 06/02/1997.

# **ROLE :**

# **a) Entretien et maintenance**

- Est responsable de l'entretien courant des locaux, des installations et des matériels.
- → Est associé aux opérations de travaux et de maintenance mises en œuvre par la collectivité de rattachement.
- Participe aux réunions organisées par la collectivité territoriale.

# **b) Sécurité des locaux**

Consulter la fiche thématique « La sécurité ».

# **c) Gestion administrative**

**→ Organise le travail des personnels techniques et administratifs.** 

Prépare et établit les emplois du temps des personnels, les fiches de postes, les états relatifs aux absences, maladies, les déclarations d'accident du travail, les permanences des vacances.

Aide à la mise en œuvre des conseils d'administration et des différentes instances.

Aide au bon déroulement de la procédure d'édiction des actes administratifs pris par l'établissement (rédaction, transmission, caractère exécutoire et affichage).

Veille à la conservation des archives (instruction du 22/02/2005).

# **d) Gestion financière**

Assure la gestion financière et tient la comptabilité budgétaire (engagements, mandats, ordres de recettes…) et la comptabilité matière (stocks alimentaires, objets confectionnés…) et contrôle la comptabilité des objets manufacturés préparée par le chef des travaux. Toutes les opérations sont sous la responsabilité de l'ordonnateur. Participe à l'élaboration du budget annuel et des décisions budgétaires modificatives.

Assure le suivi des commandes passées auprès des fournisseurs ou des engagements contractuels.

Est chargé de la mise en œuvre du contrôle de gestion applicable à l'établissement.

Veille à la conservation matérielle des biens et du patrimoine en prenant des mesures appropriées contre le vol et le vandalisme.

Peut recevoir délégation de signature du chef d'établissement.

# **e) Régie**

L'adjoint-gestionnaire peut être désigné régisseur de recettes et de dépenses par l'ordonnateur, après avis de l'agent comptable. Cela lui permet d'encaisser des recettes et / ou de payer des dépenses de faible montant. Le régisseur est soumis au cautionnement auprès de l'association française de cautionnement mutuel (AFCM).

# **f) Restauration**

◆ Consulter la fiche thématique « La restauration ».

**POUR EN SAVOIR PLUS :** ARENA/Intranet, Référentiels et Outils/Espace de Travail Collaboratif Ovidentia/adjointgestionnaire/adjoint-gestionnaire/vademecum adjoint-gestionnaire EPLE 2016

# LE CHEF D'ETABLISSEMENT

**DESCRIPTIF :** La personnalité morale et l'autonomie de l'EPLE s'exercent au travers des décisions du conseil d'administration mais également du chef d'établissement qui est secondé dans son action par un adjointgestionnaire et un ou plusieurs adjoint(s) pédagogique(s). Le chef d'établissement est ordonnateur des dépenses et des recettes.

# **ROLE :**

Il représente l'Etat et est l'organe exécutif de l'établissement qu'il dirige.

# **→** Un rôle pédagogique :

Il veille au bon déroulement des enseignements, de l'information, de l'orientation et du contrôle continu des connaissances des élèves. Il impulse et conduit la politique pédagogique et éducative ministérielle et académique. Il pilote le projet d'établissement. Le recteur lui établit une lettre de mission.

Attributions propres pour la direction d'un EPLE :

- Il dispose d'une autorité hiérarchique sur les personnels de l'Etat et les personnels dont l'EPLE est employeur

- Il dispose d'une autorité fonctionnelle sur les personnels de la collectivité territoriale
- Il fixe le service des personnels dans le respect du statut de ces derniers
- Il organise les élections du conseil d'administration, veille à leur bon déroulement et en proclame les résultats

- Il préside le conseil d'administration ainsi que les diverses instances. Il soumet au conseil d'administration les mesures à adopter pour la bonne marche de l'établissement et exécute les délibérations adoptées.

- Il prend toutes les dispositions pour assurer la sécurité des personnels et des biens, l'hygiène et la salubrité de l'établissement

- Il est responsable de l'ordre dans l'établissement. Il veille au respect des droits et des devoirs de tous les membres de la communauté scolaire et assure l'application du règlement intérieur

- Il engage les actions disciplinaires
- Il représente l'établissement en justice et dans tous les actes de la vie civile pour l'exercice de ses compétences
- Il est ordonnateur des dépenses et des recettes, prépare et exécute le budget de l'établissement

- Il peut obtenir du conseil d'administration (art R421-20 code de l'éducation) l'autorisation par délégation de conclure les marchés dont l'incidence financière est annuelle

- Le chef d'établissement rend compte de sa gestion au conseil d'administration et en informe l'autorité académique et la collectivité locale de rattachement

- Le chef d'établissement peut déléguer certaines de ses fonctions à ses 2 adjoints. Par exemple, l'adjointgestionnaire qui n'exerce pas aussi la fonction d'agent comptable peut recevoir délégation de signature du chef d'établissement, sous certaines conditions, pour signer les bons de commande.

## **POSITIONNEMENT DE L'ADJOINT-GESTIONNAIRE ENVERS LE CHEF D'ETABLISSEMENT :**

- Effectue un point financier (minimum 1 fois par mois) de la situation des dépenses et des recettes.

- Participe à l'élaboration du budget annuel et des DBM.
- Est force de proposition (ex : améliorations ou aménagements nécessaires).
- En cas de danger, doit informer le chef d'établissement.
- Accompagne dans la mise en œuvre des conseils et des commissions.
- Accompagne dans le suivi des actes administratifs.
- Accompagne dans le suivi des travaux avec la collectivité territoriale de rattachement.
- Accompagne dans la mise en œuvre des contrats et conventions.
- Travail collaboratif dans le management des personnels ATTEE

**POUR EN SAVOIR PLUS :** ARENA/Intranet, Référentiels et Outils/Espace de Travail Collaboratif Ovidentia/le chef d'établissement/chef d'établissement/code de l'éducation R421-8 à R421-13

# L'AGENT COMPTABLE

**DESCRIPTIF :** La séparation des fonctions d'ordonnateur et d'agent comptable est un principe de la comptabilité publique. Une convention entre les établissements précise les modalités de fonctionnement du groupement comptable.

# **ROLE :**

 Le comptable est seul chargé du recouvrement des ordres de recettes qui lui sont transmis par les ordonnateurs et des créances constatées.

Il effectue le paiement des dépenses ordonnancées par les ordonnateurs après avoir procédé aux contrôles réglementaires.

L'agent comptable adresse à l'ordonnateur, chaque mois, pour exploitation, la balance comptable assortie de commentaires, ainsi que la situation de trésorerie de son établissement.

Il organise la tenue, l'analyse et le contrôle de leur comptabilité générale et exerce le contrôle de la comptabilité-matière en faisant procéder à l'inventaire annuel (à minima) des stocks.

Il prépare le compte financier de chaque établissement qui sera présenté conjointement avec l'ordonnateur au conseil d'administration, puis le transmet aux autorités de contrôle et à la DDFIP (Direction départementale des finances publiques).

Il pilote la mise en œuvre du contrôle interne comptable au sein du groupement et exerce une importante mission de conseil auprès des chefs d'établissements et des adjoints-gestionnaires. Dans ce cadre, le comptable rend compte à l'ordonnateur de la situation comptable de l'établissement au moins une fois par mois. Il transmet un exemplaire de la balance des comptes, explique les soldes des comptes et leur utilisation possible. Il développe une politique de recouvrement amiable et contentieux des recettes avec le chef d'établissement et le gestionnaire.

→ Il participe avec voix consultative aux conseils d'administration lorsque l'ordre du jour comporte une question financière.

 Il donne son agrément à la nomination des régisseurs de recettes et d'avances et effectue à périodicité régulière des contrôles sur place de leur comptabilité.

 La responsabilité personnelle et pécuniaire du comptable concerne toutes les opérations du poste comptable qu'il dirige.

**RELATIONNEL AVEC L'ADJOINT-GESTIONNAIRE :** l'adjoint-gestionnaire doit transmettre au comptable :

 Le budget et les DBM originaux certifiés exécutoires par l'ordonnateur et accompagnés des accusés de réception (AR) des autorités de contrôle.

- → Les copies des notifications des subventions et des conventions des collectivités territoriales, rectorat…
- $\rightarrow$  La situation des dépenses et des recettes.
- Les écritures budgétaires saisies dans GFC (mandats, ordres de recettes…) avec les pièces justificatives.
- → Les opérations relatives à la régie d'avances et de recettes.

Les actes administratifs ayant une incidence financière (conventions, contrats, état prévisionnel des achats (EPA), tarifs des objets confectionnés, participations diverses voyages scolaires…) ainsi que les éventuelles observations des autorités de contrôle.

 L'adjoint-gestionnaire doit suivre le calendrier établi par l'agent comptable pour toutes les opérations budgétaires.

**POUR EN SAVOIR PLUS :** ARENA/Intranet, Référentiels et Outils/Espace de Travail Collaboratif Ovidentia/l'agent comptable/agent comptable/guide de l'agent comptable et du régisseur Aix Marseille

# LE BUDGET

**DESCRIPTIF** : Conformément au décret n°2012-1246 du 07.11.2012 relatif à la gestion budgétaire et comptable publique, le budget d'un EPLE est l'acte par lequel sont prévues et autorisées les dépenses et les recettes d'un exercice. Le budget est soumis aux grands principes : annualité, unité, universalité, spécialité et sincérité.

# PERIODICITE : 1<sup>er</sup> janvier au 31 décembre

#### **POINT(S) D'ATTENTION :**

 Respect du calendrier budgétaire, des orientations de la collectivité territoriale ainsi que de celles du rectorat et de la réglementation.

Faire régulièrement des sauvegardes de GFC lors de la saisie du budget.

#### **PROCEDURE :**

→ La préparation du budget implique une analyse de gestion reposant à la fois sur un constat financier des exercices antérieurs et une anticipation à formaliser sur l'exécution budgétaire de l'exercice suivant.

→ Le chef d'établissement détermine les choix budgétaires qu'il souhaite mettre en œuvre (prise en compte du projet d'établissement dans le budget) et prend en compte les décisions prises par le conseil d'administration (voyages scolaires…).

**La section de fonctionnement** retrace toutes les opérations de gestion courante en dépenses et en recettes de l'année civile. Elle comprend 3 services généraux et 2 services spéciaux.

Les 3 services généraux :

1 – Activités pédagogiques (AP) : Enseignement initial, formation continue, apprentissage, stages, voyages et sorties scolaires, projets pédagogiques…

2 – Administration et logistique (ALO) : Viabilisation, fonctionnement, entretien général, administration de l'établissement, les opérations relatives aux immobilisations…

3 – Vie de l'élève (VE) : Amélioration de la vie des élèves, actions visant la santé et la citoyenneté, diverses aides sociales à l'exception des bourses nationales, rémunérations des AED, AESH,…

Les 2 services spéciaux :

1 – les bourses nationales (BN)

2 – La restauration et l'hébergement (SRH)

Un service spécial constitue un regroupement d'opérations relatives à une activité particulière de l'établissement, dotée d'un budget propre limité à la section de fonctionnement, pour la distinguer des autres activités exercées à titre principal par l'établissement.

**La section d'investissement** décrit les opérations affectant la composition du patrimoine. Cette section se borne à retracer les investissements effectués et leur mode de financement ainsi que les opérations liées aux sorties d'inventaires.

### **Le contenu des services :**

Le service est établi avec deux nomenclatures « Domaines » et « Activités » qui sont laissés à la libre appréciation des EPLE même si l'Etat et les collectivités proposent une codification afin d'assurer un contrôle cohérent de la dépense et de la recette. Elles sont construites selon les besoins de suivi de gestion. Ils comprennent un code et un libellé. Le domaine est obligatoire en dépenses mais facultatif en recettes. Pour le domaine : pas de nomenclature imposée en dehors des opérations particulières telles que la variation de stocks et les opérations de fin d'exercice.

Pour l'activité, l'utilisation du code activité est obligatoire en dépenses. L'ensemble du code comporte 9 caractères maximum. Il commence toujours par 0 ou 1 ou 2 selon le destinataire du compte-rendu de la dépense :

● 0 = dépense à l'initiative de l'établissement (taxe d'apprentissage, recettes propres)

- $\bullet$  1 = dépenses relatives à l'état
- 2 = dépenses relatives à la collectivité territoriale.

Il n'est pas possible d'en ouvrir d'autres. Les codes 1 et 2 sont saisis à la demande exclusive des financeurs.

## **Recenser les recettes** :

→ Dotation globale de fonctionnement de la collectivité de rattachement qui a le caractère de dotation non affectée (tenir compte des codes pré-définis d'indicateurs donnés par la collectivité) et dotations spécifiques (travaux d'entretien, achat de matériels…).

 Prestations de service ou ressources propres : vente d'objets confectionnés, location de locaux, recettes liées au fonctionnement du SRH (élèves et commensaux), ressources sous conditions d'emploi (taxe d'apprentissage, contrats aidés, subventions de l'état ou de la collectivité territoriale, sorties et voyages scolaires...).

 Contributions entre services de l'établissement (reversements des services spéciaux aux services généraux. Ex : SRH vers l'ALO).

# **Recenser les charges** :

 Calculer les dépenses du service annexe d'hébergement (SRH) : crédit nourriture, reversement à la collectivité territoriale (RCT), participation aux charges communes (PCC).

 Calculer les dépenses de fonctionnement (ALO) : Viabilisation (moyenne des consommations des 3 derniers exercices et tarifs en vigueur au moment du budget), contrats d'entretien et de vérifications obligatoires, travaux d'entretien courant des bâtiments, achat de mobilier, affranchissements, téléphone, fournitures administratives, assurances, produits d'entretien, reprographie…

→ Déterminer les crédits d'enseignement (AP) : fournitures pédagogiques, voyages et sorties scolaires, entretien matériel…

 Déterminer les crédits d'accompagnement des élèves (VE) : fonds sociaux, AED, écoles ouvertes, éducation à la santé et à la citoyenneté…

# **Vote et transmission du budget :**

La collectivité de rattachement notifie, avant le 1<sup>er</sup> novembre N-1, le montant de la dotation générale de fonctionnement. A la date de l'accusé de réception de cette notification, l'ordonnateur dispose d'un délai de 30 jours pour préparer et soumettre au vote du conseil d'administration le budget.

 Le projet de budget doit être adressé aux membres du CA en amont du CA (si possible 10 jours avant le CA) Il est transmis dans les 5 jours suivant le vote à l'autorité académique et à la collectivité territoriale.

- Si accord des 2 autorités de contrôle, il est exécutoire dans le délai de 30 jours à compter de la date de réception du dernier accusé de réception.
- Si défaut d'accord des 2 autorités de contrôle, le délai de 30 jours est suspendu. Le budget est réglé conjointement.

Si le budget n'est pas voté par le CA, il sera réglé conjointement par les 2 autorités de contrôle.

**POUR EN SAVOIR PLUS :** ARENA/Intranet, Référentiels et Outils/Espace de Travail Collaboratif Ovidentia/l'adjointgestionnaire/budget

# LES MODIFICATIONS DU BUDGET

**DESCRIPTIF** : En cours d'exercice, le budget initial peut être modifié soit par des décisions budgétaires modificatives, soit par des décisions de l'ordonnateur.

**PERIODICITE** : En fonction des décisions de l'ordonnateur ou du conseil d'administration, de notifications de subvention, des ressources spécifiques.

## **POINT(S) D'ATTENTION :**

→ Les DBM pour vote de l'année N doivent être soumises au vote du conseil d'administration avant le 15.12.N afin d'être exécutoire avant le 31.12.N.

Faire régulièrement des sauvegardes de GFC lors de la saisie des modifications du budget.

 Un exemplaire sous format papier doit être conservé dans l'établissement. GFC ne permet pas une réédition du document.

**PROCEDURE :**

**Les décisions de l'ordonnateur** *(DO)* permettent de procéder à tout virement à l'intérieur d'un service et qui n'a pas un impact sur le montant total du service. Le chef d'établissement doit en rendre compte dès la prochaine réunion du conseil d'administration et lors du compte rendu d'exécution en fin d'exercice (compte financier). A la validation des DO, il n'y a pas d'édition de la lettre à destination de l'agent comptable dans GFC. La DO ne comporte qu'une seule pièce appelée « Développement des décisions modificatives par opérations ». Cette fonctionnalité est accessible via le menu Budget - Modifications du Budget - Décisions de l'ordonnateur.

**Les décisions budgétaires modificatives pour information (DBM niveau 2)** s'imposent principalement pour des ressources nouvelles spécifiques, la re-constatation des produits scolaires et les dotations aux amortissements non prévues au budget initial. Ces modifications ont un impact sur le montant total du service. Elles sont immédiatement exécutoires. Le chef d'établissement doit en rendre compte dès la prochaine réunion du conseil d'administration et lors du compte rendu d'exécution en fin d'exercice (compte financier).

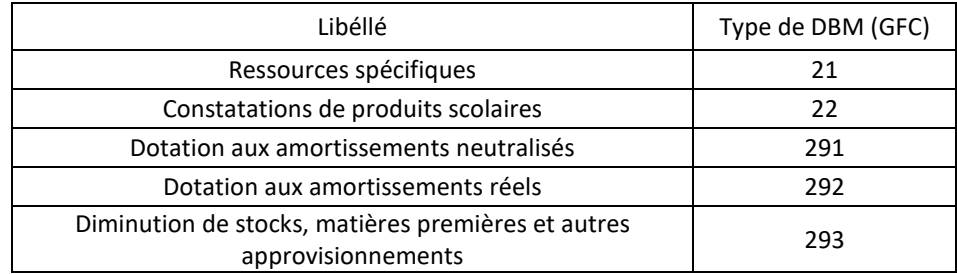

**Les décisions budgétaires modificatives pour vote (DBM niveau 3)** sont exécutoires dans un délai de 15 jours après accusé de réception des autorités de contrôle. Elles concernent notamment les virements entre services, les ressources nouvelles non spécifiques, les prélèvements sur le fonds de roulement. Ces modifications ont un impact sur le montant total du service.

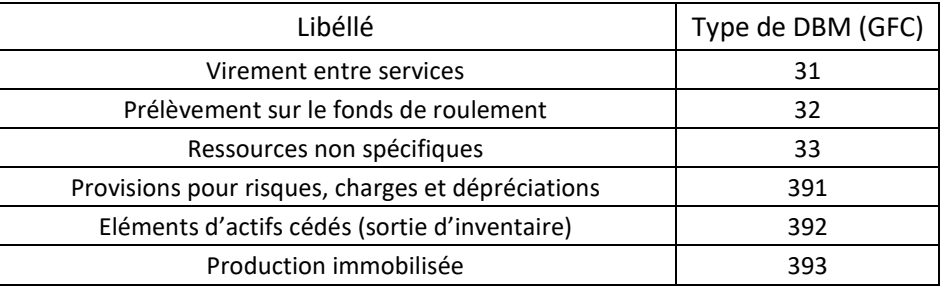

**POUR EN SAVOIR PLUS :** ARENA/Intranet, Référentiels et Outils/Espace de Travail Collaboratif Ovidentia/l'adjointgestionnaire/budget

# LE CALENDRIER DES TRAVAUX

**DESCRIPTIF :** Ce calendrier donne une visibilité des tâches à effectuer selon les périodes.

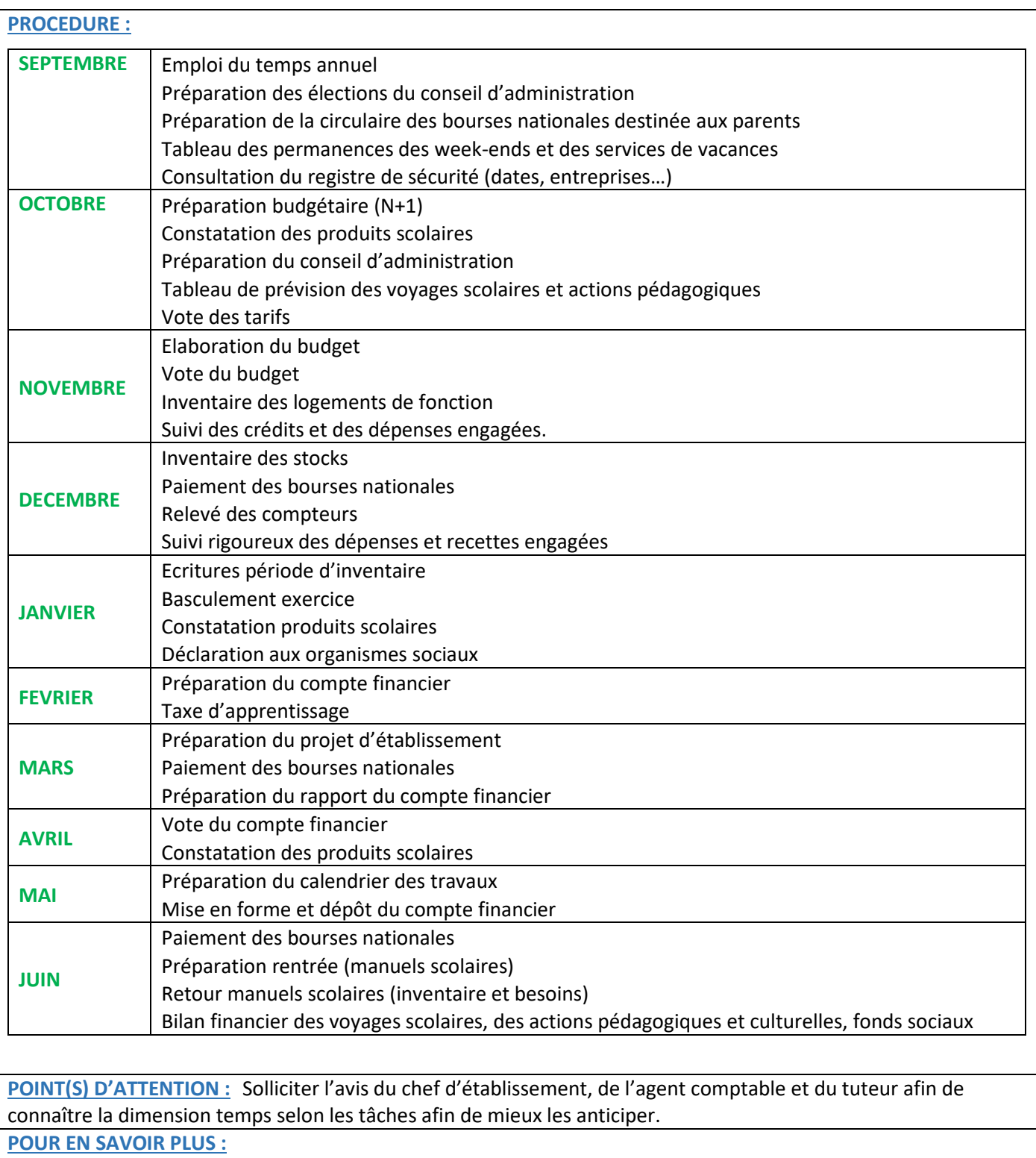

# LE CONSEIL D'ADMINISTRATION

## **DESCRIPTIF :**

**Le conseil d'administration (CA) est l'autorité délibérante de l'établissement**, qui règle par ses délibérations les affaires de l'établissement, conformément à l'article L421-4 du code de l'éducation.

Nouvelle composition du conseil d'administration chaque année après les élections des membres en octobre et la nomination des membres de droits.

Le conseil d'administration complet compte soit 24 membres pour les collèges de moins de 600 élèves, soit 30 membres pour les collèges de plus de 600 élèves ou moins de 600 élèves avec SEGPA et pour les lycées. Articles R421-14 à 19 du code de l'éducation.

La composition du conseil est tripartite, conformément au principe énoncé à l'article L 421-2 du code de l'éducation : - représentants de l'administration (membres de droit, collectivités territoriales, personnalités qualifiées) ;

- personnels (enseignement et éducation, administratifs, sociaux et de santé, techniques, ouvriers et de service) ;
- usagers (élèves et parents).

### **PERIODICITE :**

Au moins trois fois par an article R 421-25 du code de l'éducation.

Séance ordinaire : Le conseil d'administration se réunit en séance ordinaire à l'initiative du chef d'établissement. Séance extraordinaire : Le conseil d'administration peut se réunir en séance extraordinaire à la demande de l'autorité académique, de la collectivité territoriale de rattachement, du chef d'établissement ou de la moitié au moins de ses membres sur un ordre du jour déterminé.

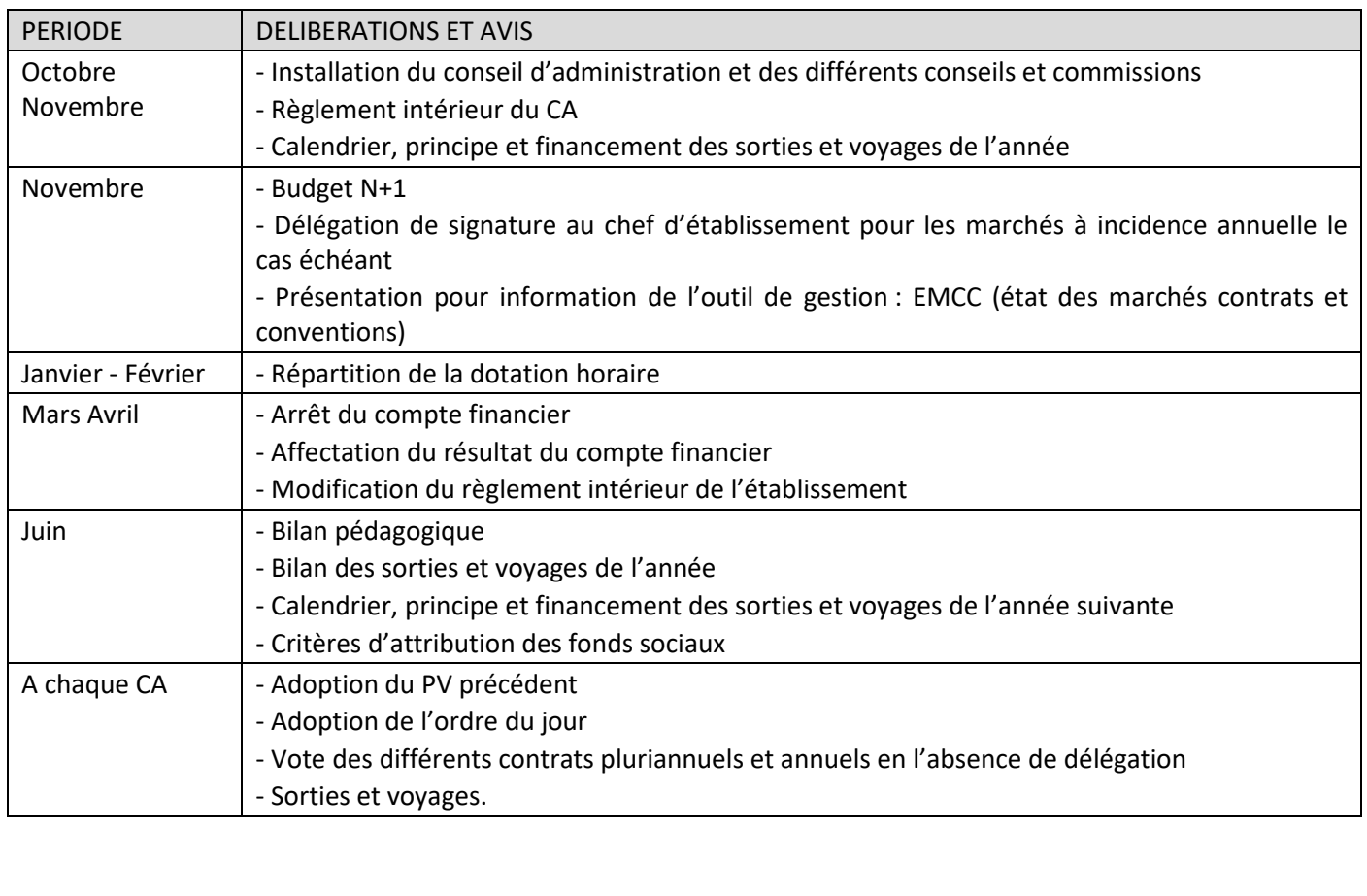

# PROCEDURE :

Le chef d'établissement envoie la convocation sur un ordre du jour donné au moins 8 jours à l'avance. Les thèmes abordés en conseil d'administration sont instruits préalablement dans les différents conseils et commissions.

Le quorum doit être atteint en début de séance.

Le conseil d'administration dispose de compétences décisionnelles et de compétences consultatives.

# **- Attributions décisionnelles**

(Article R421-20 du code de l'éducation)

Adoption projet d'établissement, contrat d'objectifs, budget, DBM, compte financier, tarifs, remises gracieuses et admission en non-valeur

Accord pour la passation des marchés, contrats et conventions

Accord sur la programmation et les modalités de financement des voyages scolaires et détermination du montant de la participation des familles

Autorisation des dons et de legs, acquisition ou aliénation des biens…

# - **Attributions consultatives**

(Article R 421-20-7° du code de l'éducation)

Délibérations sur les questions relatives à l'accueil et à l'information des parents d'élèves

Délibération sur les questions relatives à l'hygiène, à la santé, à la sécurité

Avis sur les mesures annuelles de créations et de suppressions de sections, d'options et de formations complémentaires d'initiative locale dans l'établissement

Avis sur les principes de choix des manuels scolaires, des logiciels et des outils pédagogiques

Avis sur la modification, par le maire, des heures d'entrée et de sortie de l'établissement

Délibération sur l'attribution de logement

Avis sur la création ou la modification des groupements comptables…

Les délibérations prises en conseil d'administration se matérialisent par des actes transmissibles et des actes non transmissibles à saisir dans l'application **DEM'ACT.**

A la fin de chaque séance, est établi sous la responsabilité du chef d'établissement un **procès-verba**l qui retrace les échanges de vues exprimés, les délibérations et avis adoptés ainsi que les résultats des votes. Sa diffusion est restreinte (membres du conseil d'administration et autorités de contrôle).

# **POINT(S) D'ATTENTION :**

- position de l'adjoint gestionnaire dans le conseil d'administration : membre de droit sans suppléant

- $-1$  vote = 1 acte
- $-1$  avis = 1 acte
- Suivi des actes : compétence de l'adjoint gestionnaire

### **POUR EN SAVOIR PLUS :**

Intranet de l'académie de Reims / Arena / Intranet référentiels et outils / OVIDENTIA /Gestionnaire de fichiers / adjoint gestionnaire / Conseil d'administration / Actes administratifs : Référentiel des actes

# **DESCRIPTIF :**

L'application Dém'Act permet la rédaction, la transmission aux autorités de contrôle et le suivi des actes administratifs et budgétaires relatifs au fonctionnement, au contenu et à l'organisation de l'action éducatrice de l'EPLE.

## **PERIODICITE :**

Après chacune des séances du conseil d'administration ou de la commission permanente (en cas de délégation du conseil d'administration vers la commission permanente) et à chaque décision du chef d'établissement.

## **PROCEDURE :**

Les droits sont donnés par le chef d'établissement dans ACA ORG.

Les acteurs :

- **Rédacteurs** : secrétaire, gestionnaire ou chef d'établissement.
- **- Valideurs** : chef d'établissement, chef d'établissement adjoint en cas de suppléance, président du CA CP.
- **- Administrateurs :** chef d'établissement.

Le paramétrage concerne le nombre des membres du CA et de la CP. Il est à modifier après les élections ou en cas de démission, ou changement lors des élections pour les collectivités…

# **L'élaboration des actes**

La préparation des actes peut se faire en amont du conseil d'administration ou de la commission permanente : une bibliothèque de modèles d'actes est accessible en complétant les rubriques « émetteur de l'acte », « thème de l'acte », « mots-clés » …

# Renseignement des différents champs de l'acte :

- libellé de la délibération : les premiers mots se retrouveront dans l'intitulé de la recherche des actes. Par exemple mettre voyage en Italie, contrat Ratunet et ensuite développer. Cela facilite la recherche d'acte par la suite.

- insérer la (les) pièce(s) jointe(s) en PDF et en indiquer le nombre : contrôle de cohérence bloquant.

- enregistrer l'acte.

Les modifications ou la suppression sont encore possibles au cours de cette phase.

# La demande d'approbation :

L'approbation de la rédaction se fait par le valideur (clef OTP).

Si des modifications sont nécessaires, elles peuvent être effectuées par le valideur ou le rédacteur.

### **→** La finalisation de l'acte

- création de la **séance** par le rédacteur ou le valideur : renseigner dans le menu rubrique « gestion des séances » le type de réunion, la date de convocation et la date de séance et le nombre de présents en début de séance. Ces données seront les mêmes pour tous les actes.

- **affectation** des actes à la séance.
- **finalisation** de l'acte en complétant le résultat des votes.
- $\rightarrow$  La signature de l'acte et la transmission

Ces deux étapes se font par le valideur (clef OTP)

# **Le procès-verbal** :

Le procès-verbal est à rédiger selon le modèle élaboré par le service S2CL ou celui présent dans l'application DEM'ACT accompagné de la liste d'émargement, motion et pièces qui ne sont pas déjà mises avec les actes. Le dépôt en PDF s'effectue via le menu rubrique « dépôt des PV »

### **Suivi des actes :**

Les différents cas de figure après le contrôle des actes par les autorités de contrôle (S2CL et collectivité territoriale) :

- validation avec observation ou sans observation.
- demande de rectification : nouvelle pièce à joindre, libellé à modifier...
- $\rightarrow$  règlement conjoint pour les actes budgétaires,
- $\rightarrow$  demande de retrait ou d'annulation.

# **Rechercher un acte**

# **→** de l'année en cours

- soit dans le menu : actes validés, actes rectificatifs, exécutoires sans délai ou délai écoulé, transmis pour information…

- soit dans « recherche d'un acte ».

 $\rightarrow$  des années antérieures

- menu « recherche d'un acte ».

# **Précisions sur le menu**

Actes exécutoires sans délai

Ce sont les actes du chef d'établissement : l'autorité de contrôle de légalité peut seulement faire des observations matérialisées par une loupe.

Les actes du chef d'établissement sont à établir après les actes du conseil d'administration ; cf référentiel des actes administratifs.

# Actes exécutoires délai écoulé

Ce sont les actes qui n'ont pas été instruits par l'une ou l'autre des autorités de contrôle.

# **Le tableau récapitulatif des actes** :

Icône suivi : renseignement sur les dates, le récépissé de transmission (actes pédagogiques et actes de fonctionnement), l'accusé de réception (actes budgétaires)

Icône PDF : bordereau d'instruction des autorités de contrôle de légalité et PDF de l'acte.

# **Précisions sur le délai d'exécution :**

Immédiat pour les actes non transmissibles

Immédiat pour les actes du chef d'établissement

- 15 jours pour les actes du CA transmissibles (voyages, DBM, contrats et conventions…)
- 30 jours pour le budget initial.

# **POINT(S) D'ATTENTION :**

- avant la saisie des actes, vérifier le nom du président du CA dans l'application ; vérifier la date du conseil d'administration lors du rattachement des actes ;

- aide à la saisie des actes : référentiel des actes élaboré par le S2CL ;
- lien de l'adjoint-gestionnaire avec le chef d'établissement pour les différentes phases de saisie des actes ;
- contrôle périodique du menu et des pictogrammes.

# **Pense-bête**

- chaque vote du CA doit être matérialisé par un acte dans l'application.
- contrats : pièce jointe non signée, vérifier la durée et être attentif aux éventuelles reconductions.
- voyages : joindre un budget équilibré.
- règlement intérieur : joindre la totalité du règlement avec modifications identifiées en couleur
- adoptions du PV précédent et de l'ordre du jour en début de chaque séance et matérialisées dans l'application.
- suivant la pratique de l'établissement, classer les actes et les pièces correspondantes dans un classeur…

# **POUR EN SAVOIR PLUS :**

- Didacticiel : Arena / Ovidentia / Adjoint gestionnaire / DEM'ACT.
- Référentiel des actes : Arena / Ovidentia / Adjoint gestionnaire / actes administratifs.

# LES CONTRATS ET CONVENTIONS

**DESCRIPTIF :** Les collèges et lycées publics sont des établissements publics locaux d'enseignement (EPLE), c'est à dire des personnes morales de droit public susceptibles de prendre des décisions créatrices de droits et d'obligations. A ce titre, un grand nombre de ces décisions prend la forme de contrats ou conventions intervenant dans des domaines variés.

A titre non exhaustif, on peut citer :

- les contrats de recrutement des différents personnels et leurs éventuelles conventions de financement ;
- les conventions de groupement entre EPLE (groupement de commandes, groupement pour la rémunération de personnels dont l'EPLE est employeur, groupement comptable, bassin de formation, groupement de services divers…) ;
- les contrats de travaux, de fournitures ou de prestations de services (entretien ou vérifications, location, maintenance, achats de denrées…) ;
- les conventions de stage ;
- les conventions d'utilisation des locaux (avec les municipalités, les associations…) ;
- les conventions de restauration ou d'hébergement entre deux EPLE.

**PERIODICITE** : variable selon la survenance du besoin et le respect de certains impératifs réglementaires (contrats obligatoires en matière de sécurité, respect du principe de mise en concurrence pour les marchés publics)

#### **PROCEDURE :**

**La compétence pour conclure tout contrat ou convention se décline en deux temps** :

- **dans un premier temps**, l'autorisation préalable de conclure un contrat ou une convention est accordée soit directement par le conseil d'administration (cf. article R521-20 6 d du code de l'éducation), soit par la commission permanente sur délégation de compétences accordée par le conseil d'administration (cf. article R421- 22 du code de l'éducation) ⇒ acte du conseil d'administration
- **dans un second temps**, la décision du chef d'établissement, ou de son délégataire, prise en exécution des délibérations du conseil d'administration ⇒ acte du chef d'établissement

**La règle de base est l'autorisation préalable et spécifique du conseil d'administration** (illégalité de toute autorisation générale accordée au chef d'établissement de signer tout contrat ou convention nécessaire au bon fonctionnement de l'établissement).

Il existe des **cas très particuliers** où il possible de se dispenser de l'autorisation préalable systématique du conseil d'administration :

- **les conventions de stages** : possibilité pour le conseil d'administration d'approuver le modèle de convention type proposé par la réglementation et d'autoriser le chef d'établissement à conclure au nom de l'établissement toute convention relative aux périodes de formation en milieu professionnel conforme à la convention type adoptée par le conseil d'administration (cf. circulaire n° 2016-053 du 29 mars 2016 relative à l'organisation et l'accompagnement des périodes de formation en milieu professionnel).
- **certains marchés publics** : en principe la signature des marchés publics, qui constituent une catégorie particulière de contrats, doit faire l'objet d'une délibération préalable spécifique. Mais, dans certains cas (cf. article R421-20 6° d du code de l'éducation) une simple information a posteriori du conseil d'administration suffit :

• les marchés financés par des ressources affectées non prévues au budget initial qui s'inscrivent dans le cadre d'une décision modificative pour information ;

• en cas d'urgence, les marchés qui se rattachent à des opérations de gestion courante dont le montant est

inférieur à 5 000 euros hors taxes pour les services et à 15 000 euros hors taxes pour les travaux et équipements ;

• lorsque le conseil d'administration a accordé une délégation au chef d'établissement pour la passation des marchés dont l'incidence financière est annuelle (voir document « Formulation délégation marchés publics » sur OVIDENTIA/onglet adjoint gestionnaire/marchés publics).

# **La transmission des contrats et conventions**

Les actes relatifs aux contrats et conventions doivent être transmis via l'application DEM'ACT à l'autorité chargée du contrôle de légalité selon des modalités variables (voir document « Transmission contrats conventions marchés» sur OVIDENTIA/onglet adjoint gestionnaire/contrat convention).

# **POINT(S) D'ATTENTION :**

- l'accord préalable du conseil d'administration concerne la passation des contrats et conventions avec ou sans incidence financière ⇒ acte du conseil d'administration transmissible dans tous les cas ;
- pas d'autorisation générale de signer les contrats/conventions émanant du conseil d'administration : la délégation prévue par l'article R421-20 6° d ne concerne que certains marchés publics (donc pas tous les marchés et encore moins tous les contrats ou conventions) ;
- joindre le projet de contrat/convention en pièce annexe lors de la transmission des actes dans DEM'ACT (à ce stade le contrat/convention n'est pas signé) ;
- ne jamais signer de contrat uniquement sur la base des affirmations ou propositions des représentants commerciaux mais toujours se renseigner au préalable auprès des collègues (tuteur, agent comptable, autorités académiques …) ;
- veiller à une lecture attentive du contrat et de ses annexes contenant des conditions générales dont les clauses peuvent être déséquilibrées voire illégales, notamment avec les clauses de reconduction dont les modalités doivent être limitées (NB : la durée totale d'un contrat ayant la nature d'un marché public doit être plafonnée, période(s) de reconduction(s) éventuelle(s) comprise(s)  $\Rightarrow$  toujours fixer le nombre et la durée des reconductions).

# LES SORTIES ET LES VOYAGES SCOLAIRES

**DESCRIPTIF :** Les sorties et les voyages scolaires sont définis et régis par la circulaire 2011-117 du 03/08/2011.

**La sortie obligatoire** s'inscrit dans le cadre des programmes, s'adresse à l'ensemble de la classe, parfois du groupe défini, est financée par des ressources autres que les familles et se déroule pendant les horaires prévus à l'emploi du temps des élèves.

**La sortie facultative** se déroule pendant et/ou hors temps scolaire, s'adresse à l'ensemble de la classe, parfois du groupe défini, s'inscrit dans le cadre de l'action éducative de l'établissement et peut être gratuite ou avec une participation des familles.

**Durée** de la sortie ou du voyage : pas plus de 5 jours sur le temps scolaire sauf cas particulier (échanges…).

# **PERIODICITE :**

Tout au long de l'année scolaire après passage en conseil d'administration.

# **PROCEDURE :**

### **Les parties prenantes au dossier**

 **L'équipe pédagogique et éducative** : définition de la sortie ou voyage (composition du groupe élèves, accompagnateurs, organisation, transport, hébergement, financement…). Construction d'un projet complet sur les plans pédagogique et financier.

 **Le chef d'établissement** : élaboration d'une charte des sorties et voyages avec l'équipe pédagogique et l'adjoint gestionnaire, validation du projet, responsabilité de la sortie et du voyage, information des autorités académiques, information des familles, responsable de l'encadrement, vérification des assurances…

**- L'adjoint gestionnaire** : financement, prestataires, mise en concurrence, marchés publics, établissement d'un budget équilibré en détaillant les dépenses et les recettes, information des familles sur les possibilités d'échelonnement des éventuels paiements, remises d'ordre, reliquats, mise en place de régies…

Présentation au conseil d'administration du budget, établissement des actes, suivi de la transmission des actes, suivi du traitement des actes par les autorités de contrôle…

### **Le conseil d'administration**

Les différents votes :

- vote de la charte,
- vote du calendrier des sorties et voyages scolaires,
- vote du principe,
- vote du budget : totalité des dépenses et des recettes, budget équilibré,
- vote des contrats et conventions.

(validation des actes qui doivent être exécutoires au moment du départ),

# **Les financements**

### **Les financements internes :**

- Le budget initial,
- Le fonds de roulement,
- Les ressources propres de l'établissement : crédits globalisés, taxes d'apprentissage,

- Le foyer socio éducatif : dons, organisation d'activités commerciales en conformité avec les statuts de l'association et la réglementation.

# **Le financement participatif :**

Association d'un grand nombre de personnes investissant de petits montants qui permet aux porteurs de projets de trouver les fonds qui leurs sont nécessaires.

Plateforme spécialisée, exemple : trousse à projets.

# **Les financements externes :**

- les collectivités, les ministères, les organismes européens, internationaux…, sous forme de subventions,

- les organismes privés et les associations sous forme de dons, les entreprises (sans contrepartie financière…),

# - l**a participation des familles**

La participation des familles dépend du caractère obligatoire ou facultatif.

Les sorties et voyages obligatoires : ressources autres que les familles.

Les sorties et voyages facultatifs : participation éventuelle des familles.

Montant de la participation : pas de caractère discriminatoire, montant raisonnable, montant précis. Aides aux familles : fonds sociaux, bureaux d'aide sociale, comité d'entreprise : tiers payeur. Echelonnement possible des paiements des familles après accord de l'agent comptable.

Chèques vacances possibles si convention avec l'ANCV.

# **Les financements européens et internationaux (contact DAREIC au rectorat)**

OFAJ (office Franco Allemand pour la jeunesse), échanges avec l'Allemagne, échanges Franco Britanniques, ERASMUS +…

# **La prise en charge du coût des accompagnateurs**

Accompagnateurs considérés comme étant en activité de service.

Principe de gratuité pour les accompagnateurs avec les conséquences suivantes :

- les accompagnateurs ne doivent pas payer le coût de leur participation aux voyages.
- l'encadrement des sorties ne peut être mis, même indirectement, à la charge des élèves*.*

- les remises accordées par les voyagistes sont à répercuter sur le coût global de l'activité pour l'ensemble des participants et non sur la seule part relative aux accompagnateurs*.* 

Les financements du coût des accompagnateurs peuvent être les suivants :

- les crédits alloués par l'Etat, crédits pédagogiques ou dotation d'aides aux projets,
- des aides des collectivités territoriales,
- des subventions du FSE, maison des lycéens ou associations Loi 1901,
- des aides accordées par les entreprises privées (non assorties d'obligations publicitaires),
- le budget de l'EPLE (notamment fonds de roulement).

# **POINT(S) D'ATTENTION :**

# **Vigilance**

**-** sur la procédure de passation d'un marché avec le transporteur ou le voyagiste :

- mise en concurrence de différents prestataires (demande de plusieurs devis),
- $\rightarrow$  lecture attentive du contrat et des annexes : conditions de règlement, acomptes, modalités d'annulation, clause de fidélité, interdiction des cartes prépayées pour payer les entrées des musées ou autres ;
- sur l'élaboration du budget : budget en équilibre et détaillant la totalité des dépenses et des recettes ;

- sur la gestion de fait : seul l'établissement est habilité à gérer l'ensemble des dépenses liées à la sortie ou au voyage ;

- sur la nomination des personnes habilitées à récolter ou dépenser l'argent (création d'une régie) ;

- sur la gestion des reliquats lors des bilans.

# **Vigilance**

Une sortie ou un voyage doit être présenté suffisamment tôt pour que toutes les démarches soient effectuées et/ou validées aussi bien au niveau

- des autorisations administratives (validation par le chef d'établissement, autorisation du rectorat pour les échanges, accord de l'agent comptable pour l'échelonnement des paiements),

- du conseil d'administration (acte de financement exécutoire dans le délai de 15 jours suivant la transmission dans l'application DEM'ACT).

# POUR EN SAVOIR PLUS :

Arena / Intranet, référentiels et outils /adjoint gestionnaire / voyages scolaires et formation gestionnaire / voyages et sorties scolaires

# LOGEMENT DE FONCTION

**DESCRIPTIF** : Il existe 2 types d'attributions de logement : les mises à disposition de logement par Nécessité Absolue de Service (NAS) et les Conventions d'Occupation Précaire (COP).

**PERIODICITE** : Calculer les prestations accessoires des logements, chaque année en janvier. Relever les compteurs des logements le 1er septembre et le 1er janvier et en cas de changement de personnel.

**POINT(S) D'ATTENTION :** En fin d'année civile ou à chaque changement de personnel, un relevé des compteurs doit être effectué (électricité, eau…).

#### **PROCEDURE :**

#### **Les concessions par nécessité absolue de service (NAS)**

- Une concession de logement par NAS est accordée lorsque l'agent ne peut accomplir normalement son service, notamment pour des raisons de sûreté, de sécurité ou de responsabilité, sans être logé sur son lieu de travail ou à proximité immédiate. Cette concession comporte la gratuité du logement.

#### **Les conventions d'occupation précaire (COP)**

Elle peut être accordée à l'agent tenu d'accomplir un service d'astreinte mais qui ne remplit pas les conditions ouvrant droit à la concession d'un logement NAS. La COP donne lieu au paiement d'une redevance obligatoire à la charge de son bénéficiaire, égale à 50% de la valeur locative réelle (valeur locative du logement en fonction du prix du marché). La COP est cumulable avec les IFTS.

#### **La procédure d'attribution des logements de fonction :**

Chaque année, sur rapport du chef d'établissement, le conseil d'administration propose la liste des emplois dont les personnels bénéficieront par NAS ou par COP. Cette proposition de liste, assortie le cas échéant de l'avis du service des domaines pour le montant des redevances des éventuelles COP, est transmise pour information à l'autorité académique et pour décision à la collectivité territoriale de rattachement. Cette dernière délibère sur cette proposition. La collectivité arrête la liste des emplois pouvant bénéficier d'un logement dans un EPLE.

En accord avec la collectivité territoriale, les logements non attribués peuvent être loués.

### **Les aspects financiers**

Voir la convention avec la collectivité territoriale de rattachement. Les concessions accordées par NAS comportent la gratuité du logement nu. Les arrêtés d'attribution des logements doivent préciser si cette gratuité s'étend à la fourniture d'eau, de gaz, d'électricité et de chauffage ou à certains seulement de ces avantages. La COP, quant à elle, donne lieu au paiement d'une redevance obligatoire à la charge de son bénéficiaire. La redevance obligatoire ainsi que les éventuelles locations sont inscrites au budget de l'EPLE.

Le calcul des charges doit être fait avant la présentation du compte financier

Le logement de fonction constitue la résidence principale de son bénéficiaire. Tous les bénéficiaires d'une concession de logement par NAS ou d'une convention d'occupation précaire sont ainsi assujettis éventuellement à la taxe d'habitation et à la taxe d'enlèvement des ordures ménagères.

**POUR EN SAVOIR PLUS :** ARENA/Intranet, Référentiels et Outils/Espace de Travail Collaboratif Ovidentia/le chef d'établissement/logement de fonction

# FRAIS SCOLAIRES – Gestion financière des élèves (GFE)

**DESCRIPTIF :** Les frais scolaires constituent l'ensemble des frais de ½ pension et de pension des élèves, déduits des éventuelles remises et permettent également le paiement des bourses grâce au logiciel GFE (Arena administration financière et comptable). La collectivité de rattachement fixe les tarifs de restauration des élèves du secondaire ainsi que le règlement du SRH (modalités de changement de régime, remise d'ordre…).

# **PROCEDURE :**

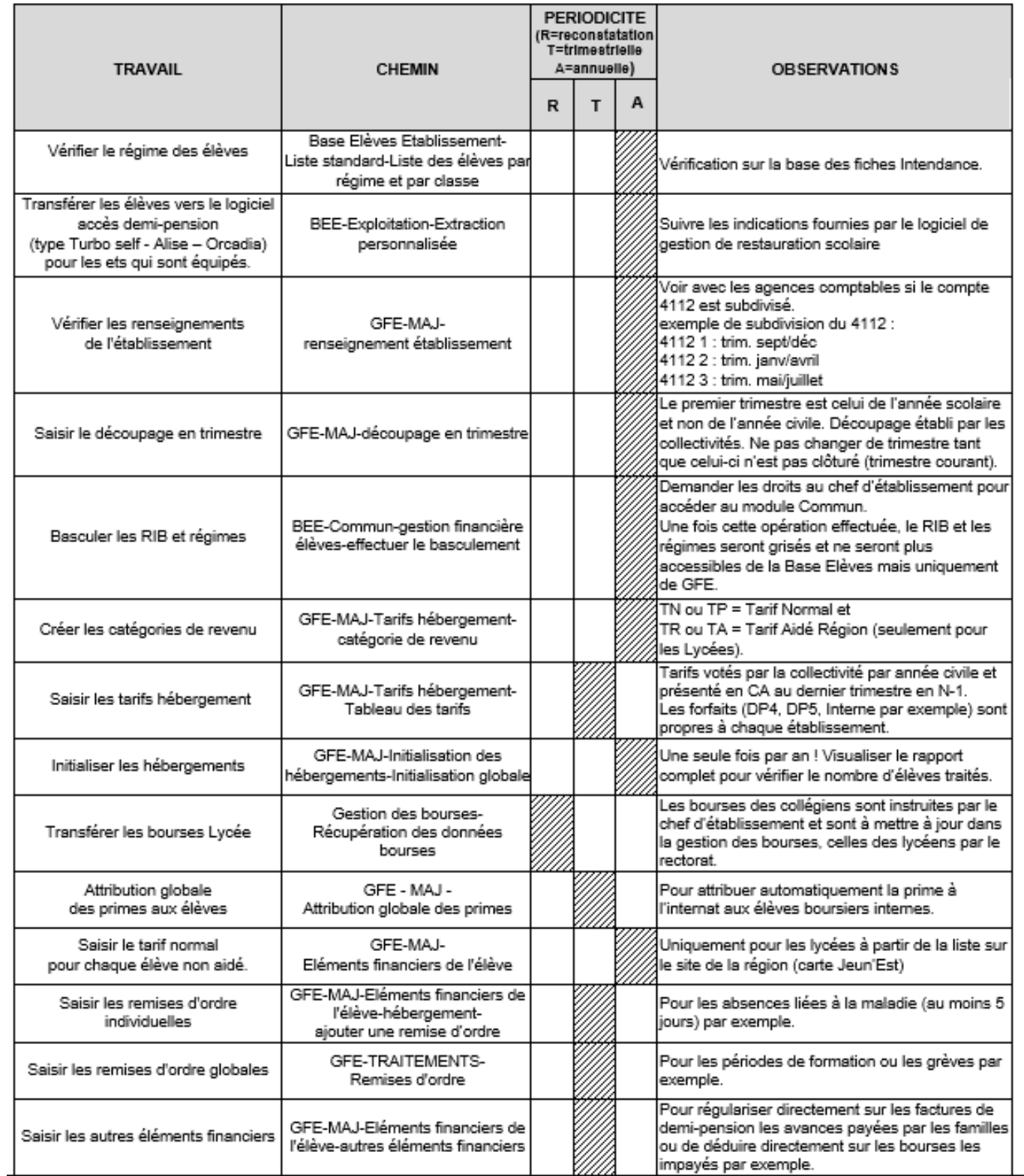

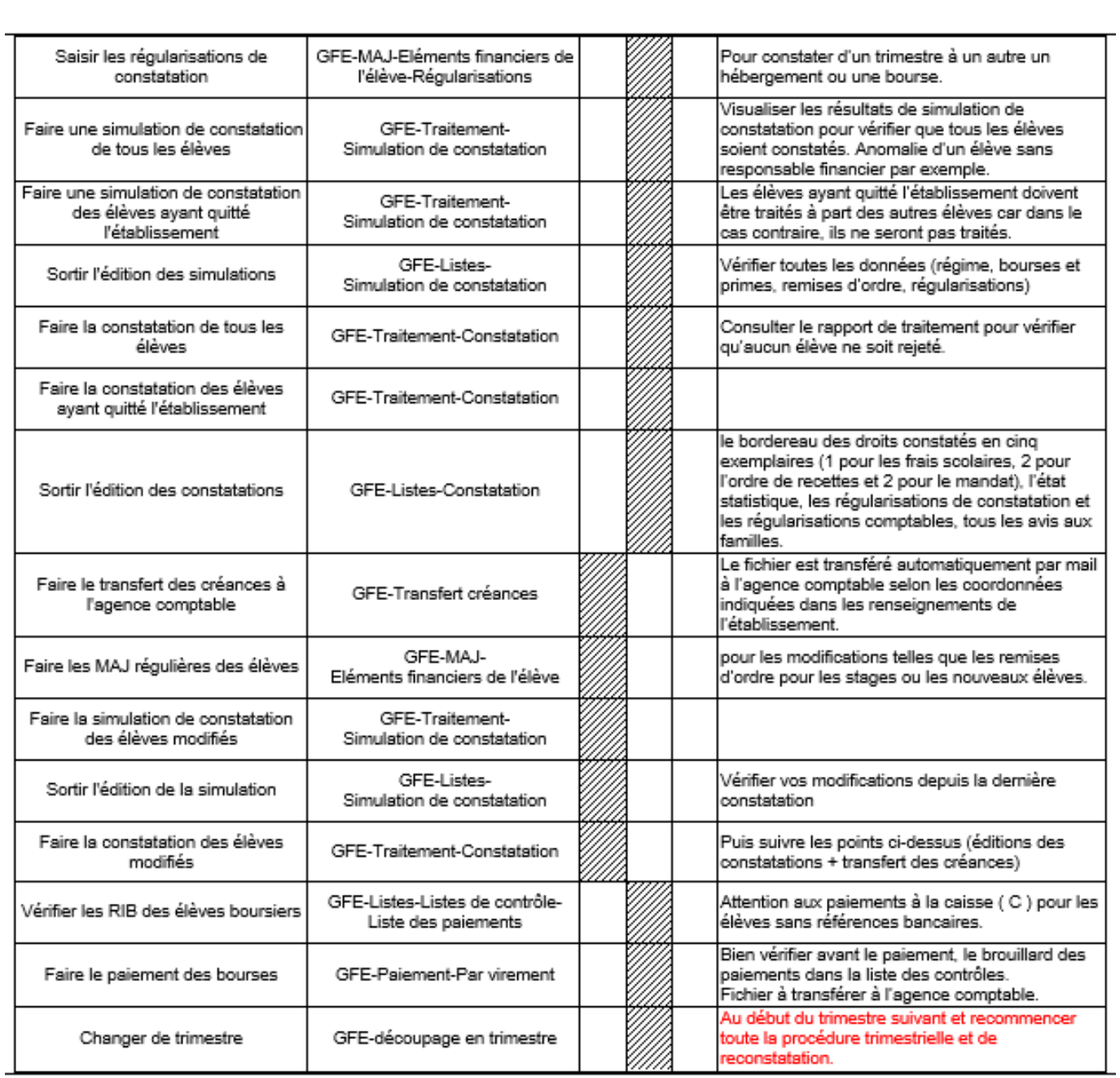

# **POINT(S) D'ATTENTION :**

Bien vérifier que le régime des élèves saisi dans la base élèves en début d'année scolaire corresponde à un tarif de l'établissement. Vous pouvez vous appuyer sur les listes de contrôle pour vérifier les bordereaux.

Deux ordres de recettes sont à établir :

-pour les frais scolaires au SRH-7062 : montant total des droits constatés (première colonne du bordereau) ; -pour les bourses au SBN-7411 : montant total des bourses et des primes déductibles et non déductibles. Deux mandats sont à établir :

-pour les bourses à payer pour ordres au SBN-6571 ;

-pour les bourses déduits de la demi-pension/pension au SBN-6571

(montant total des bourses – montant des bourses à payer)

### **POUR EN SAVOIR PLUS :**

Portail ARENA - Intranet, référentiel, outils - Espace de travail collaboratif Ovidentia

# SERVICE DE RESTAURATION ET D'HEBERGEMENT

**DESCRIPTIF :** La loi n°2004-809 du 13.08.2004 confie à la collectivité de rattachement (CT) la charge de la restauration et d'hébergement. Les modalités d'exercice des compétences entre les CT et les EPLE sont formalisées dans le cadre d'une convention. Le SRH est suivi en service spécial.

**PERIODICITE :** Un suivi tout au long de l'exercice.

# **PROCEDURE :**

La convention entre la CT et l'EPLE définit d'une part, les modalités des inscriptions des différents usagers (y compris les commensaux) et, d'autre part, les modalités de fonctionnement. Elle précise, entre autres, la définition des jours et périodes d'ouverture de ce service, le changement de régime en cours d'année scolaire, les modalités d'organisation matérielle de l'internat, le mode de tarification, les modalités de remboursement, les remises d'ordre…

Le chef d'établissement est responsable de la surveillance incombant à la vie scolaire. De même, il prend toutes les dispositions nécessaires relatives pour assurer la sécurité des personnes et des biens, l'hygiène et la salubrité.

Les ressources propres du SRH comprennent les contributions des familles, les versements des commensaux et les produits des conventions d'hébergement, la participation de l'union européenne aux dépenses relatives à certains produits laitiers (France Agrimer) et éventuellement des prélèvements sur le fonds de roulement et des subventions des CT. Il existe plusieurs modes de perception des recettes : le forfait annuel ou le paiement au repas (ticket ou un système de carte et facturation à la prestation).

En cas de difficultés financières des familles, des fonds sociaux peuvent être accordés par l'établissement. Certaines collectivités ont également mis en place des dispositifs d'aides similaires.

L'ensemble des dépenses (achats de denrées, dépenses d'énergie et fluides, contrats d'entretien…) est individualisé aux comptes par nature correspondant ou à défaut par un reversement aux charges communes de l'établissement pour les charges évaluées forfaitairement.

Les crédits ouverts au service SRH sont estimatifs et doivent être réajustés en fin d'exercice en fonction des recettes effectivement constatées. S'il y a une grande variation d'effectif à la rentrée scolaire, il est souhaitable d'effectuer un réajustement de crédits à cette période. Il est impératif de suivre l'évolution des recettes tout au long de l'exercice.

Il faut établir et suivre le crédit nourriture avec un point hebdomadaire de la consommation réelle des dépenses alimentaires et analyser un dépassement éventuel. Le crédit nourriture se calcule en déduisant des recettes les charges de fonctionnement et le reversement d'une contribution à la CT.

Chef cuisinier : La travail collaboratif avec le chef cuisinier est important pour le suivi des commandes alimentaires, des stocks, l'organisation du service, l'hygiène…

Avec le chef cuisinier, l'adjoint-gestionnaire organise le travail quotidien des personnels.

### Presto :

- changer la date de travail pour chaque journée de validation ;

- l'établissement des bons de commande dans PRESTO permet un suivi des commandes et l'engagement des commandes dans GFC : Gestion/Achats/commandes/ajouter/Fournisseur/ajouter/articles/P.U.H.T./quantité/date de livraison. Pour les imprimer : Voir/achats/bons de commande/aperçu/imprimer (en portrait) ;

- la saisie des prix du marché permet une vérification optimale des prix fixés lors des marchés effectués par l'EPLE ou des groupements de commandes : Gestions des stocks/Achats/Marchés/ajouter ;

- saisir les entrées à partir des bons de livraisons ou les doubles de factures (les originaux permettent de mandater dans GFC) : Gestion des stocks/entrées/ajouter/article/quantité achetée / P.U. H.T./OK + suivant ou générer les entrées à partir de la validation des bons de commande : Gestion/Achats/livraisons/clic droit sur article/livraison ;

- saisir les sorties quotidiennes : Gestion/stocks/sorties/ajouter/article/quantité mouvementée/OK + suivant ;

- sortir la feuille de consommation journalière : Voir/stock/feuille de consommation journalière/effectifs à

compléter en fonction des repas consommés (cf. tickets repas ou logiciel de restauration) ;

- pour sortir un inventaire : Voir/stocks/inventaire (par localisation ou par articles) ;

- pour modifier ou corriger une entrée ou une sortie validée : Gestion/Stocks/entrée ou sortie/cocher entréessorties éditées/modifier ;

- pour modifier les effectifs : Gestion/dotation/modification effectifs réels/penser à sortir de nouveau les fiches quotidiennes de consommation depuis la date de modification des effectifs ;

- faire le traitement de fin d'année en fin d'année civile : outils/traitement de fin d'année.

Menu : Selon les recommandations du Groupement d'Etude des Marchés en restauration Collective et de Nutrition (GEMRCN), la commission de menu permet d'établir des menus équilibrés sur 4 semaines avec des minima et des maxima à respecter. Elle peut être composée du chef de cuisine, du magasinier, de l'adjoint gestionnaire, de l'infirmière, d'un CPE et d'élèves.

# **POINT(S) D'ATTENTION :**

- Il est impératif de suivre l'évolution des recettes tout au long de l'exercice.

- Chaque matin, il faut s'assurer que le service restauration ne rencontre pas de problématiques (absence de personnel, produits non livrés…).

- La délégation de signature portant sur les denrées alimentaires ne peut pas être consentie au cuisinier ou au magasinier.

# **POUR EN SAVOIR PLUS :**

Portail ARENA - Intranet, référentiel, outils - Espace de travail collaboratif Ovidentia, vademecum de l'adjointgestionnaire.

# REGIE DE RECETTES ET D'AVANCES

**DESCRIPTIF :** Un régisseur peut être chargé, pour le compte de l'agent comptable, d'opérations d'encaissement ou de décaissement. Le régisseur n'a pas qualité de comptable public. Il est habilité à manipuler des deniers publics dont il est personnellement et pécuniairement responsable dans les mêmes conditions qu'un comptable public. Un régisseur est dit « de recettes » quand il est chargé des opérations d'encaissement, et « d'avances » s'il effectue des opérations de paiement. Une même personne peut cumuler les deux fonctions. Le régisseur est nommé par le chef d'établissement parmi le personnel de l'EPLE, avec l'agrément de l'agent comptable. Il est tenu de constituer un cautionnement auprès d'une association de cautionnement mutuelle (à savoir l'AFCM).

#### **PERIODICITE :**

Quotidienne, dès qu'une opération d'encaissement et/ou de décaissement a été effectuée, et mensuelle, pour la régularisation auprès de l'agent comptable.

### **PROCEDURE :**

Voir tutoriel page 36

### **POINT(S) D'ATTENTION :**

Le travail de suivi et de gestion d'une régie avec GFC demande de la rigueur et impose de respecter des échéances en coordination avec l'agence comptable.

Bien réceptionner ses créances avant de commencer une nouvelle régie.

Les régies temporaires concernent principalement les voyages scolaires.

**POUR EN SAVOIR PLUS :**

OVIDENTIA : portail ARENA - Intranet, référentiel, outils - Espace de travail collaboratif Ovidentia - Régie

# **GFC TUTORIEL**

# L'ENGAGEMENT

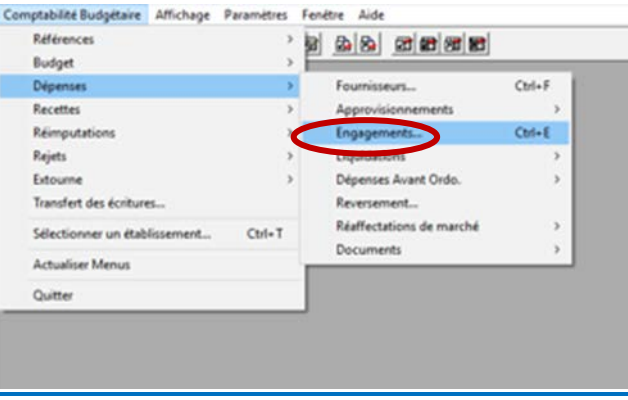

Comptabilité Budgétaire Engagements Affichage Paramètres Fenétre Aide

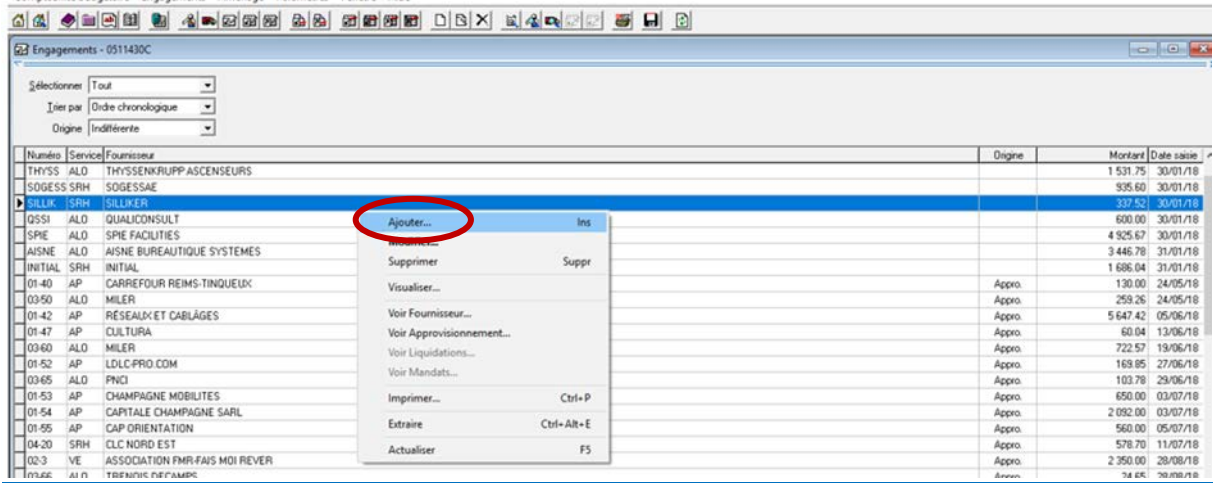

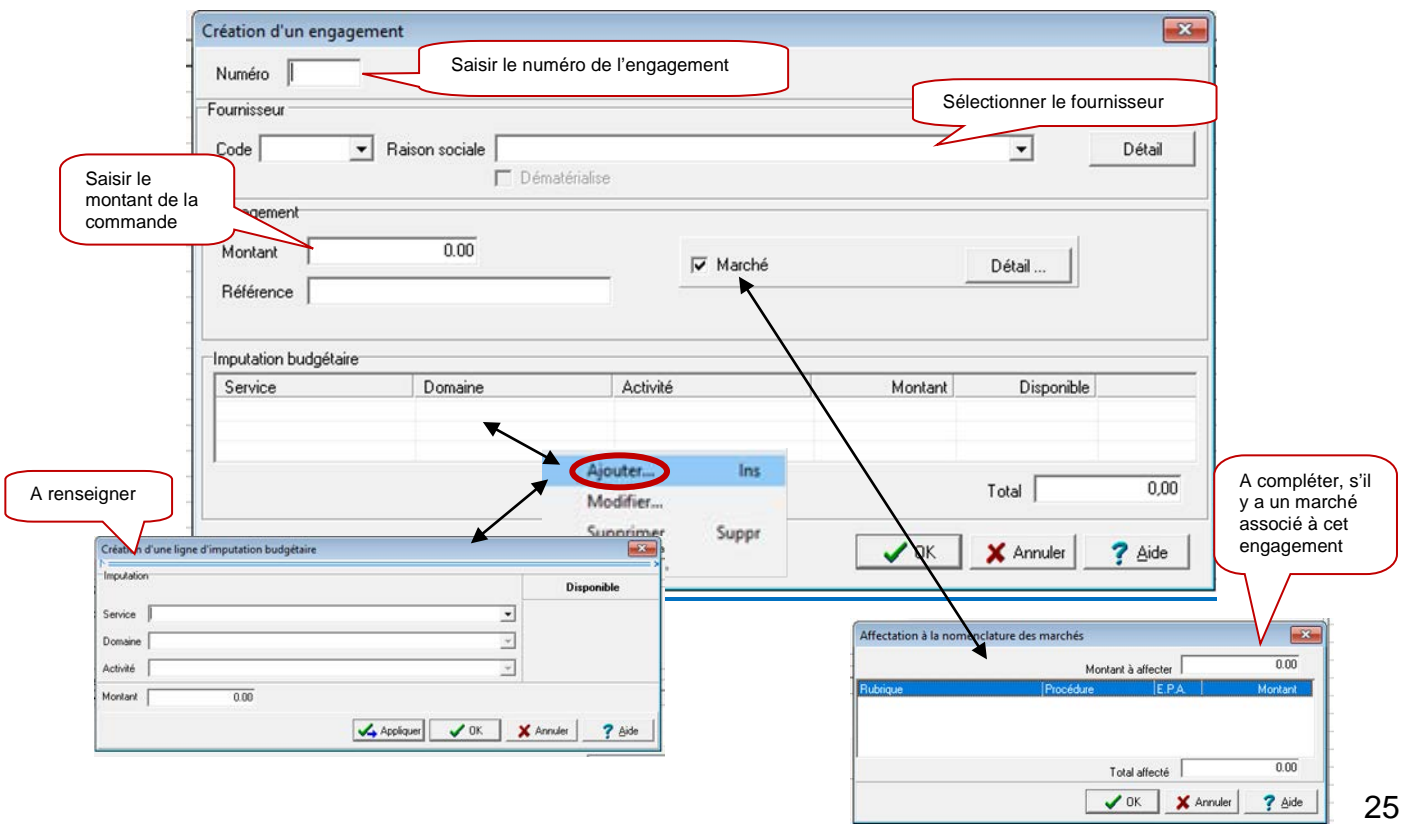

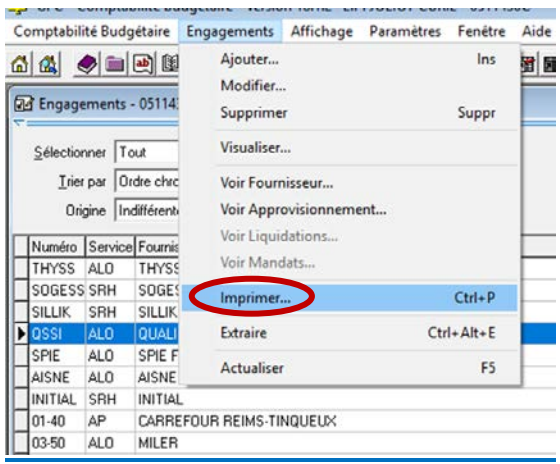

Académie de REIMS Exercice: 2018

Pour tous les engagements

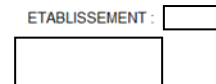

Page n° 1 Le 14/12/18

#### Liste des engagements en attente de liquidation

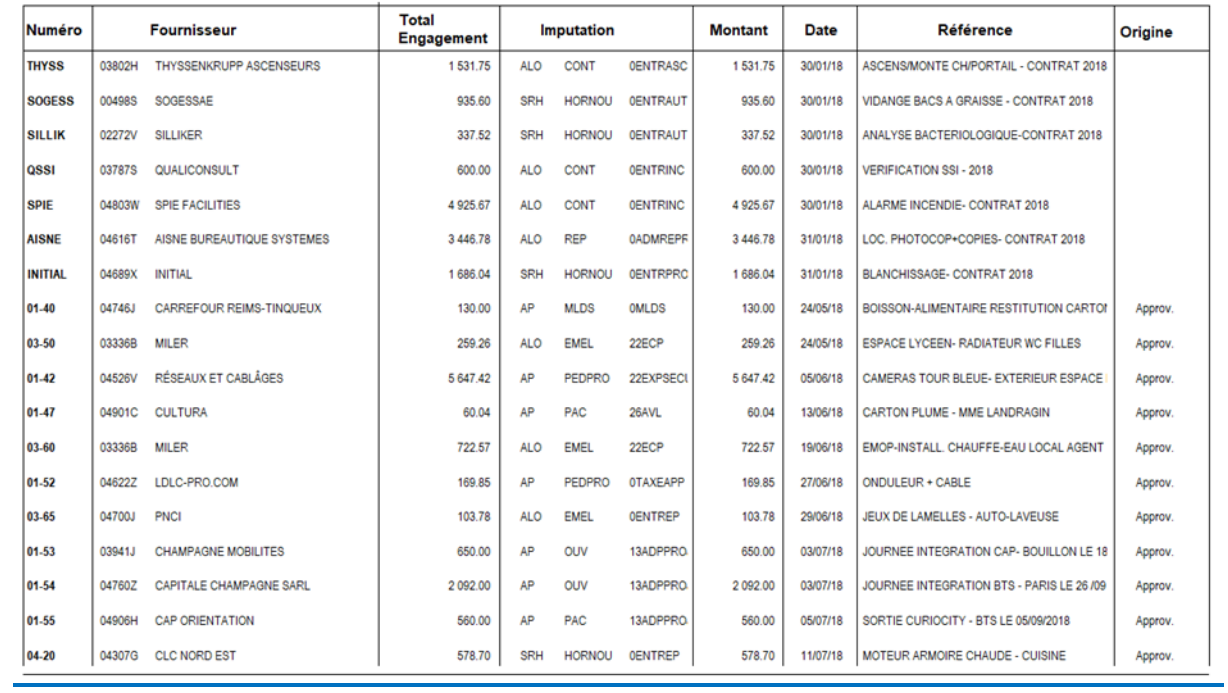

# LA LIQUIDATION DES DEPENSES

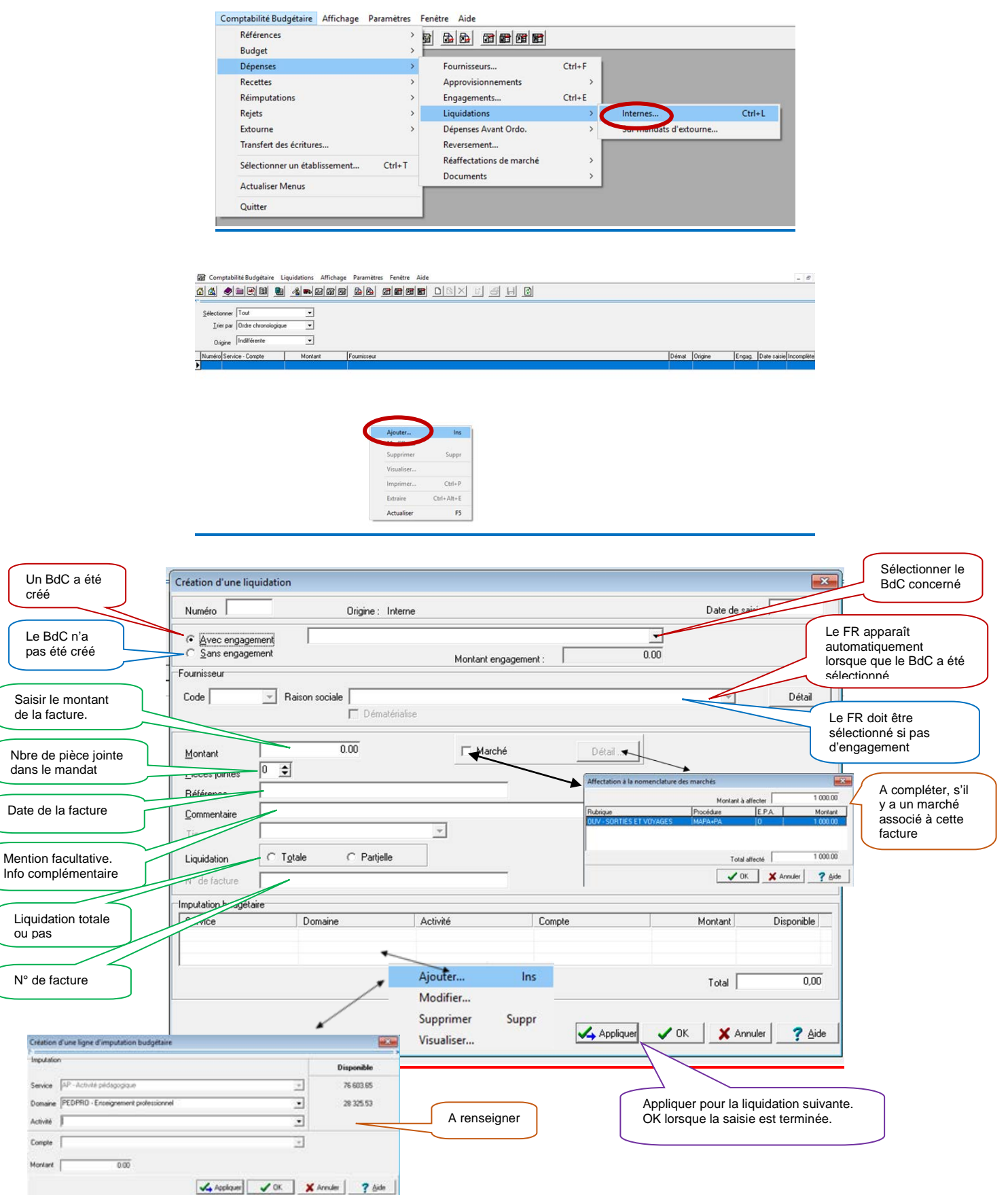

**Attention au dépassement de crédits**

créé

ou pas

Imputation  $Senvier$ **Domaine** Activité Compte Montant |

# **Edition du mandatement**

Avant de valider le mandatement, vous pouvez éditer une liste des opérations effectuées pour contrôle.

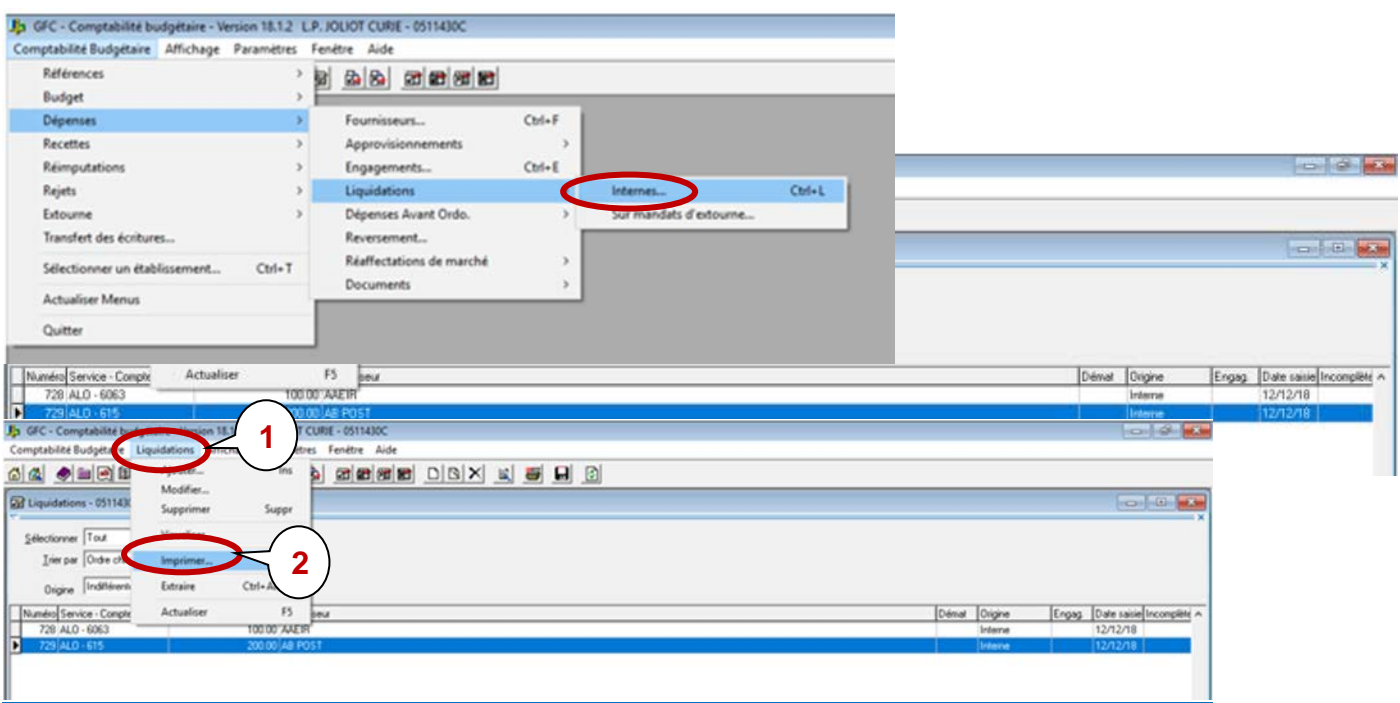

#### Liste des liquidations en attente de mandatement

#### Toute Origine-Toutes les liquidations

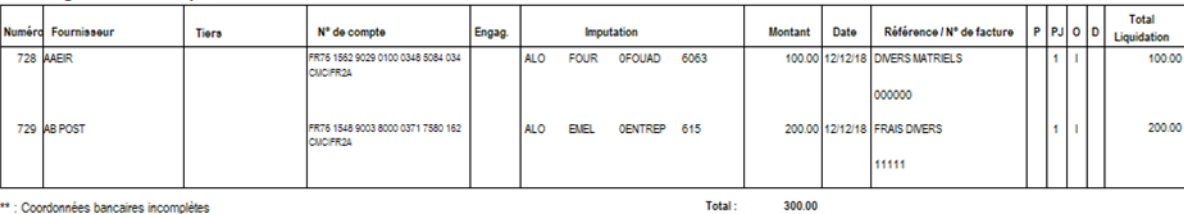

#### Edition du mandatement

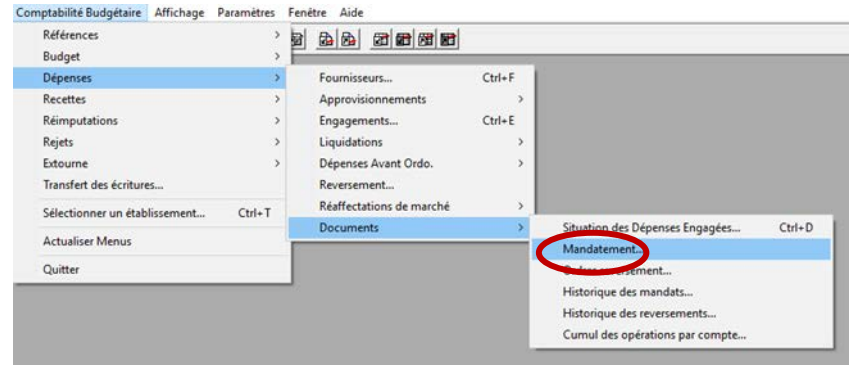

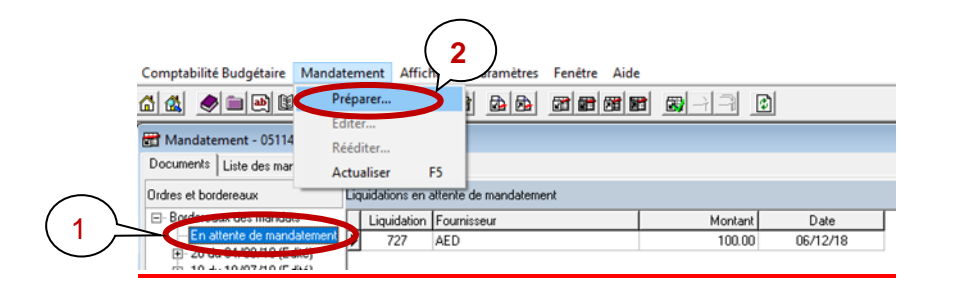

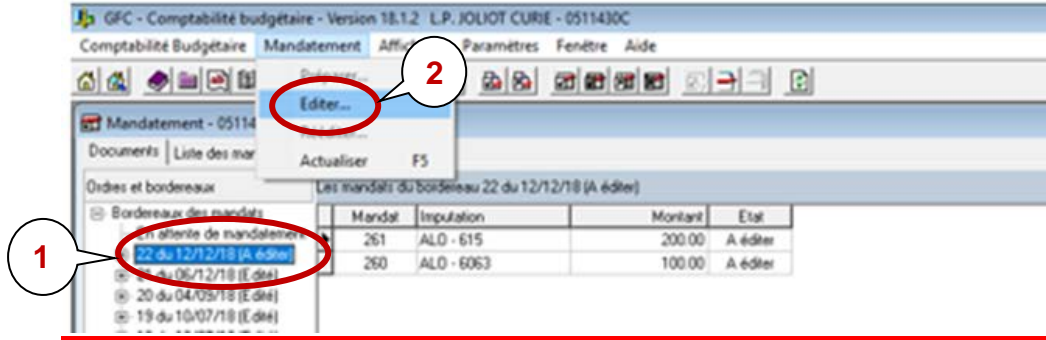

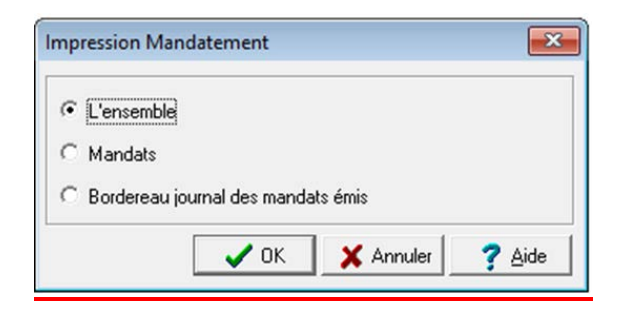

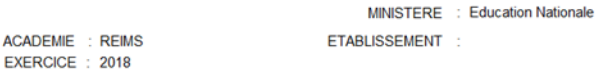

**REGION: GRAND EST**  PAGE: 1

ORDONNATEUR :<br>COMPTABLE ASSIGNATAIRE :

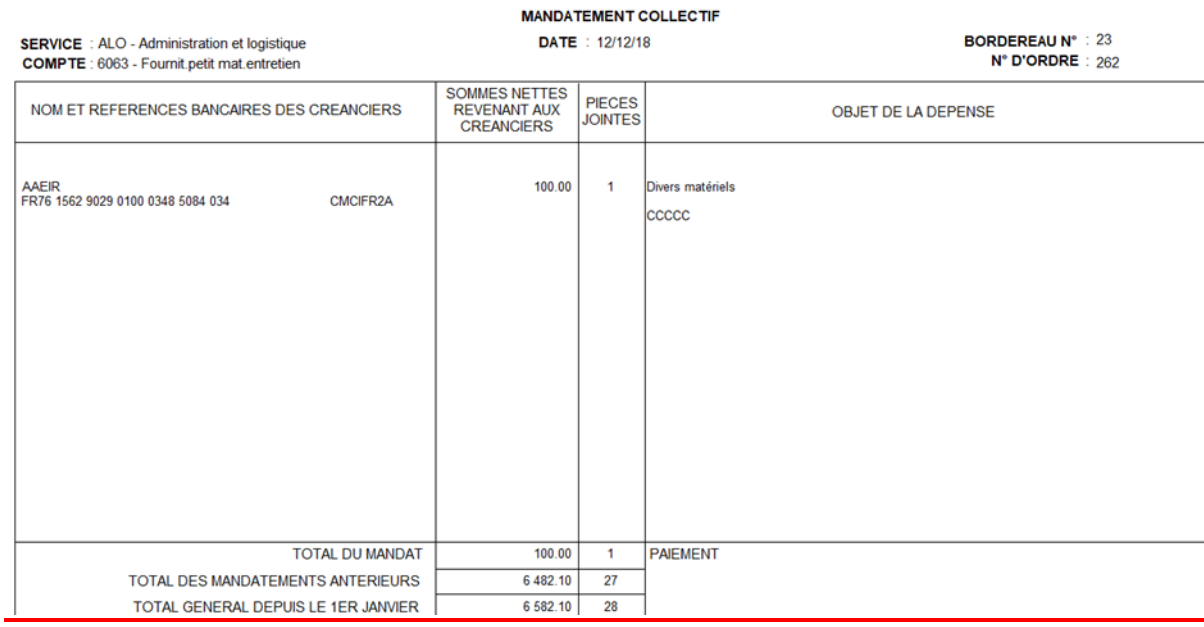

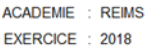

REGION: **GRAND EST** 

ORDONNATEUR :<br>COMPTABLE ASSIGNATAIRE :

BORDEREAU JOURNAL DES MANDATS EMIS

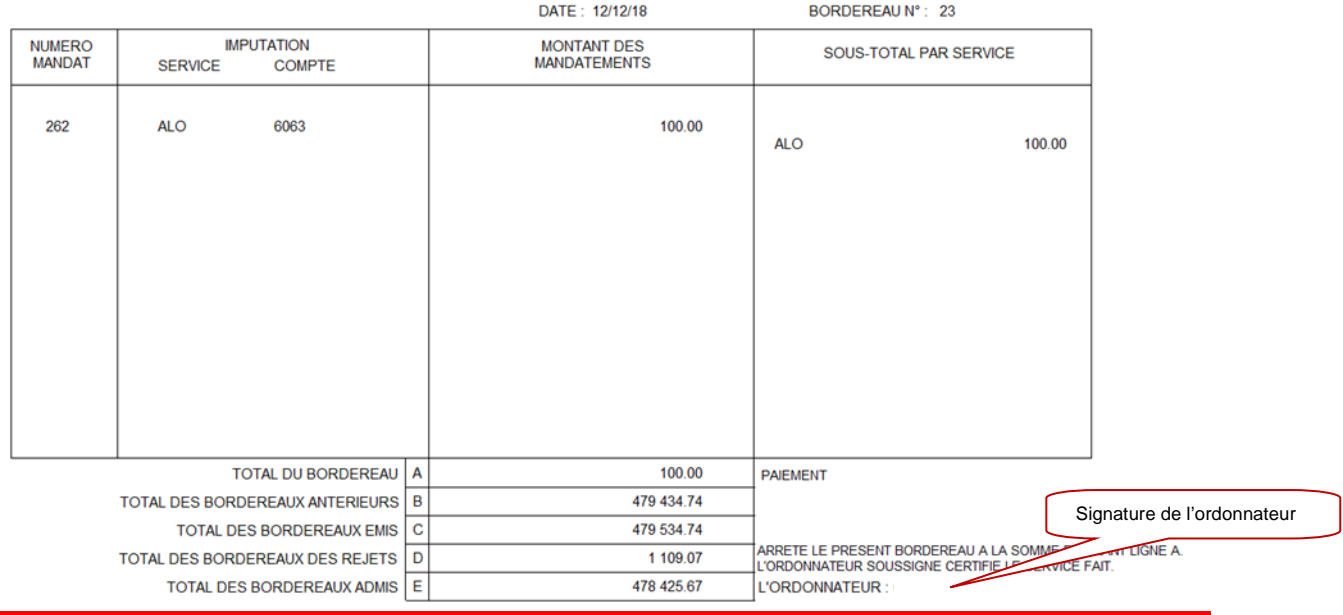

# Transfert des opérations à l'agence comptable

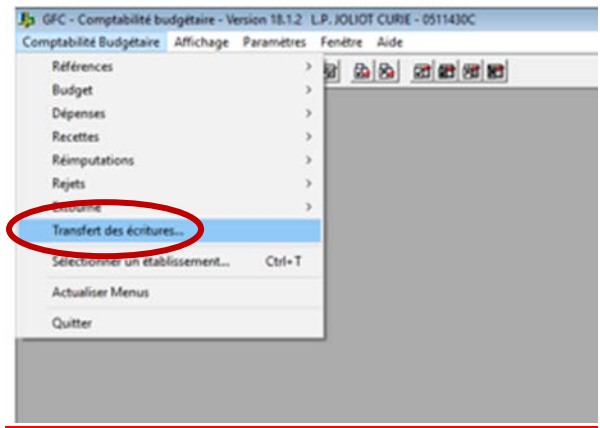

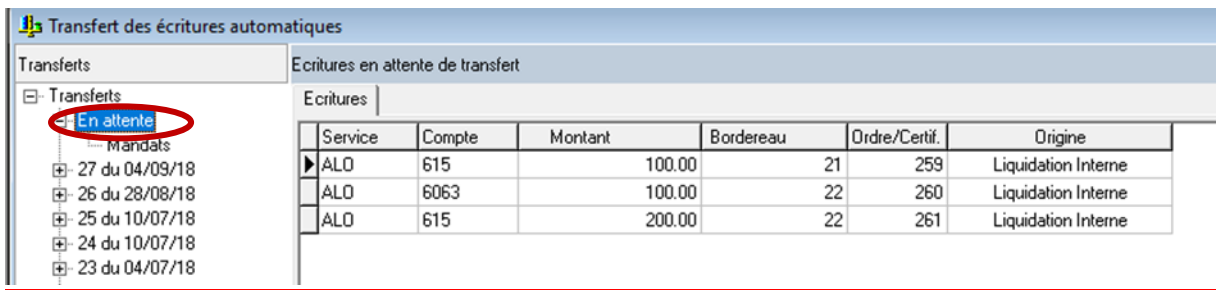

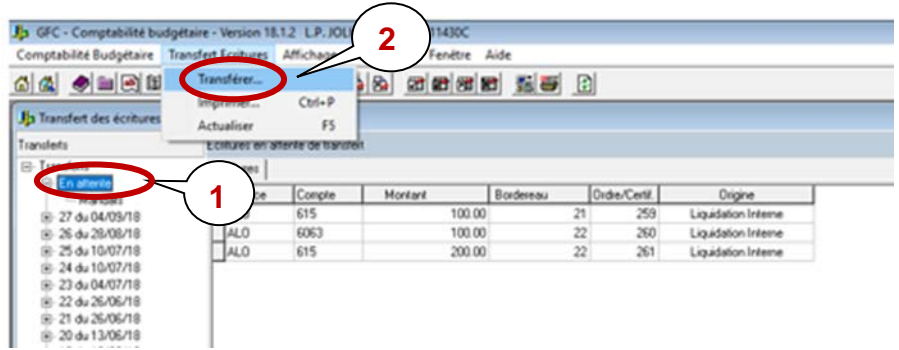

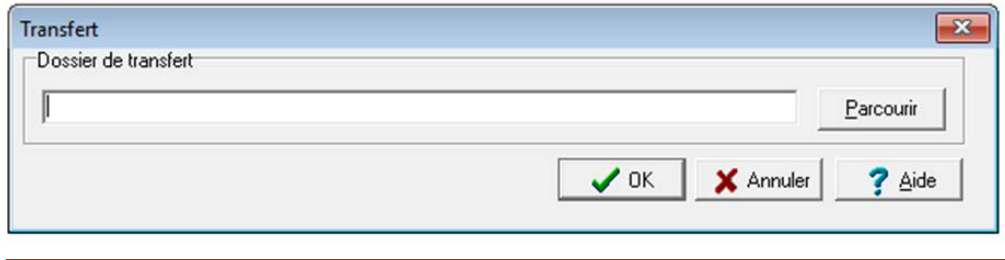

# LA LIQUIDATION DES RECETTES

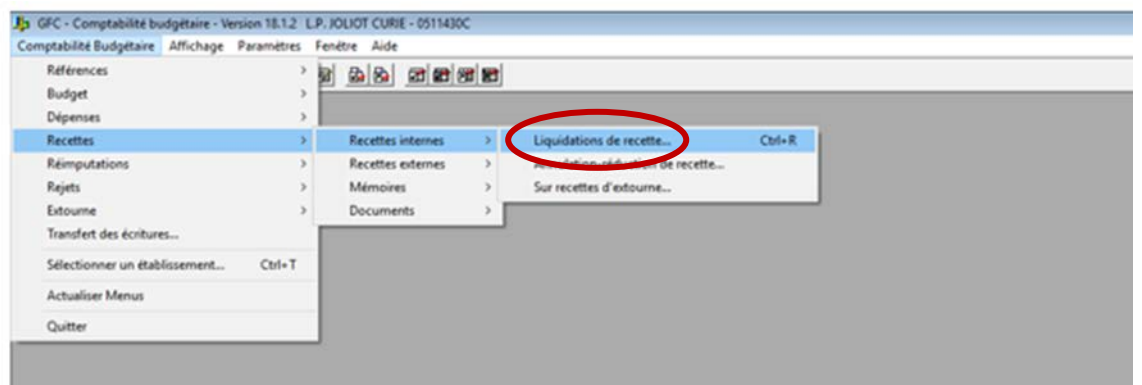

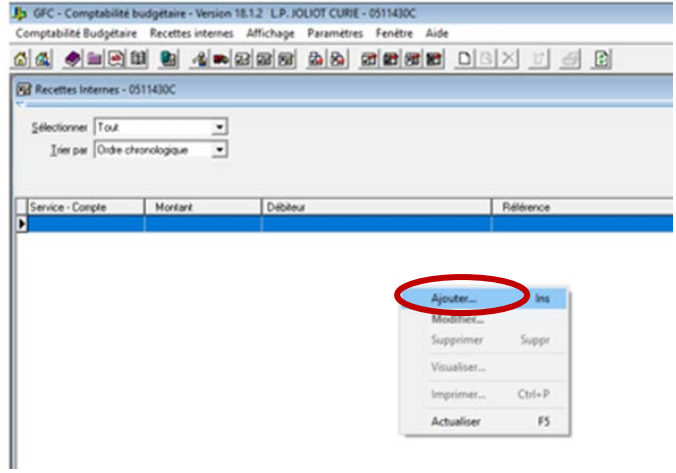

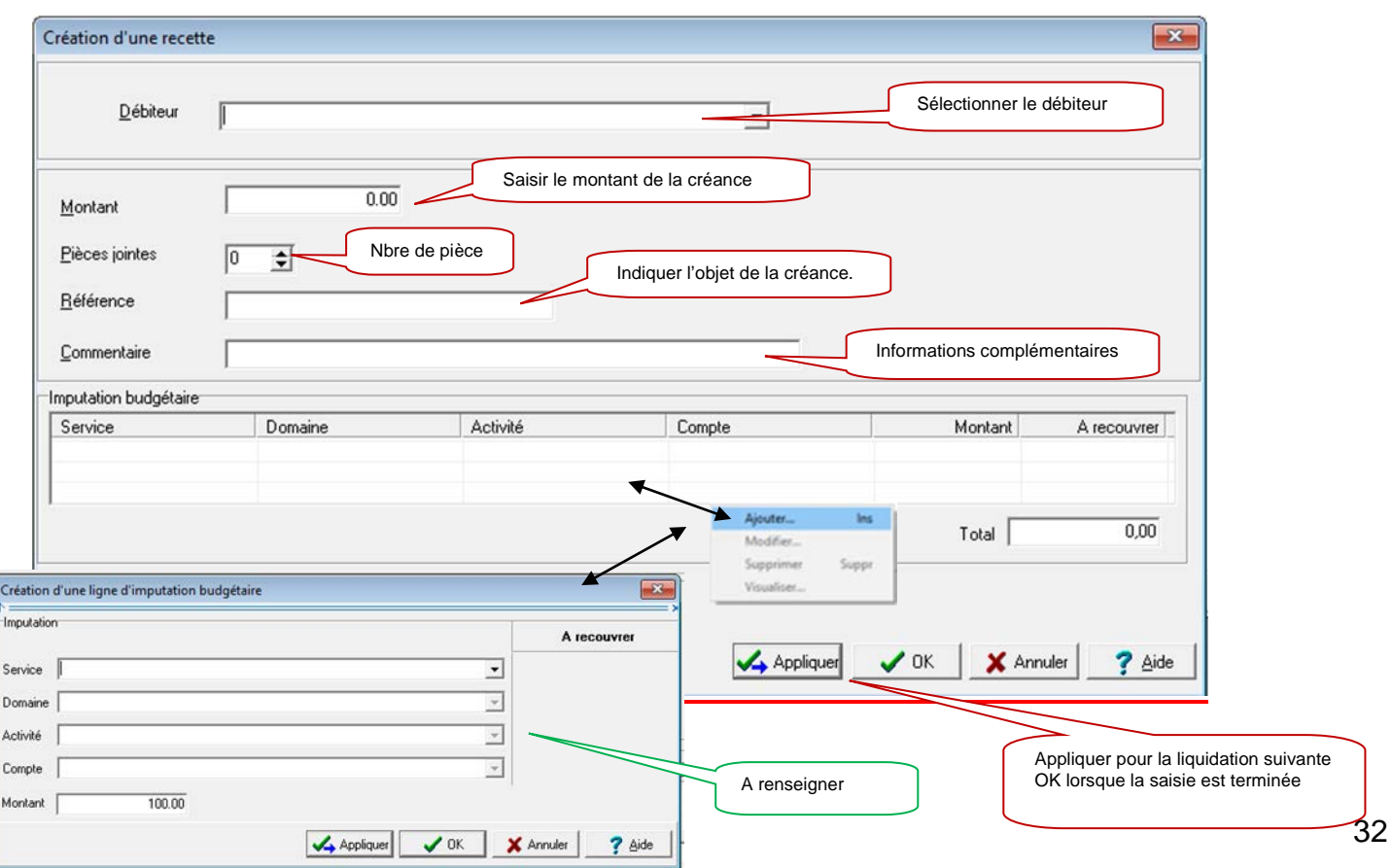

Avant de valider les ordres de recettes, vous pouvez éditer une liste des opérations effectuées pour contrôle.

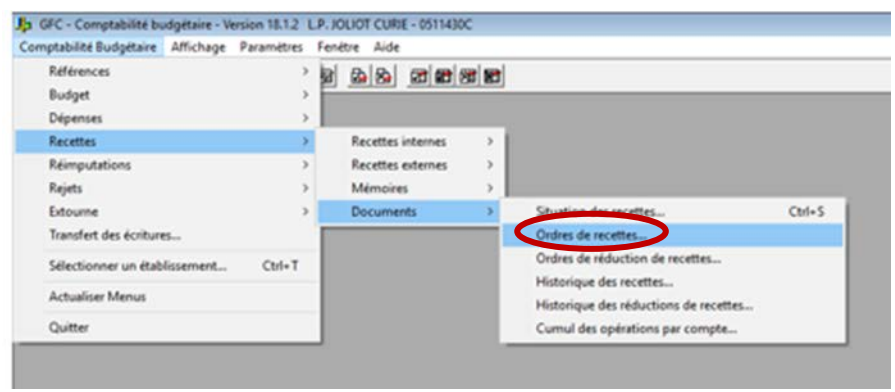

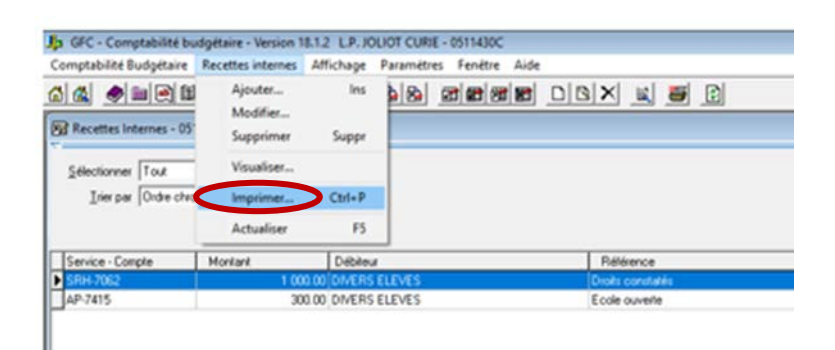

#### Liste des recettes internes en attente d'édition

#### Pour toutes les recettes-Par ordre chronologique

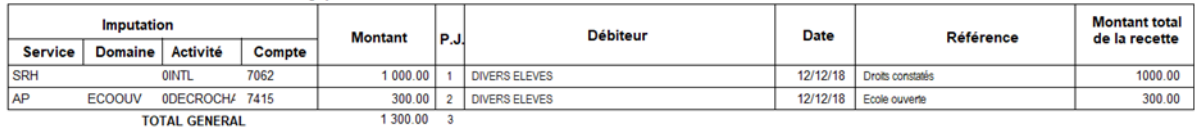

#### Edition des ordres de recettes

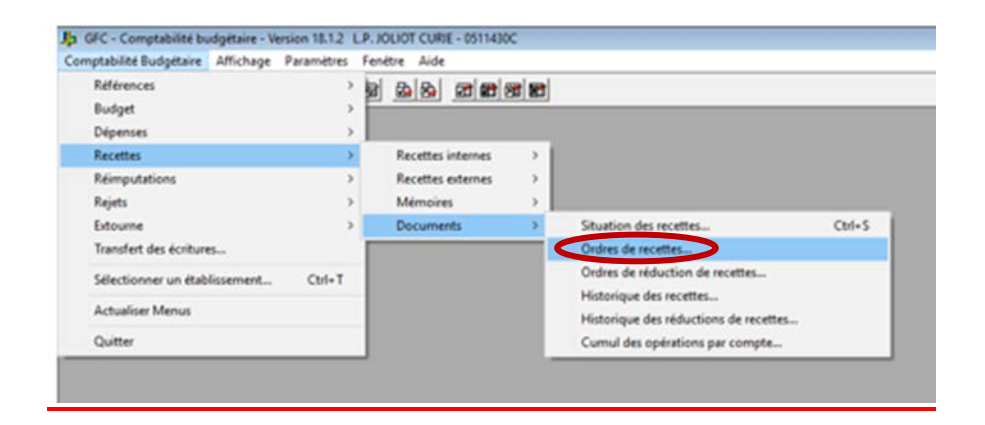

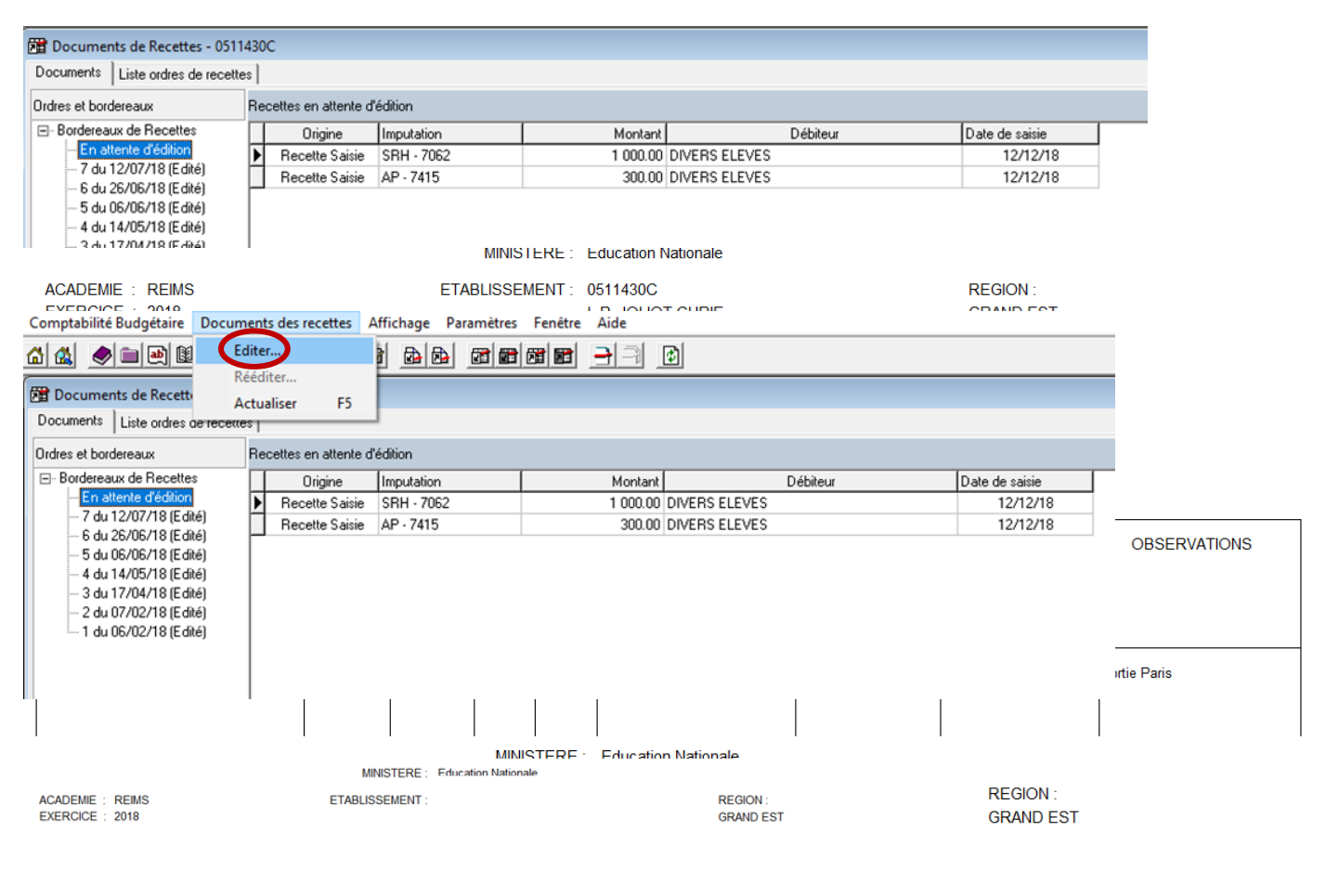

ORDONNATEUR: COMPTABLE ASSIGNATAIRE :

**ORDRE DE RECETTES EXECUTOIRE** 

 $\mathbf{t}$ 

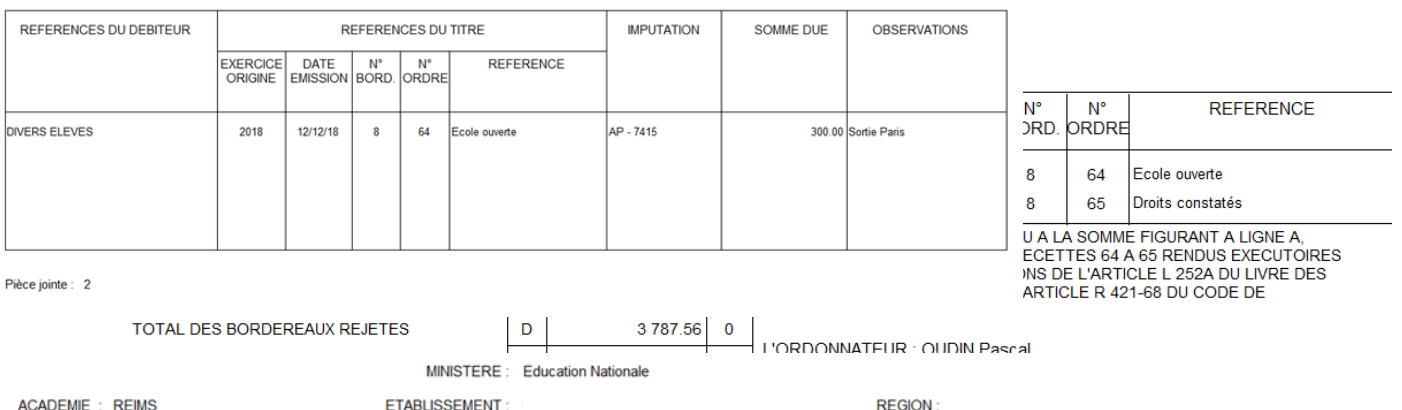

**GRAND EST** 

EXERCICE : 2018

ORDONNATEUR: **COMPTABLE ASSIGNATAIRE:** 

#### BORDEREAU DES ORDRES DE RECETTES

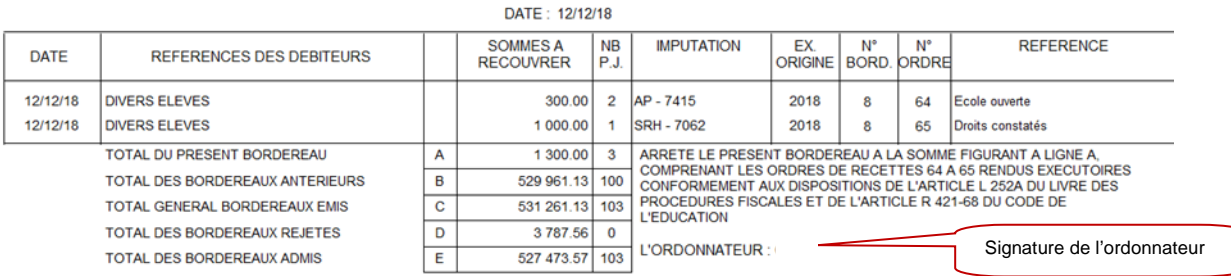

Transfert à l'agence comptable : Même procédure que le transfert des mandats.

# **Saisie d'un décaissement**

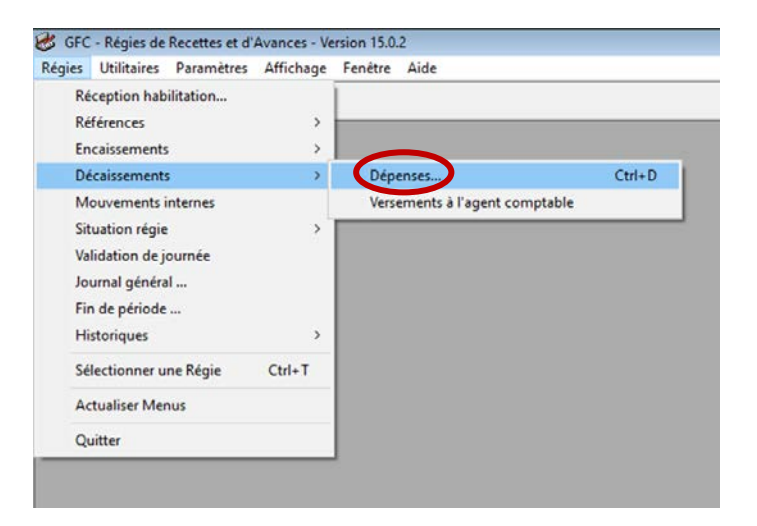

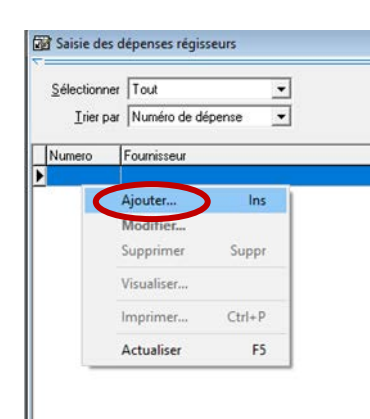

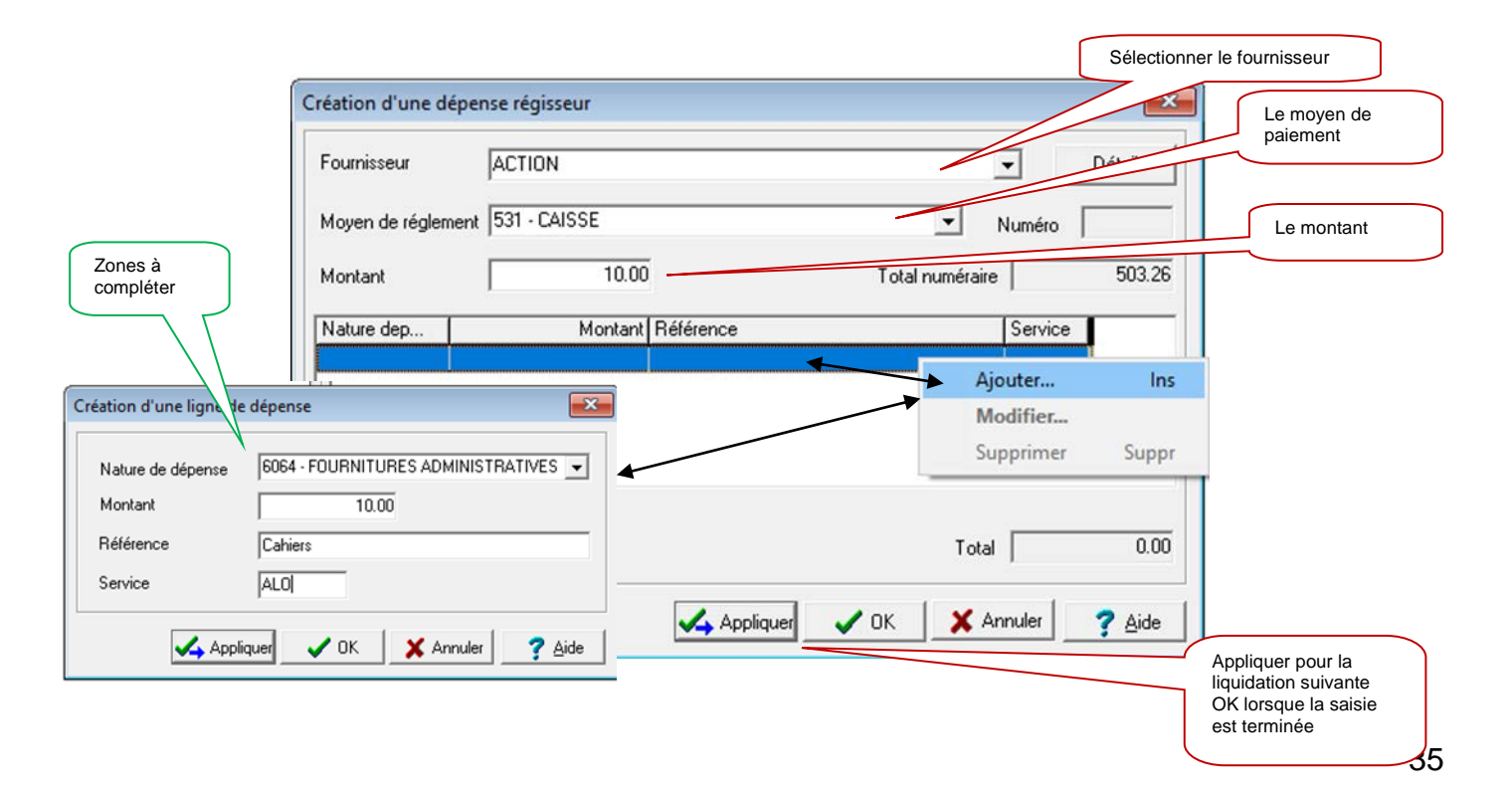

# **Saisie d'un encaissement**

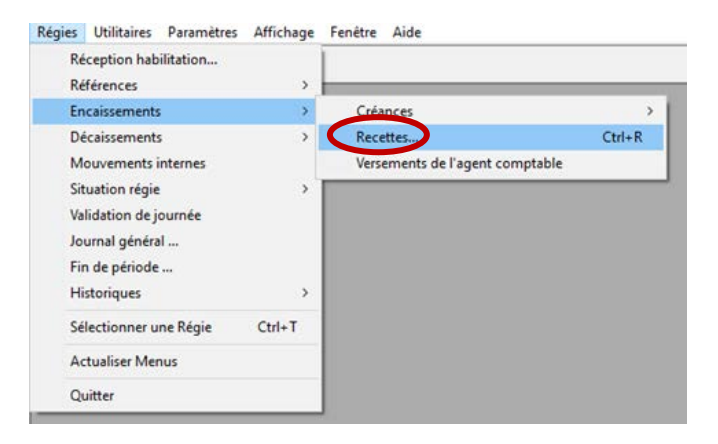

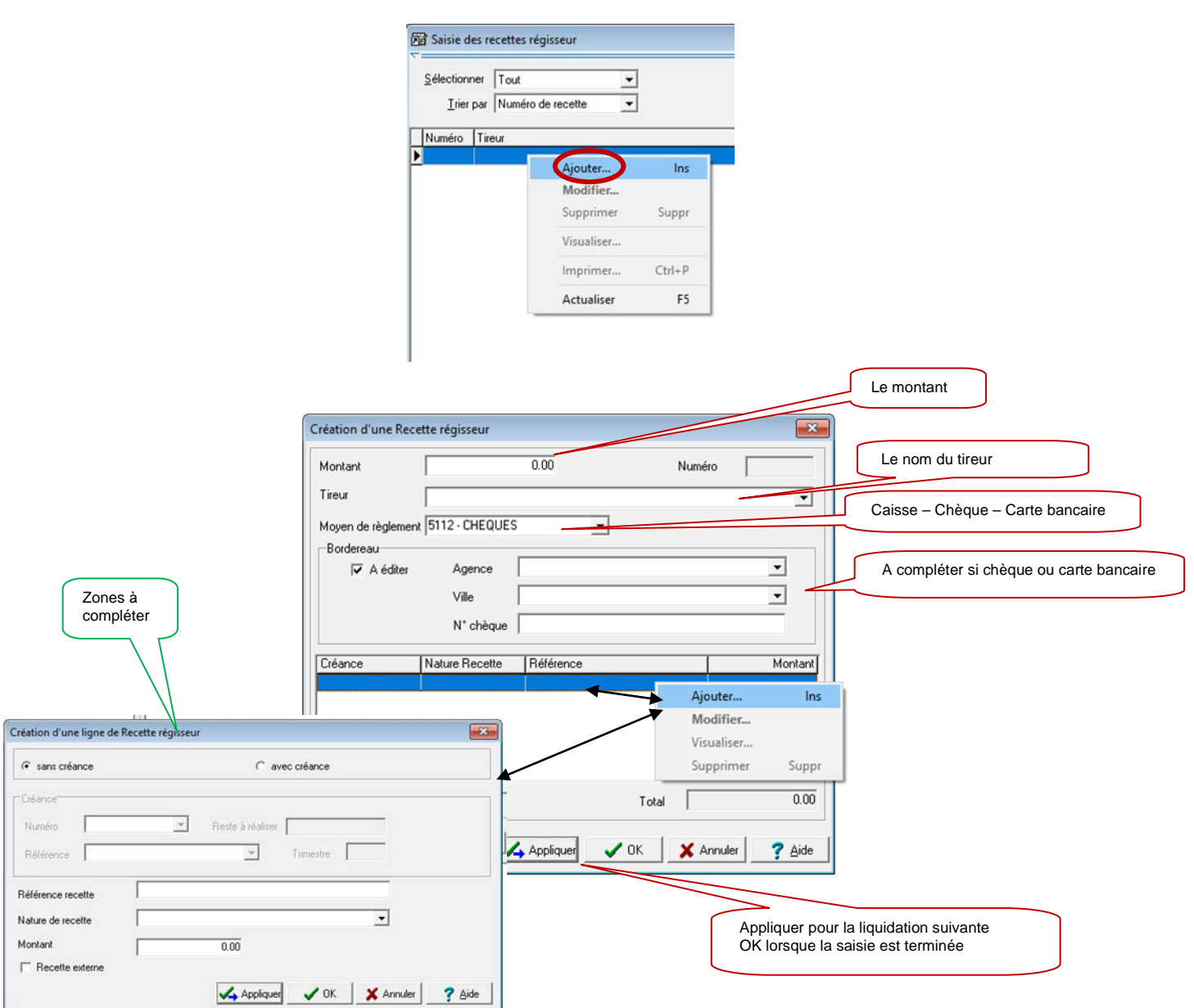

# **Validation de la journée**

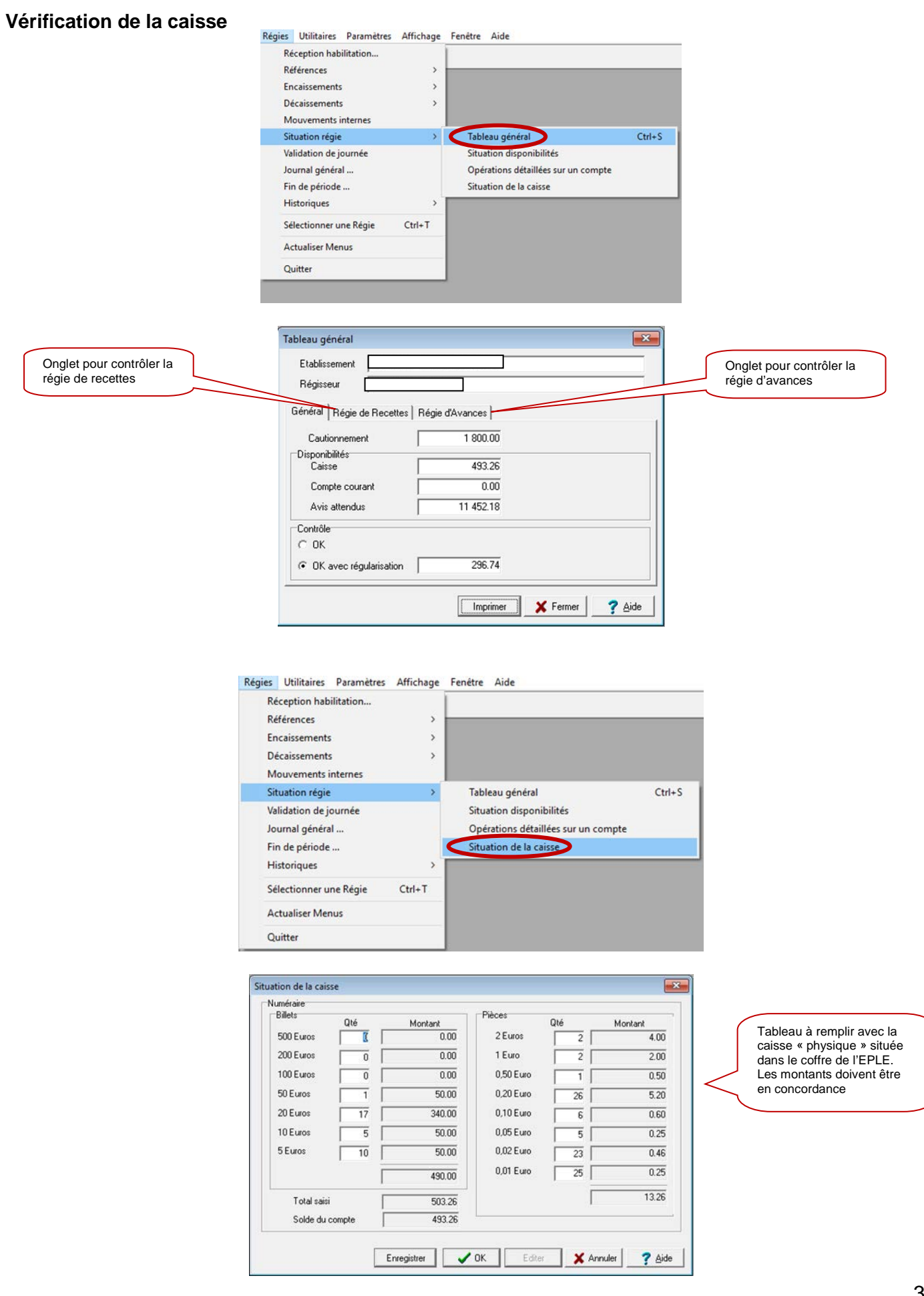

# **VALIDATION DE LA JOURNEE**

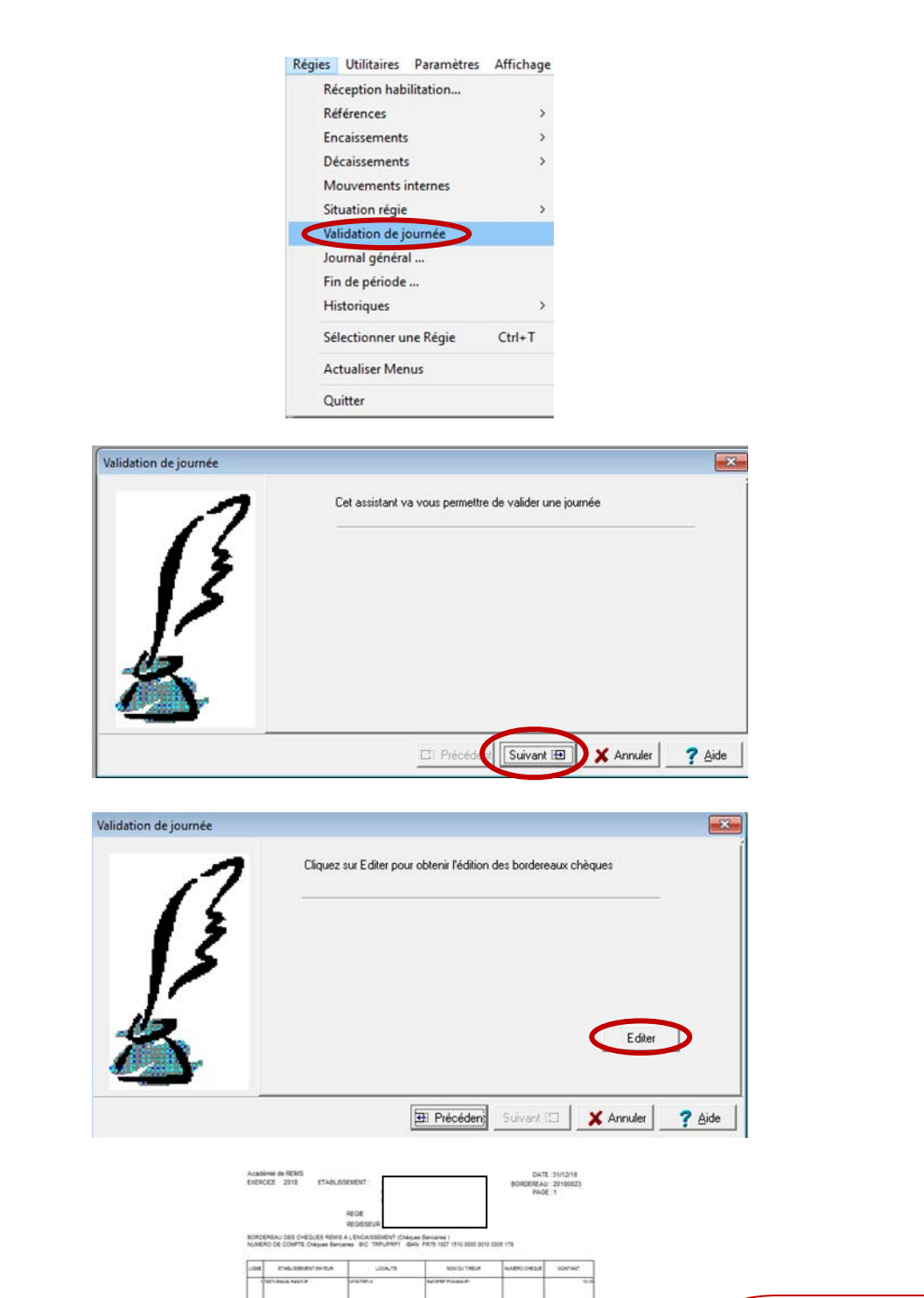

**BOATFLERT** 

-

 $rac{0.05}{100}$ 

Ex : bordereau des chèques remis à l'encaissement

# **Edition du journal divisionnaire**

538.1

L

**TOTAUX** 

SOLDES

8 978.72

 $493.26$ 

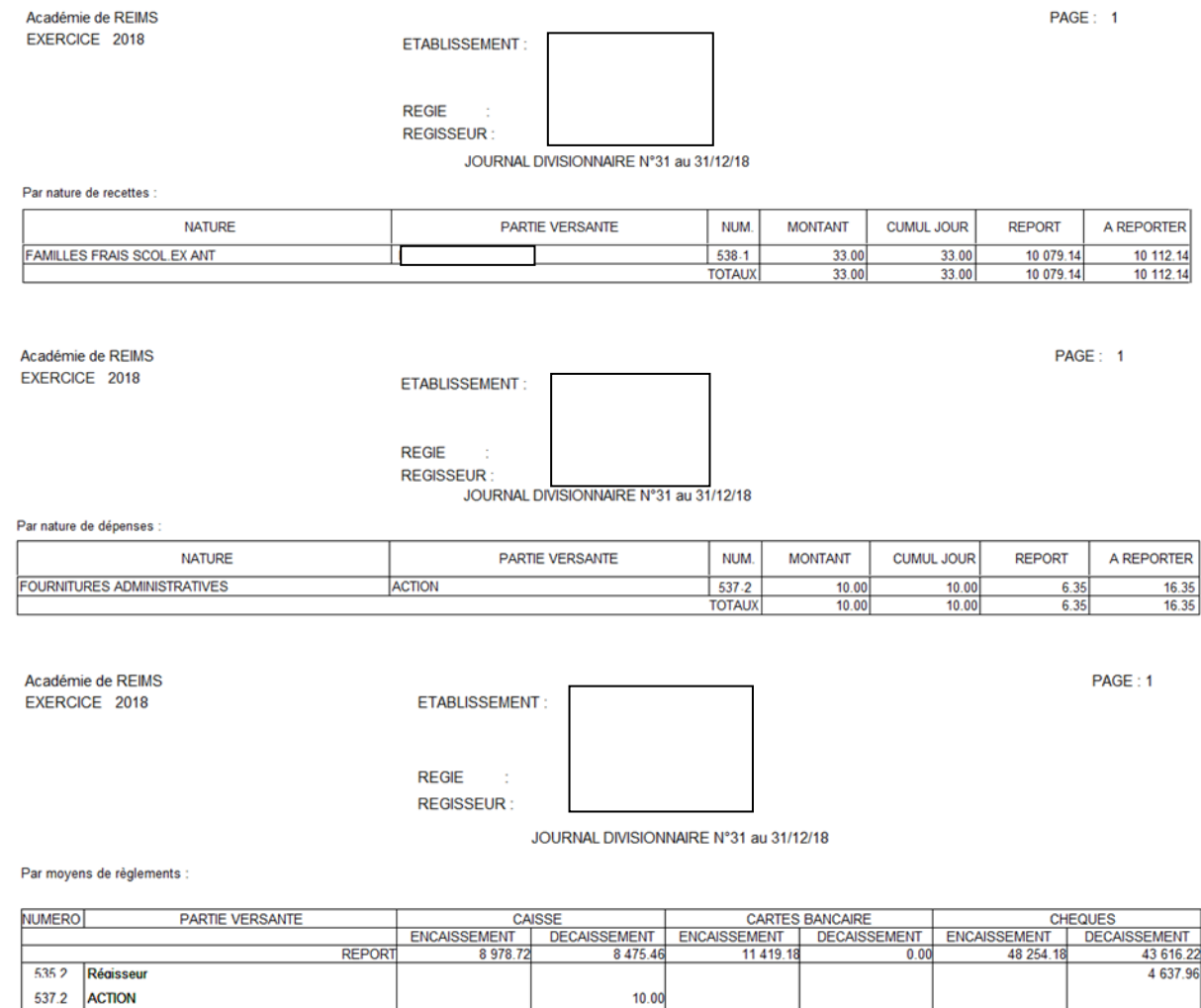

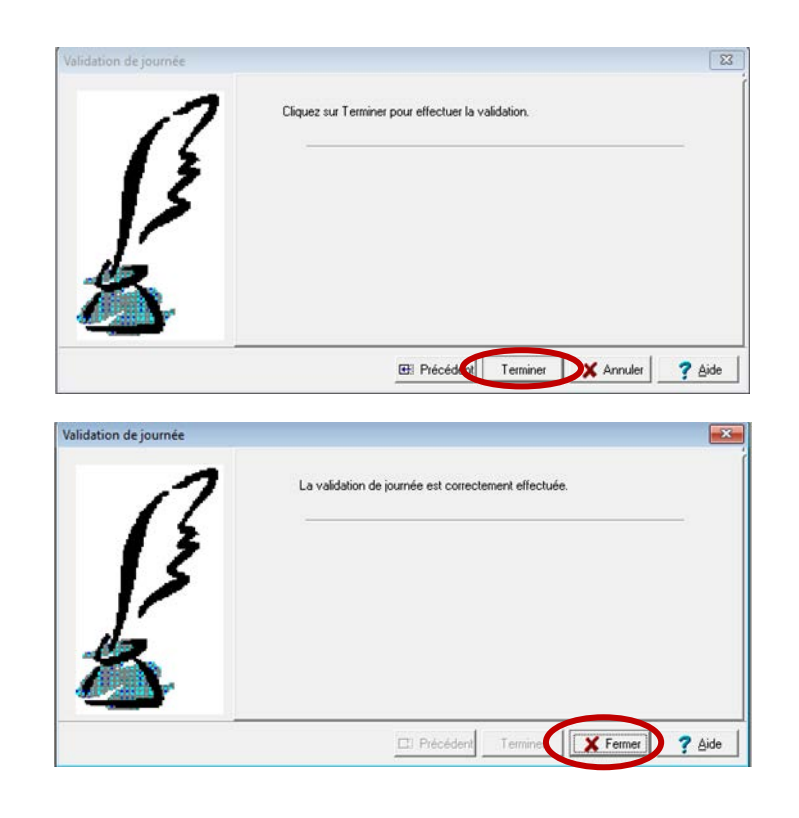

8 4 8 5 4 6

11 419.18

11 419.18

33.00

 $\frac{1}{33.00}$ 

48 254.18

48 287.18

 $0.00$ 

# **EDITION DU JOURNAL GENERAL**

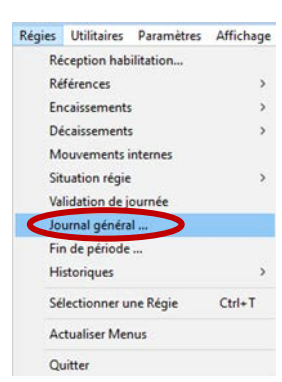

# Régies Documents Utilitaires Paramètres Affichage Fenétre Aide<br>  $\left|\mathcal{A}\right|$  exail exail exail  $\left|\mathcal{A}\right|$  exail exail  $\left|\mathcal{A}\right|$

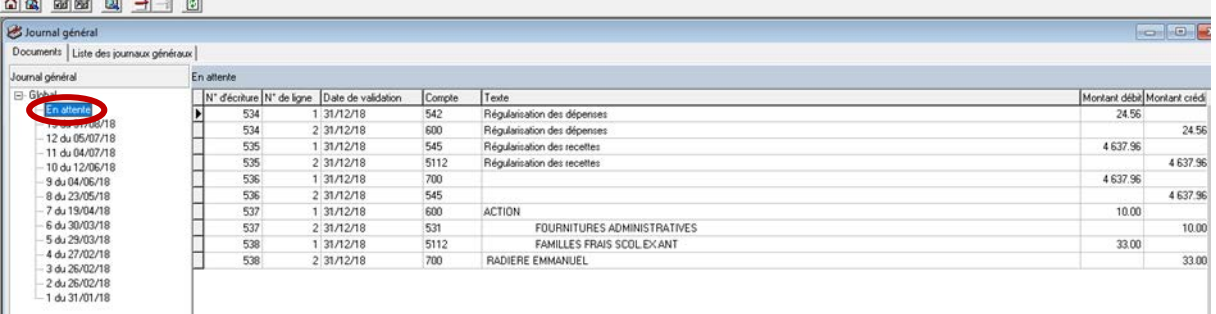

#### Régies Utilitaires Paramètres Affichage Fenêtre Aide

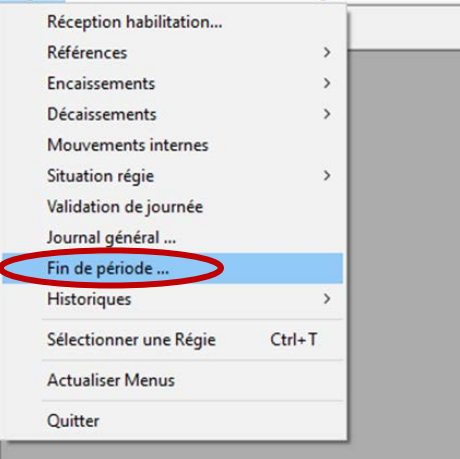

# **RECETTES**

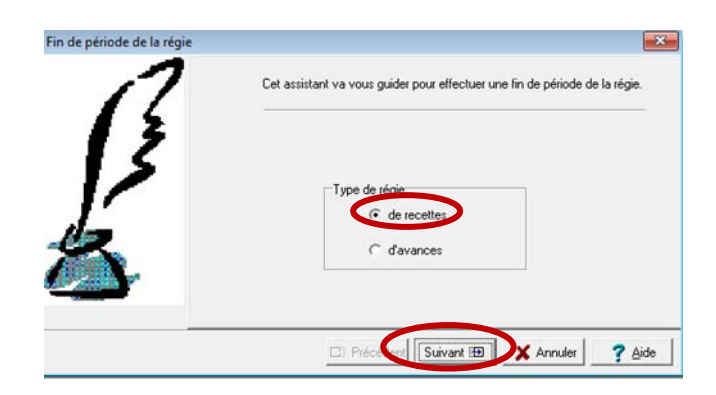

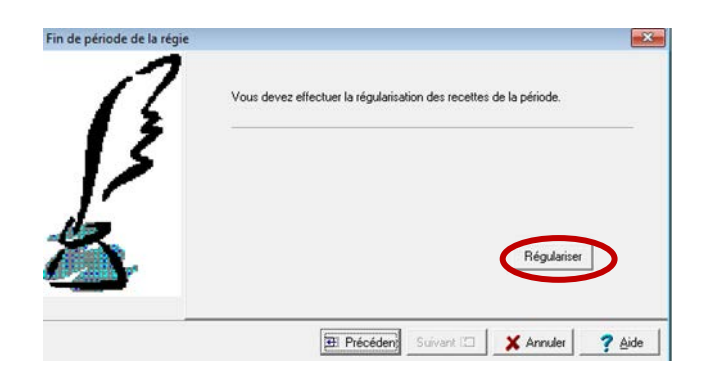

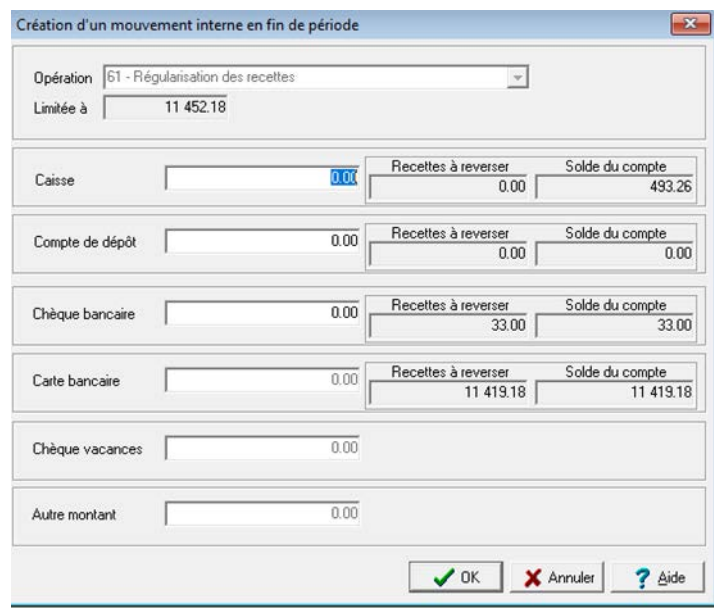

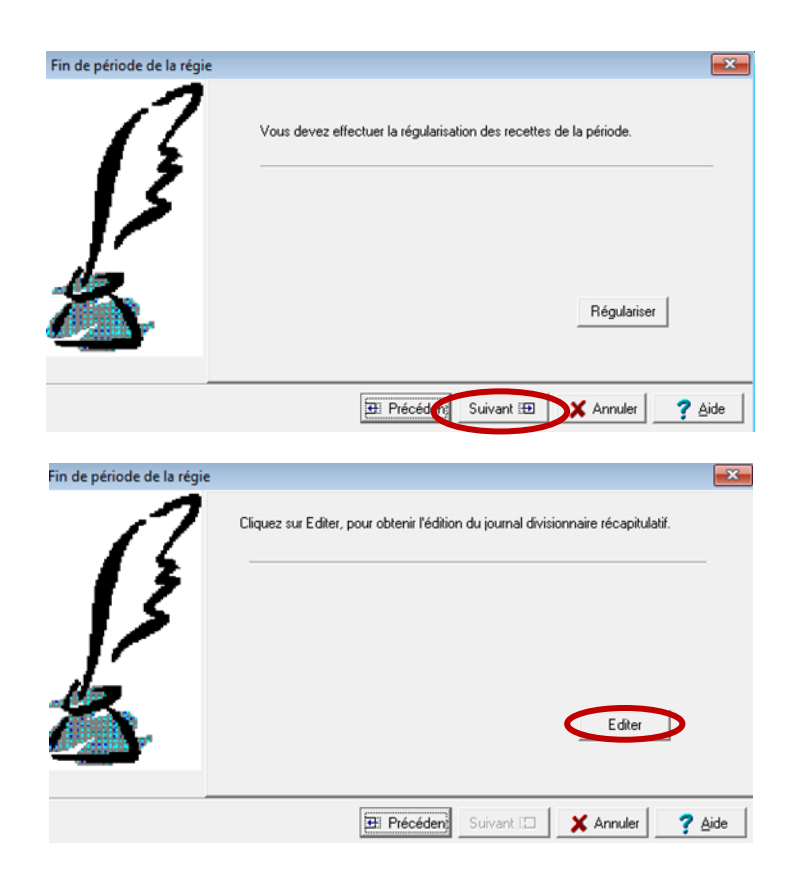

REGIE × REGISSEUR:

JOURNAL DIVISIONNAIRE RECAPITULATIF DES RECETTES N°11<br>DU 31/12/18 AU 31/12/18

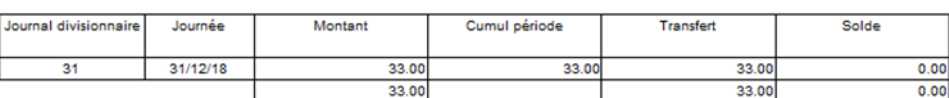

Le Régisseur

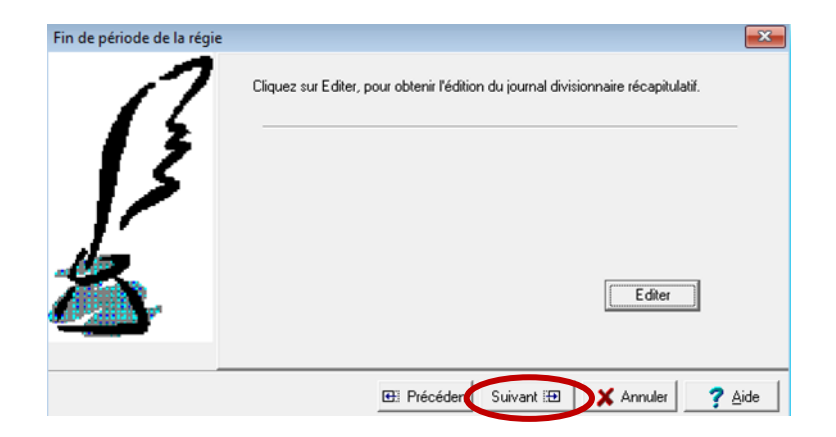

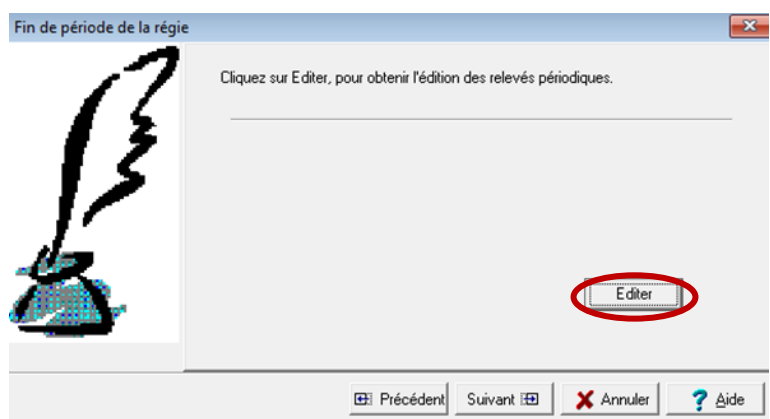

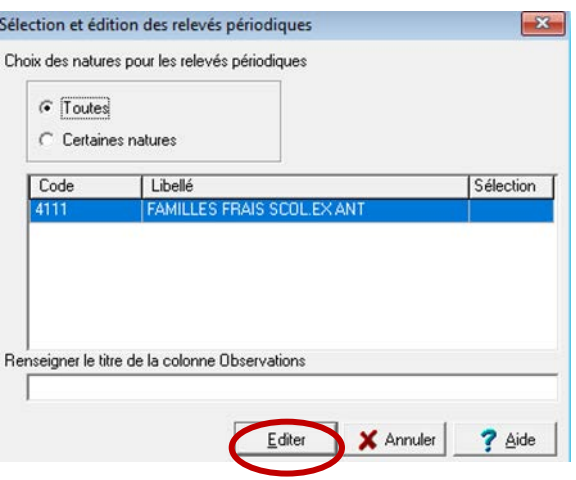

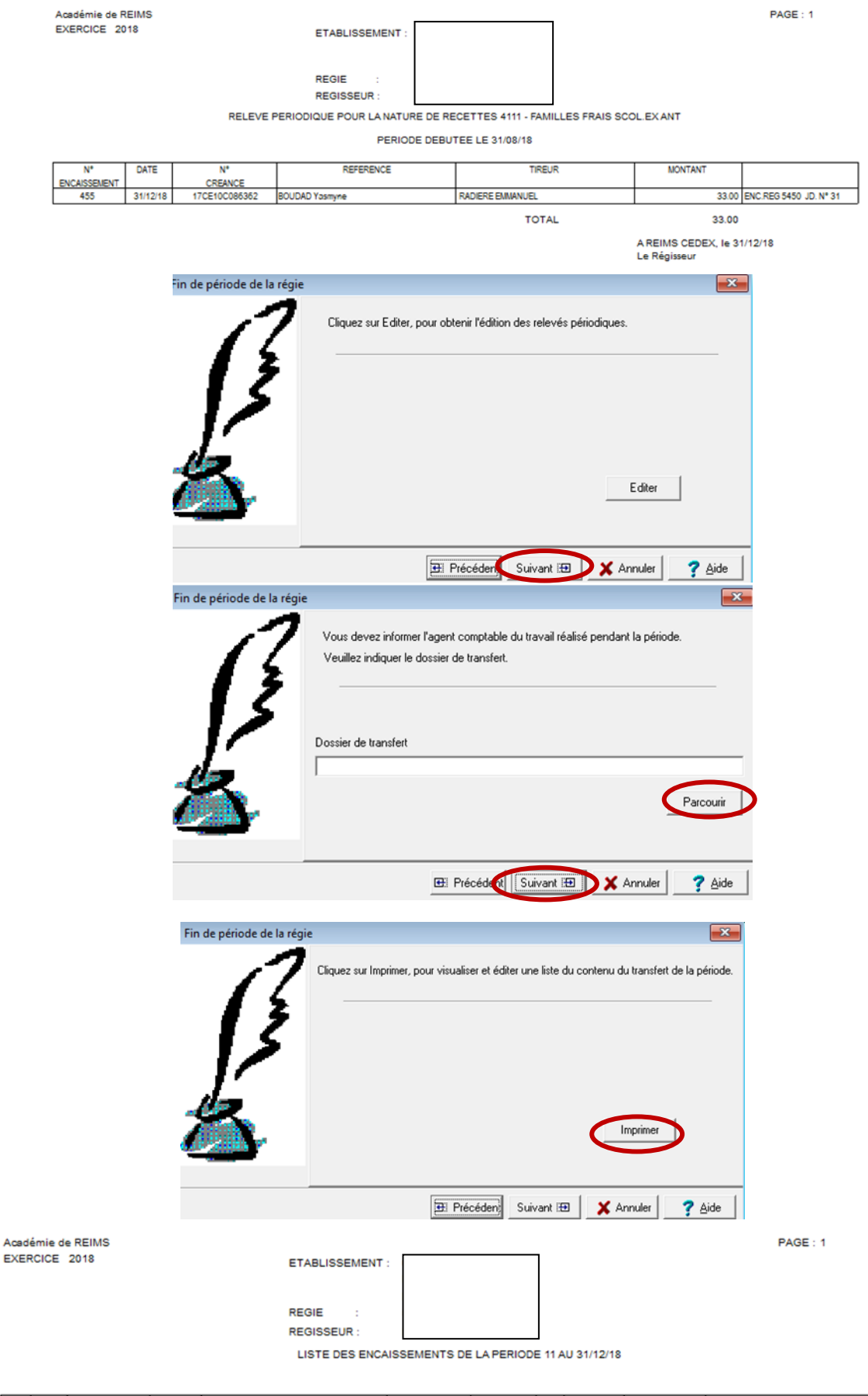

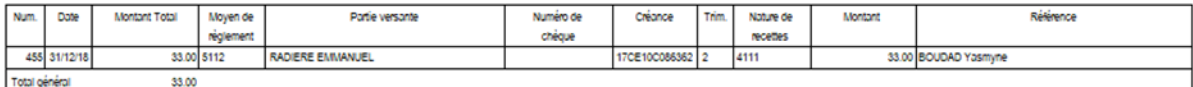

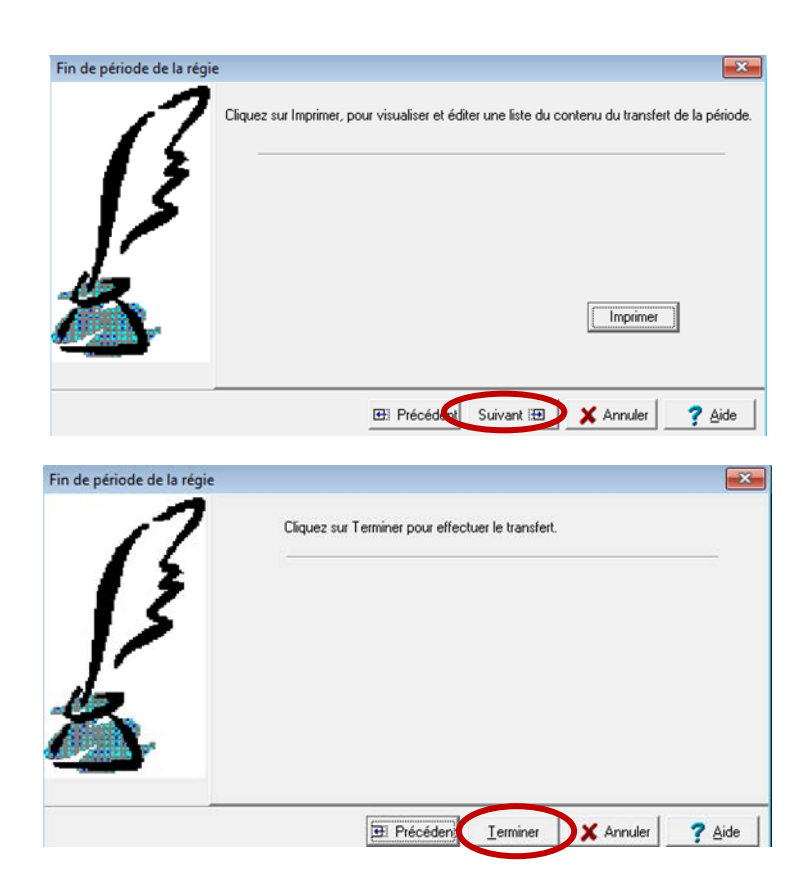

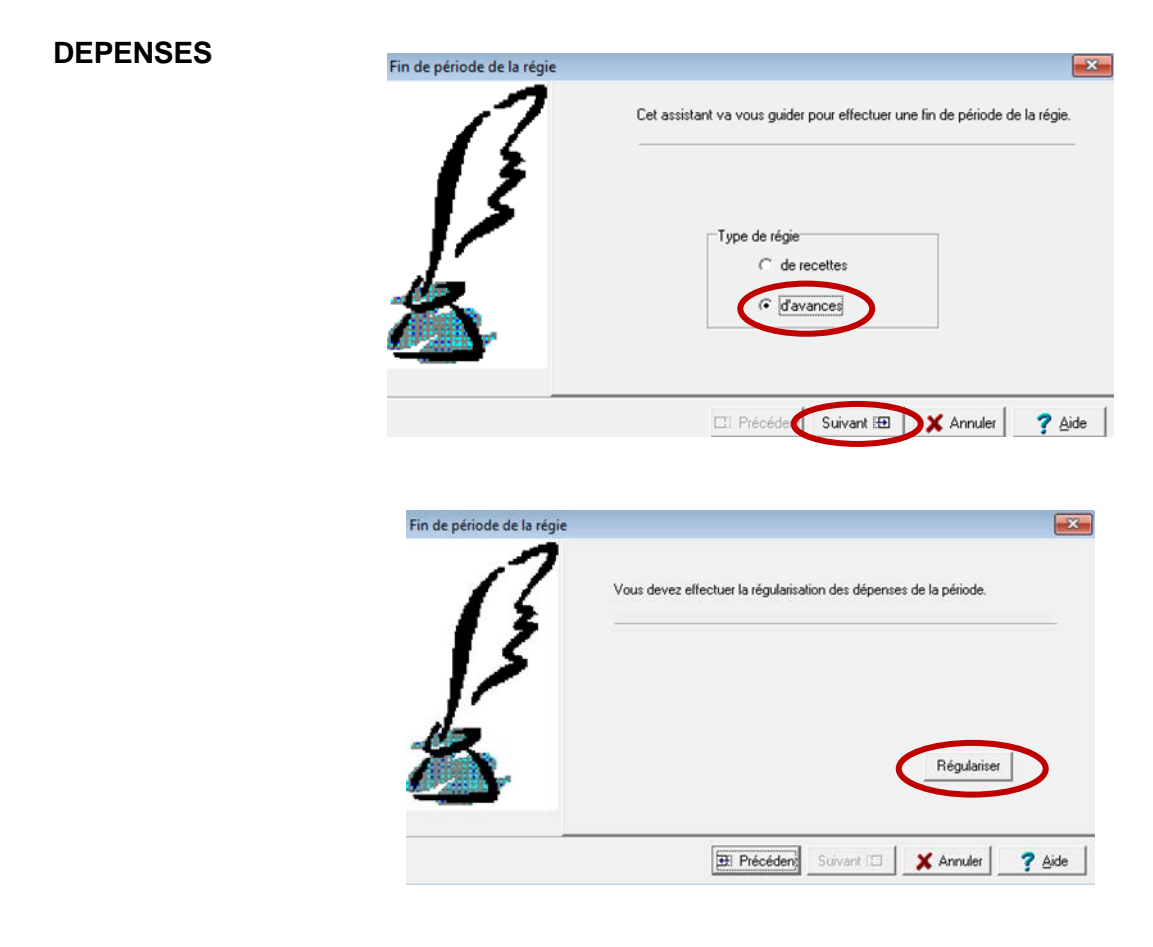

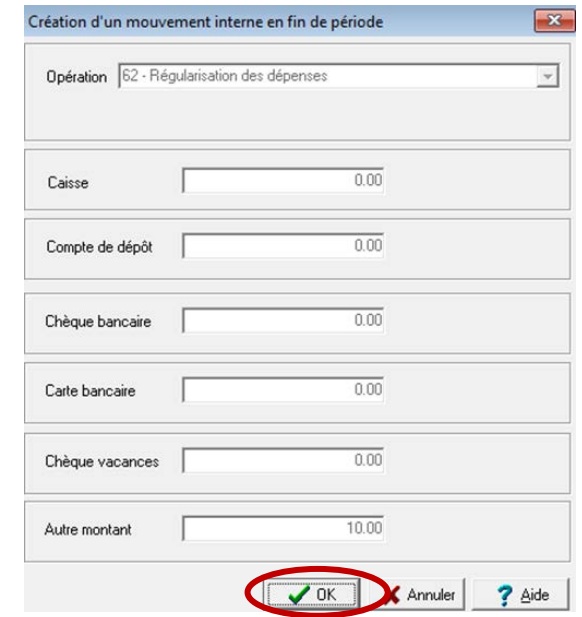

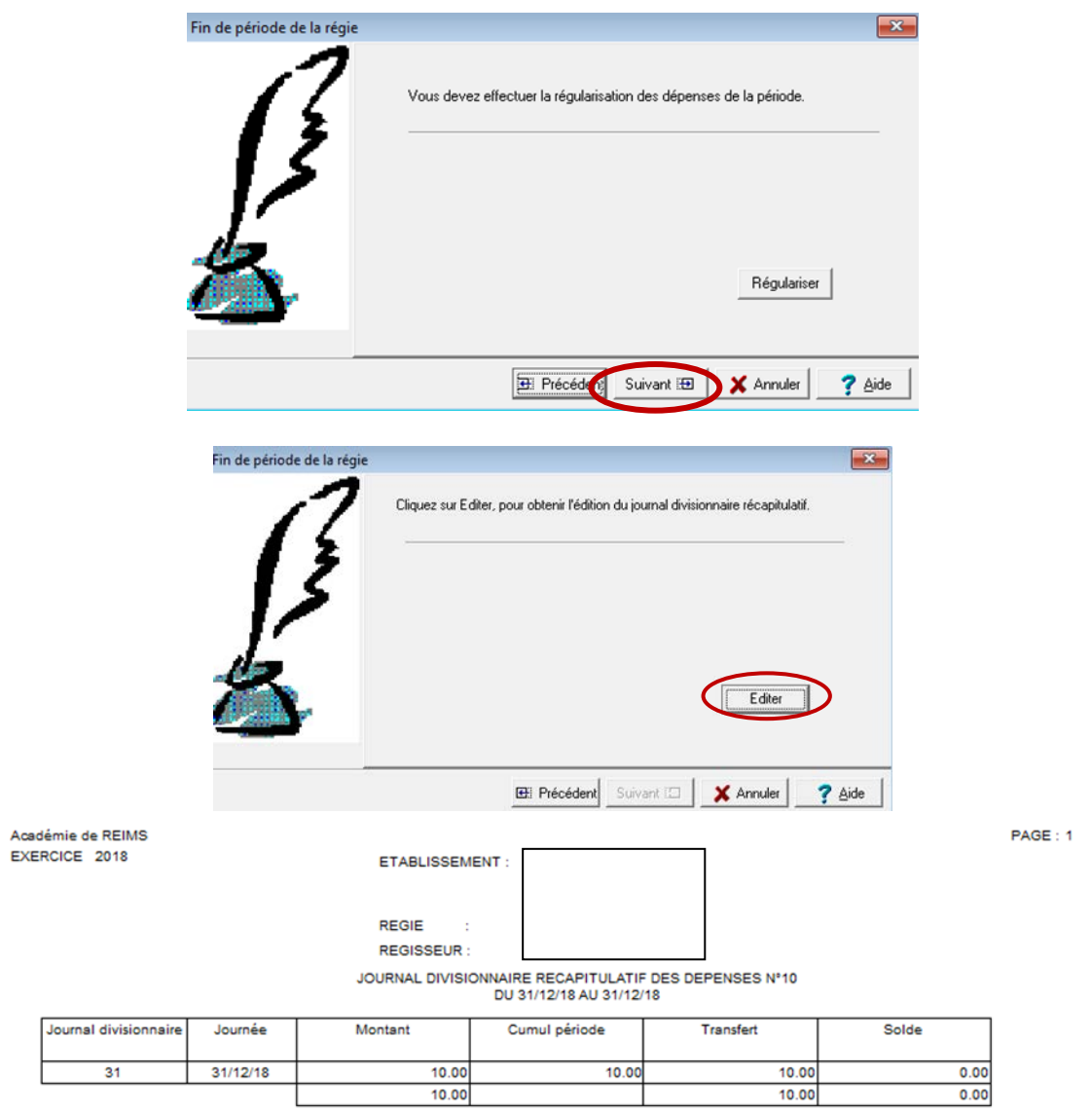

Le Régisseur

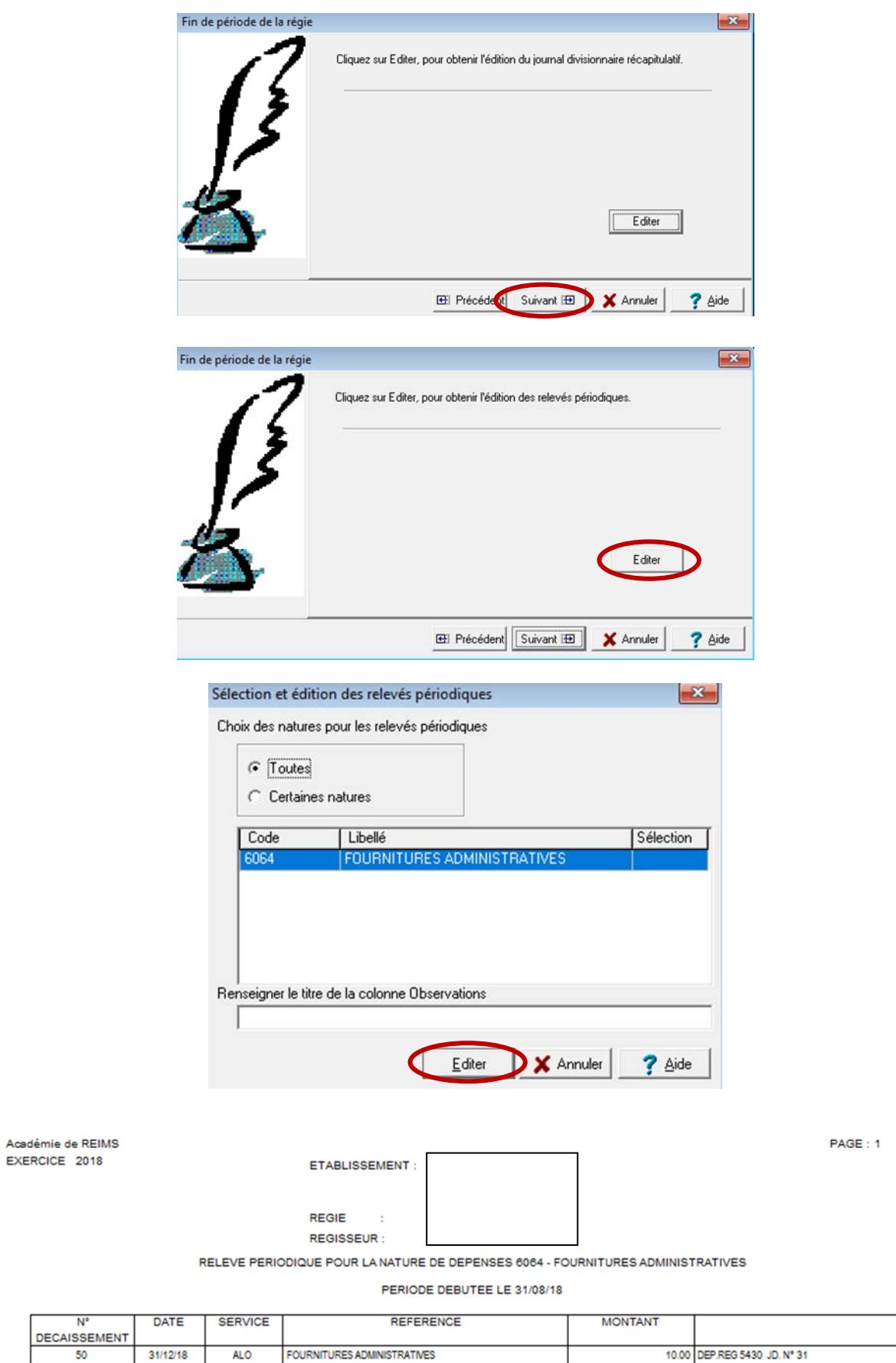

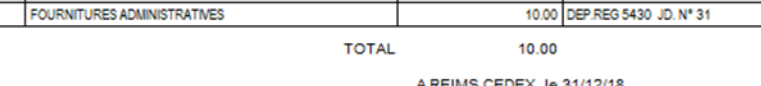

A REIMS CEDEX, le 31/12/18<br>Le Régisseur

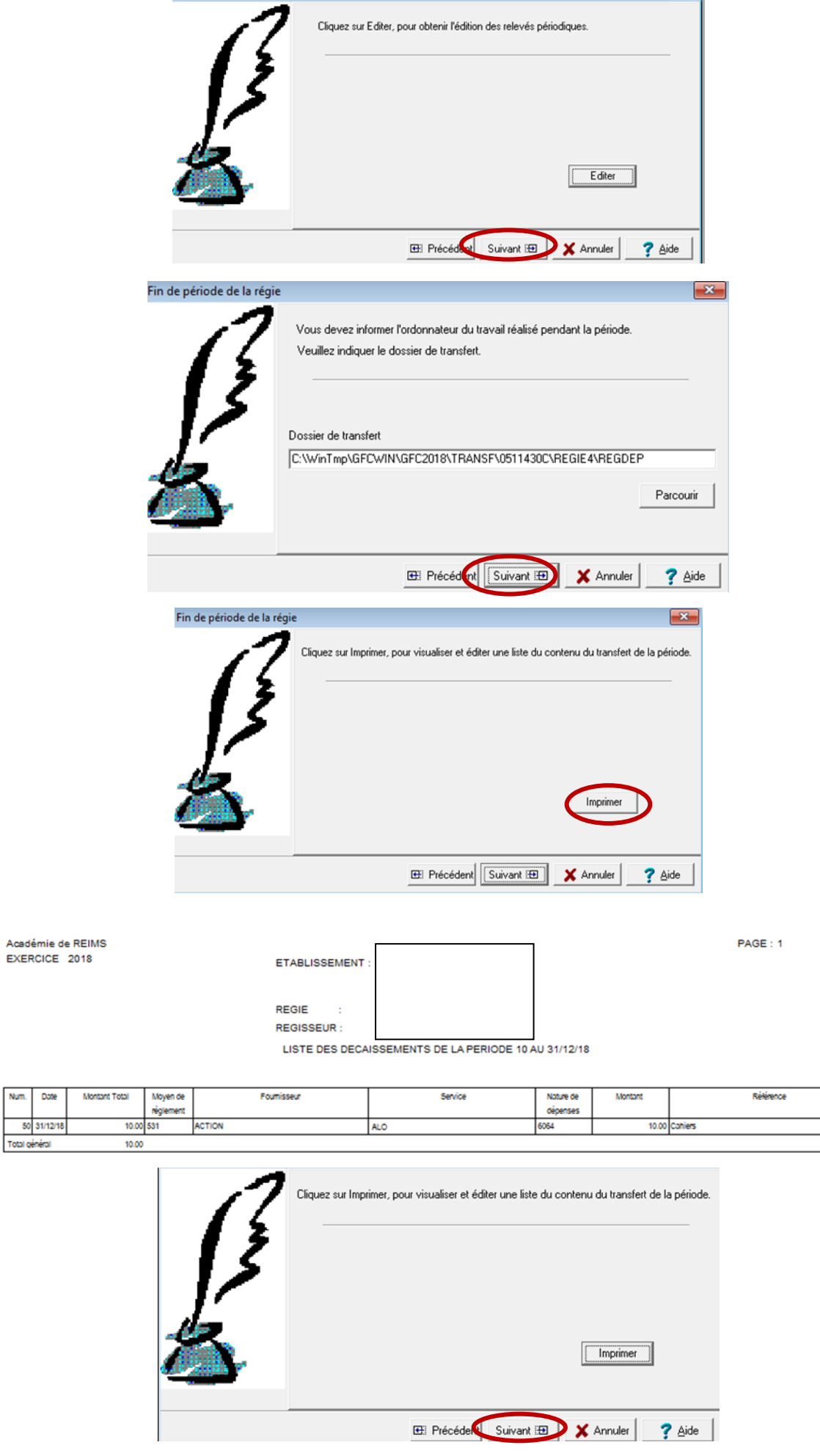

Fin de période de la régie

Num. Date

50 31/12/18 Total général

 $\boxed{\mathbf{x}}$ 

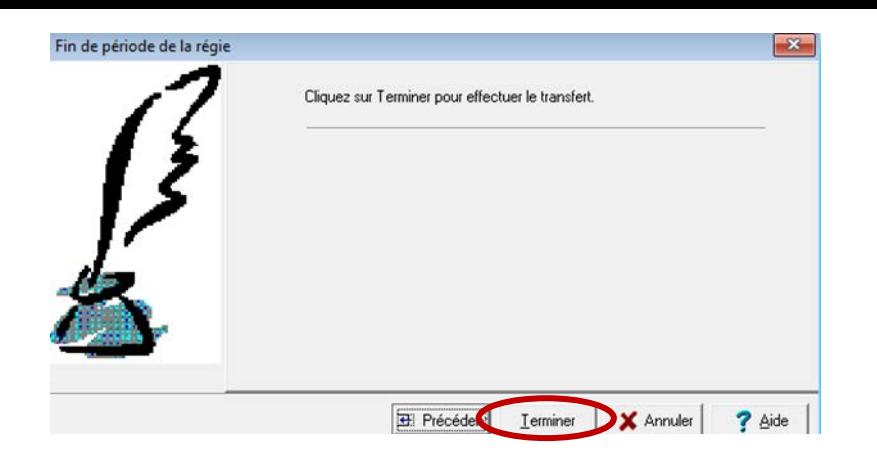

# **EN COMPTABILITE BUDGETAIRE**

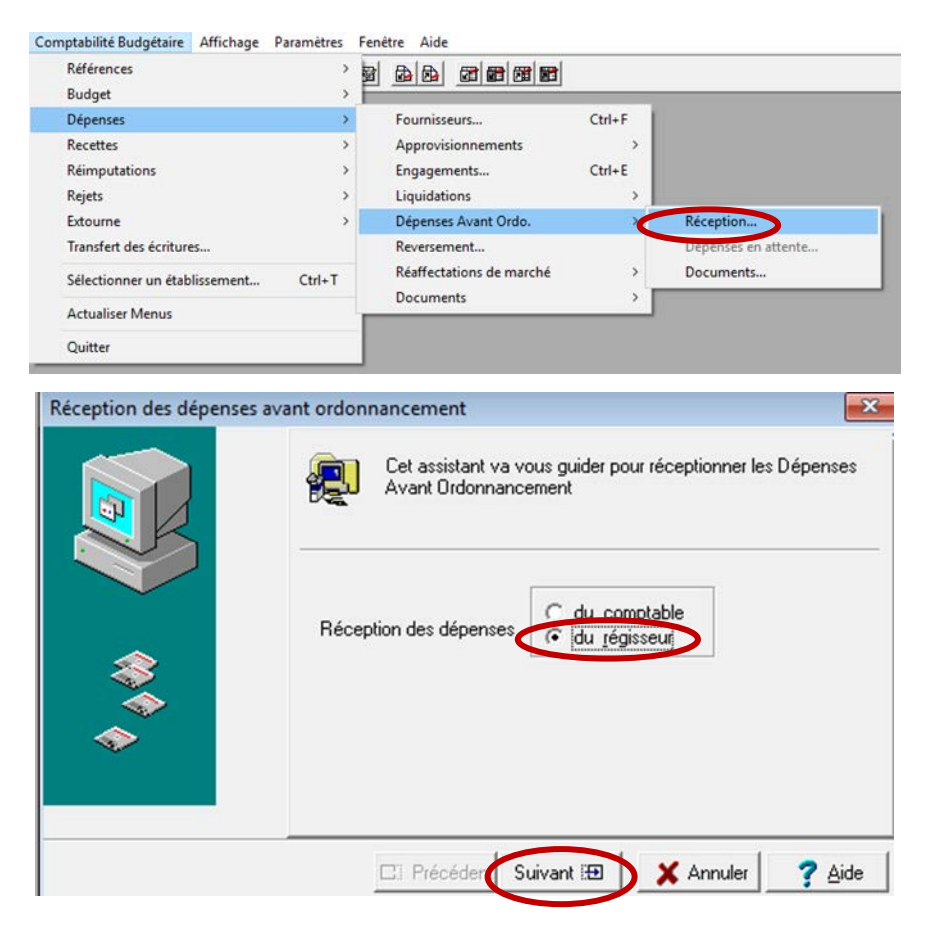

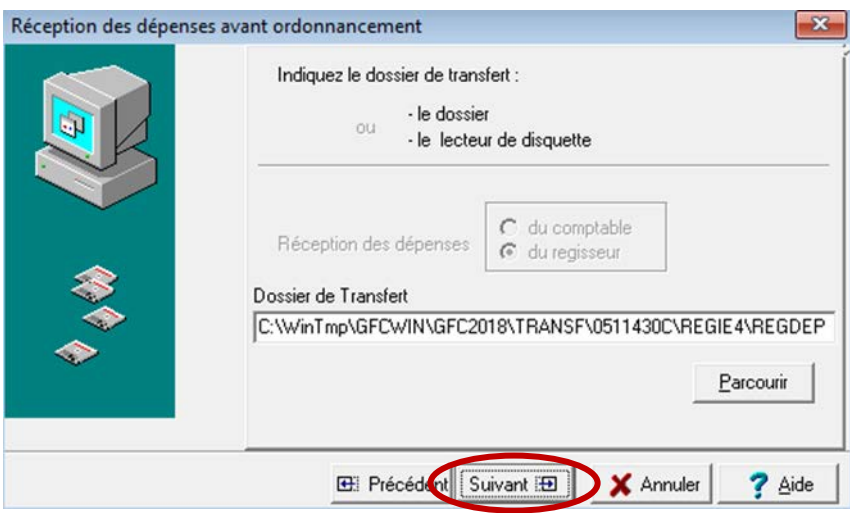

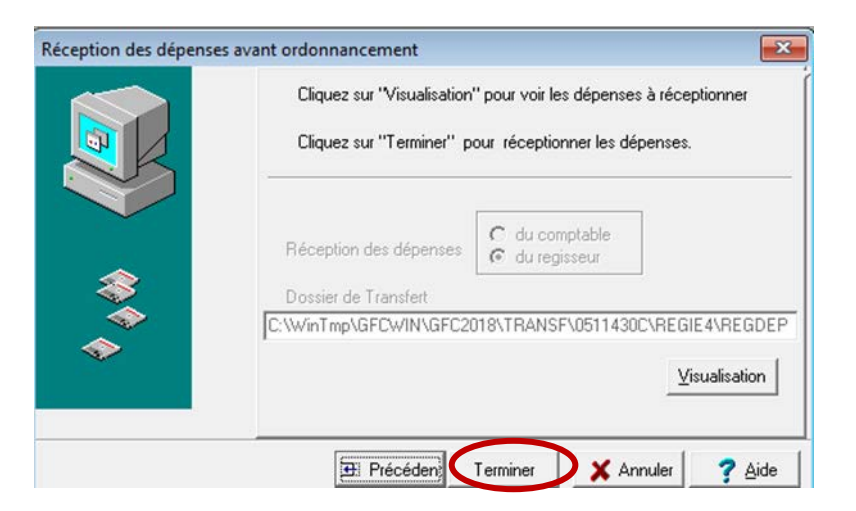

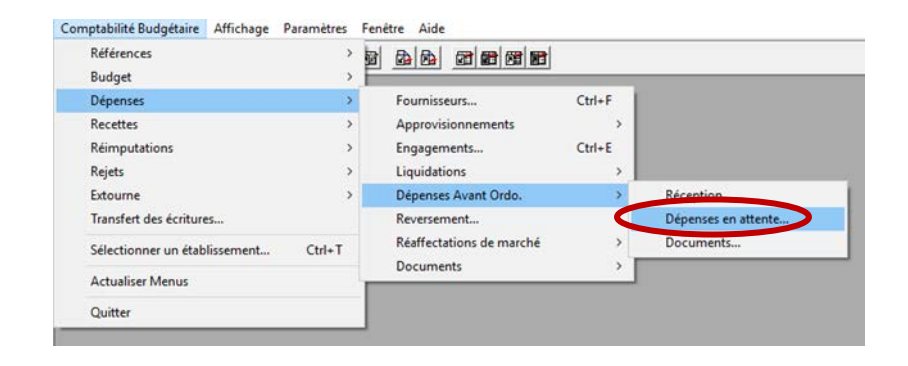

Comptabilité Budgétaire DAO en attente Affichage Paramètres Fenétre Aide Ja Dépenses Avant Ordor scement - 0511430C **Po 0 2** Drigine *Indifférente*  $\overline{\phantom{0}}$ Montar Ir. eur / Régiss Origine **Valde** Modifier... Rejeter / Rappeler  $\overline{\mathbf{x}}$  $Cut+P$ Impression des liquidations Actualise  $F5$ Thformations générales Valider C Informations sur les marchés  $OK$ X Annuler ? Aide

#### DEPENSES AVANT ORDONNANCEMENT EN ATTENTE DE VALIDATION

**REIMS CEDEX** 

ETABLISSEMENT:

**Toutes Origines** 

Académie de PEIMS

Exercice 2018

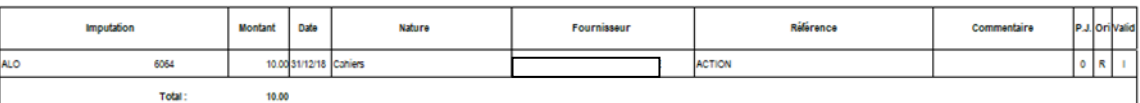

.<br>Origine : D = Diverse dépense, N = Menue dépense, R = Dépense Régisseur<br>Validité : OK, l = Imputation incorrecte, R = Dépense rejetée

Page n° 1

Le 31/12/18

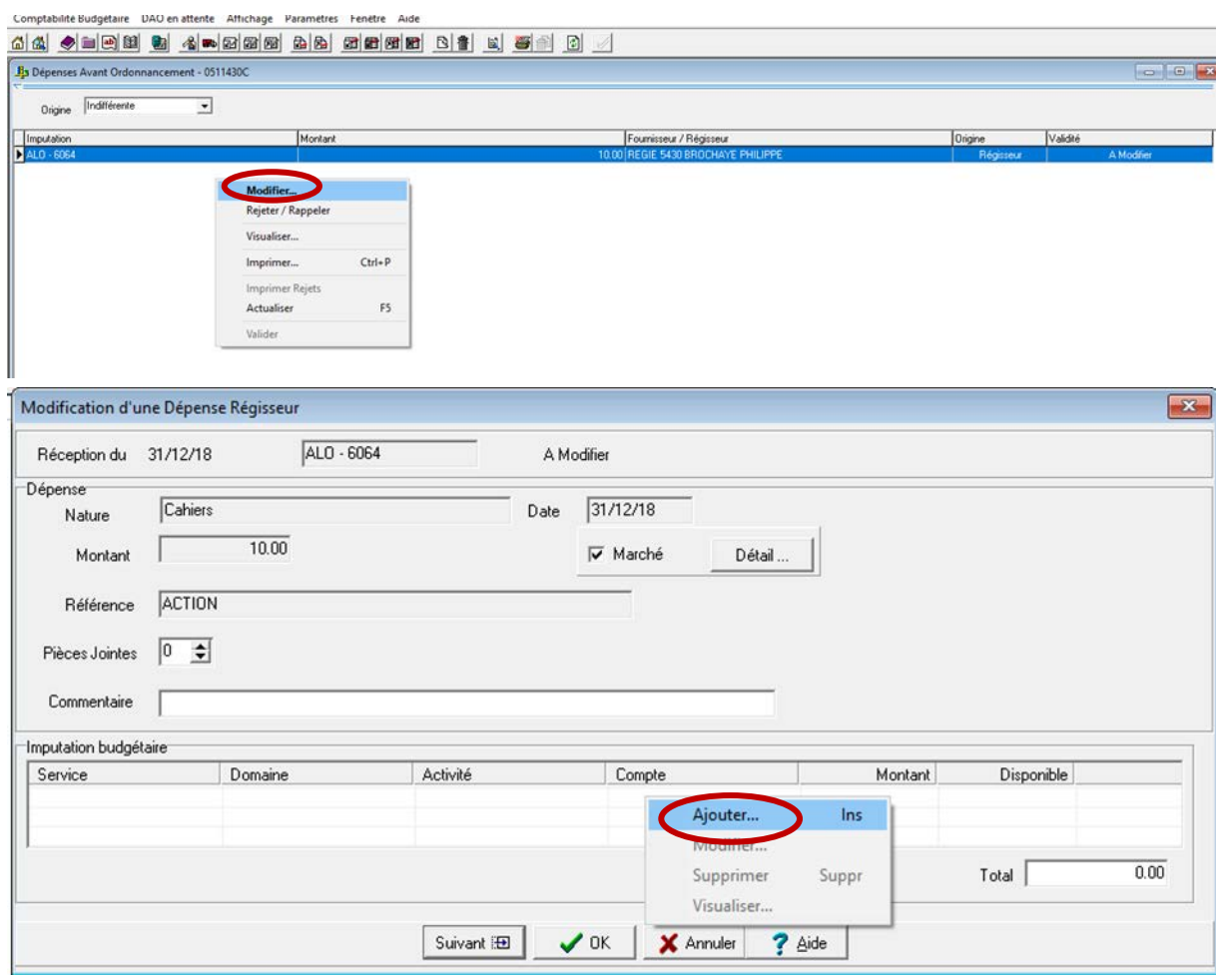

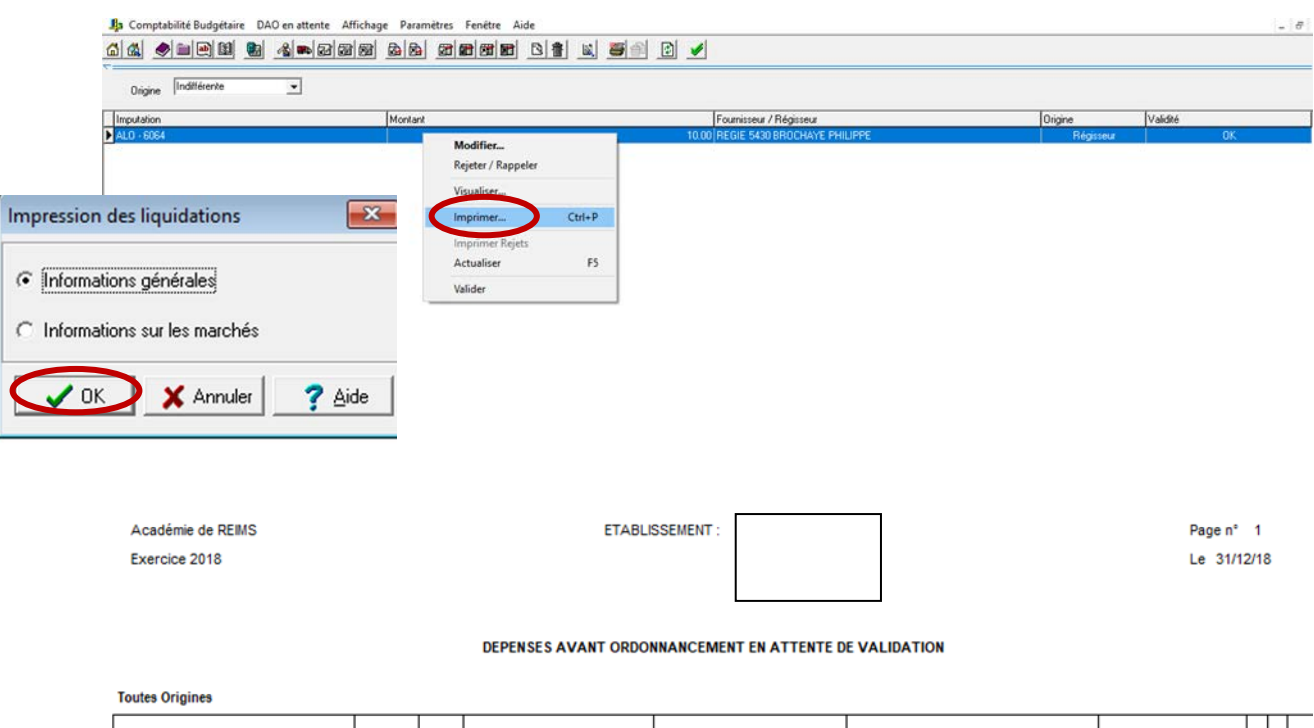

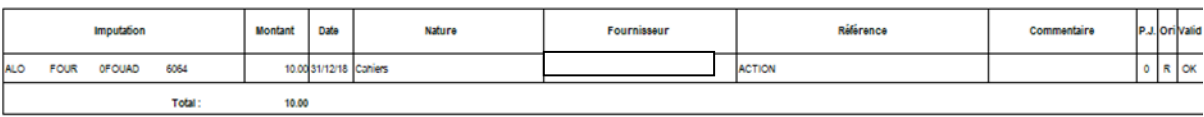

Origine : D = Diverse dépense, N = Menue dépense, R = Dépense Régisseur<br>Validité : OK, l = Imputation incorrecte, R = Dépense rejetée

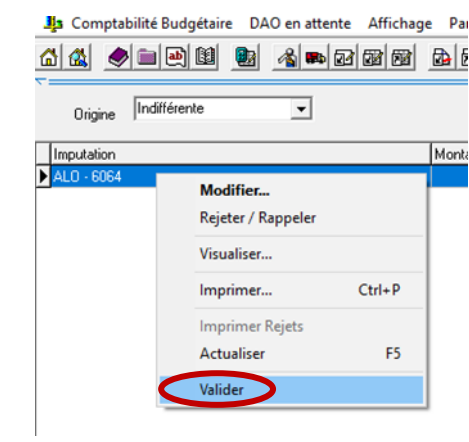

 $\overline{a}$ 

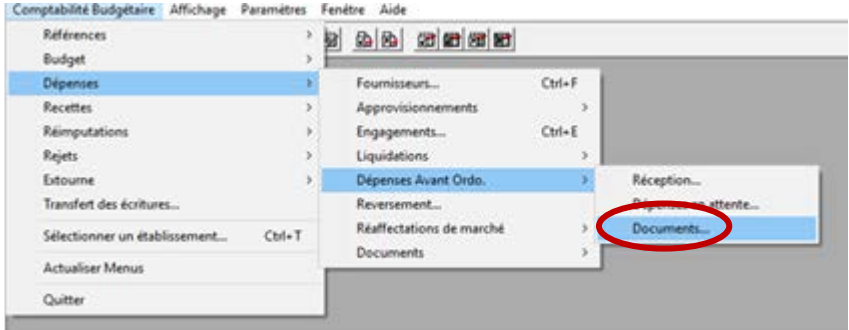

Comptabilité Budgétaire Documents des D.A.O. Affichage Paramètres Fenêtre Aide

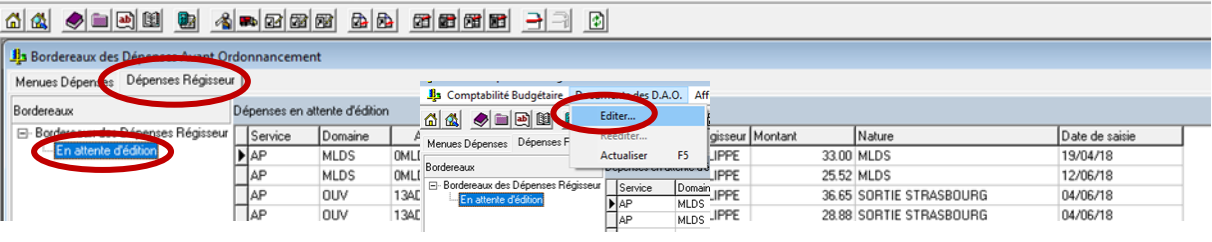

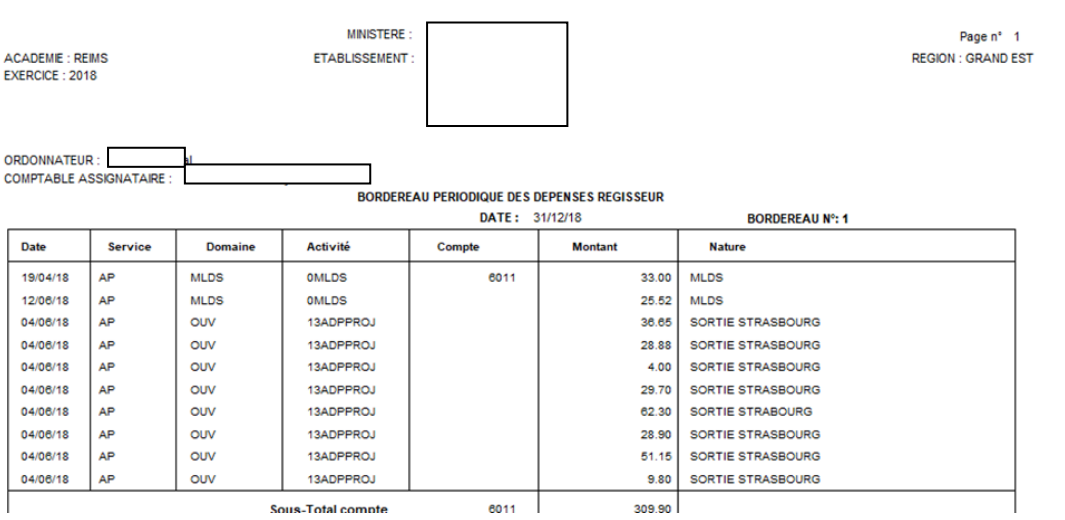

# **L'imputation des dépenses en EPLE**

La RCBC a modifié l'approche de l'imputation des dépenses en EPLE. Avant cette réforme, les dépenses étaient imputées par nature. Le cadre était identique pour l'ordonnateur et le comptable. La RCBC a créé deux cadres distincts pour ces deux acteurs :

→ L'ordonnateur dispose d'un cadre budgétaire par destination de la dépense : service, domaine et code activité ;

Pour le comptable, le cadre est toujours la nature de la dépense.

Si la lisibilité apportée par la RCBC est très discutable pour des non-initiés, la simplification des engagements par destination de la dépense est une réalité. La phase comptable n'apparaît en effet pour l'ordonnateur qu'en fin de liquidation avec la saisie de l'imputation de la dépense en classe 2 ou 6. Le gestionnaire et les équipes d'intendance doivent apporter une attention particulière lors de la saisie de l'imputation. Le comptable, en tant que payeur, doit s'assurer de « l'exacte imputation des dépenses aux services qu'elles concernent selon leur nature et leur objet » (M9-6 §2.3.5.2.). Le comptable, en cas d'erreur d'imputation, doit suspendre le paiement. L'ordonnateur doit alors corriger l'imputation de la dépense. Il faut noter que si l'ordonnateur ne corrige pas l'imputation et réquisitionne le comptable, ce dernier doit refuser de déférer à la réquisition (M9-6 - §2.3.5.4.1.).

L'instruction codificatrice M9-6 apporte des précisions sur l'imputation des dépenses en classe 2 et 6. Il faut en profiter pour être précis dans l'utilisation des comptes. Les disparités entre les établissements sont nombreuses. Il convient de rappeler quelques principes fondamentaux pour le fonctionnement de ces comptes.

#### 1 l'imputation par nature

Les dépenses doivent donner lieu à une imputation **par nature et non par destination**. Exemples :

L'achat de peinture compte 6063 « fournitures et petits matériels d'entretien » et non 615 « entretien et réparation ». Il s'agit bien de l'achat de fournitures nature de la dépense même si par la suite cette peinture va servir à l'entretien des bâtiments, destination de cet achat.

Contrat de maintenance d'un photocopieur compte 615 « entretien et réparation » et non 6064 « fournitures administratives » ou 613 « locations ». Si souvent ces contrats sont basés sur un coût copie, il s'agit bien de payer pour l'entretien du photocopieur.

### 2 l'accessoire suit le principal

L'imputation est réalisée en fonction de la dépense principale. Plusieurs types de dépenses peuvent apparaître sur une seule facture. Pour éviter de multiples imputations, cette règle permet d'imputer sur un seul compte une facture qui comporte des dépenses accessoires.

Exemple : frais de port sur une facture d'achat de matériels pédagogiques, l'imputation complète se fera sur un compte 6067.

Cette règle est adaptée pour la prestation d'une entreprise qui est composée du prix des fournitures et du coût de la main d'œuvre. Il est alors préconisé par simplification d'utiliser le compte 615 pour l'ensemble de la prestation pour une réparation même si le coût des fournitures est important.

### 3 dépenses de fonctionnement ou d'investissement

« Les immobilisations sont les éléments corporels ou incorporels destinés à servir de façon durable à l'activité de l'établissement » M9-6 § 3.2.5. Deux notions importantes apparaissent :

Ces immobilisations ne se consomment pas au premier usage ;

Les biens dont la valeur unitaire HT est inférieure à 800€ peuvent ne pas être immobilisés.

Une immobilisation doit servir l'activité de l'EPLE d'une façon durable. Ainsi, les droits d'acquisition d'un logiciel d'un montant supérieur à 800€ HT, mais à renouveler annuellement, peuvent être imputés sur le compte 651.

Un ordinateur d'un montant HT de 400€ peut très bien ne pas être immobilisé, le montant unitaire étant inférieur à 800€ HT. Néanmoins, ce bien ayant une durée de vie de plusieurs années, il est conseillé de le répertorier afin d'en assurer le suivi (répertoire logiciel Egimmo).

La M9-6 précise également que « les dépenses entraînant une augmentation de la valeur d'actif d'un bien immobilisé en modifiant son état initial, ou ayant pour effet de prolonger d'une manière notable la durée d'utilisation d'un élément d'actif, constituent des immobilisations ». Ainsi, le remplacement sur une chaudière d'une pièce détachée d'un montant supérieur à 800€ HT peut être imputé sur les comptes 6063 ou 615 si on considère qu'il n'y a pas d'augmentation de la valeur de la chaudière et qu'il n'y aura pas de prolongation notable de sa durée d'utilisation. Dans ce cas, l'ordonnateur fera figurer clairement sur la facture **la mention remplacement**.

# 4 la racine des comptes

Pour procéder à la bonne imputation des dépenses, il convient de se référer à la racine des comptes.

La classe 2 comprend :

- $\rightarrow$  les immobilisations incorporelles non financières comptes racine 20
- $\rightarrow$  les immobilisations corporelles comptes racine 21
- $\rightarrow$  les immobilisations financières racines 23 à 27
- les amortissements racine 28 et les dépréciations racine 29

La classe 6 comprend :

**→** compte 60 « achats et variation des stocks » :

- o comptes racine 601 et 602 pour des fournitures stockées**, attention l'utilisation de ces comptes implique un suivi des stocks en classe 3 sur les comptes 31 et 32.**
- o comptes racine 606 achats d'approvisionnements non stockés

→ compte 61 « services extérieurs » : il s'agit des achats de sous-traitance et les charges externes, autres que les achats d'approvisionnements et de sous-traitance, en relation avec l'investissement

 $\rightarrow$  compte 62 « autres services extérieurs » : retrace les charges, autres que les achats d'approvisionnements et de sous-traitance, en relation avec l'activité

compte 63 « impôts, taxes et versement assimilés » : il s'agit des versements obligatoires à l'Etat et aux collectivités pour subvenir aux dépenses publiques et des versements institués par l'autorité publique notamment pour le financement d'actions d'intérêt économique et social

compte 64 « charges de personnels » : constituées de l'ensemble des rémunérations du personnel à la charge du budget de l'établissement et des charges sociales liées à ces rémunérations

 $\rightarrow$  compte 65 « autres charges de gestion courante » : comprend les transferts à des collectivités ou à divers organismes, les charges spécifiques dont les bourses et les autres charges dont les contributions entre service de l'établissement

→ compte 66 « charges financières » comprend les charges d'intérêts, les pertes de change consécutives aux opérations faites en monnaies étrangères et les charges nettes constatées à l'occasion de la cession de valeurs mobilières de placement

 $\rightarrow$  compte 67 « charges exceptionnelles » ayant un caractère exceptionnel, peu courant, opérations de gestion se rapportant aux exercices antérieurs et aux opérations en capital

compte 68 « dotations aux amortissements, dépréciations et provisions »

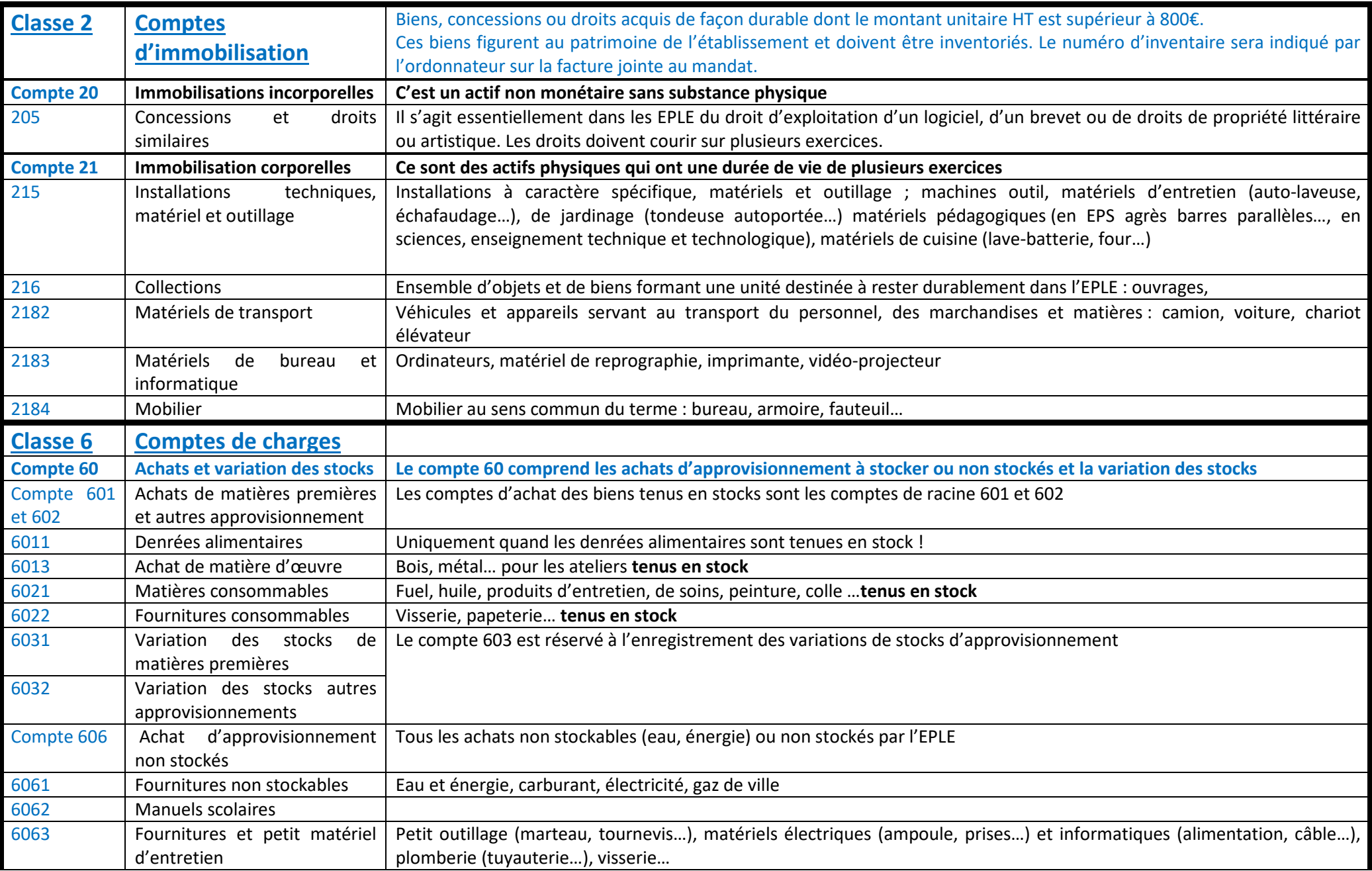

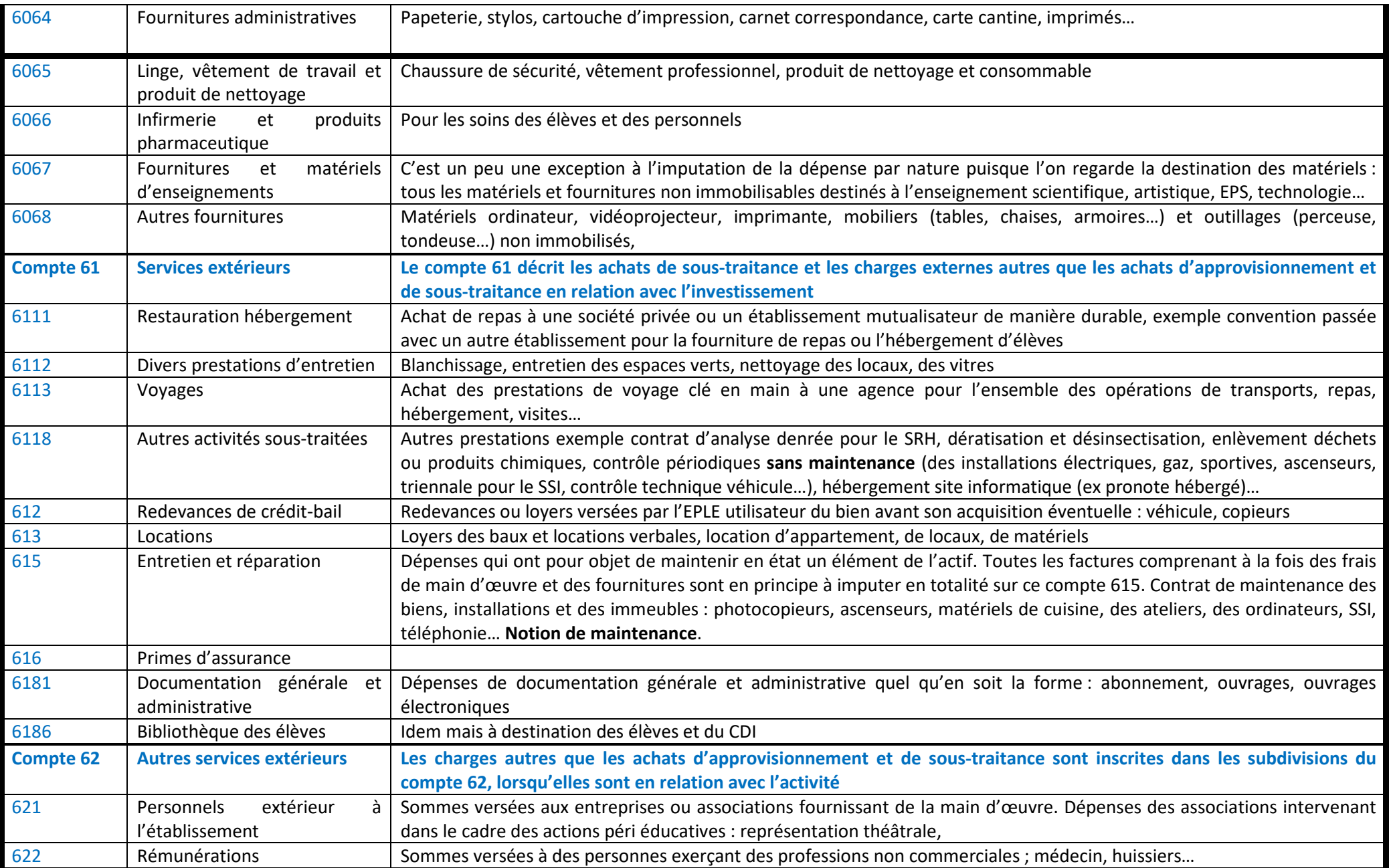

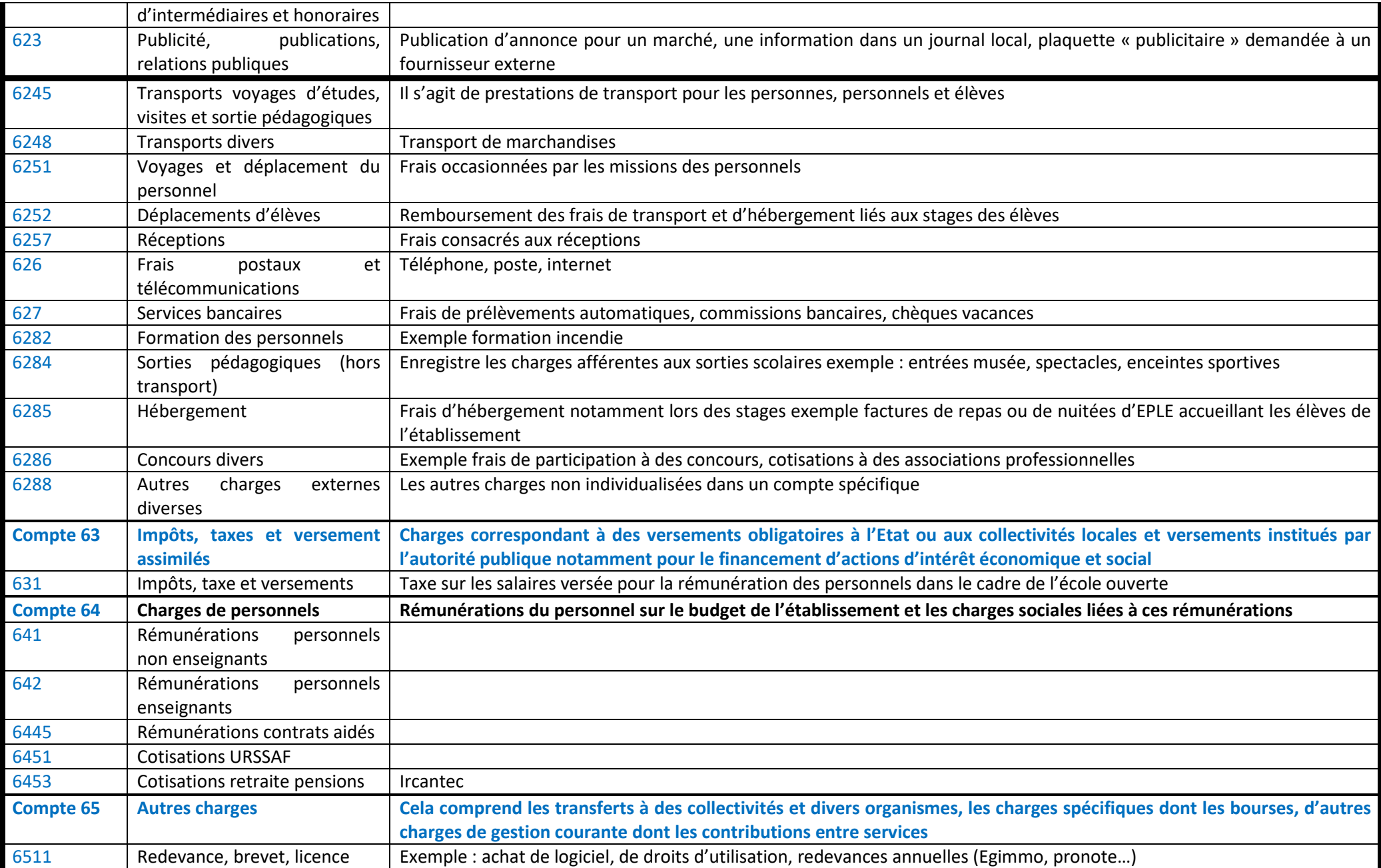

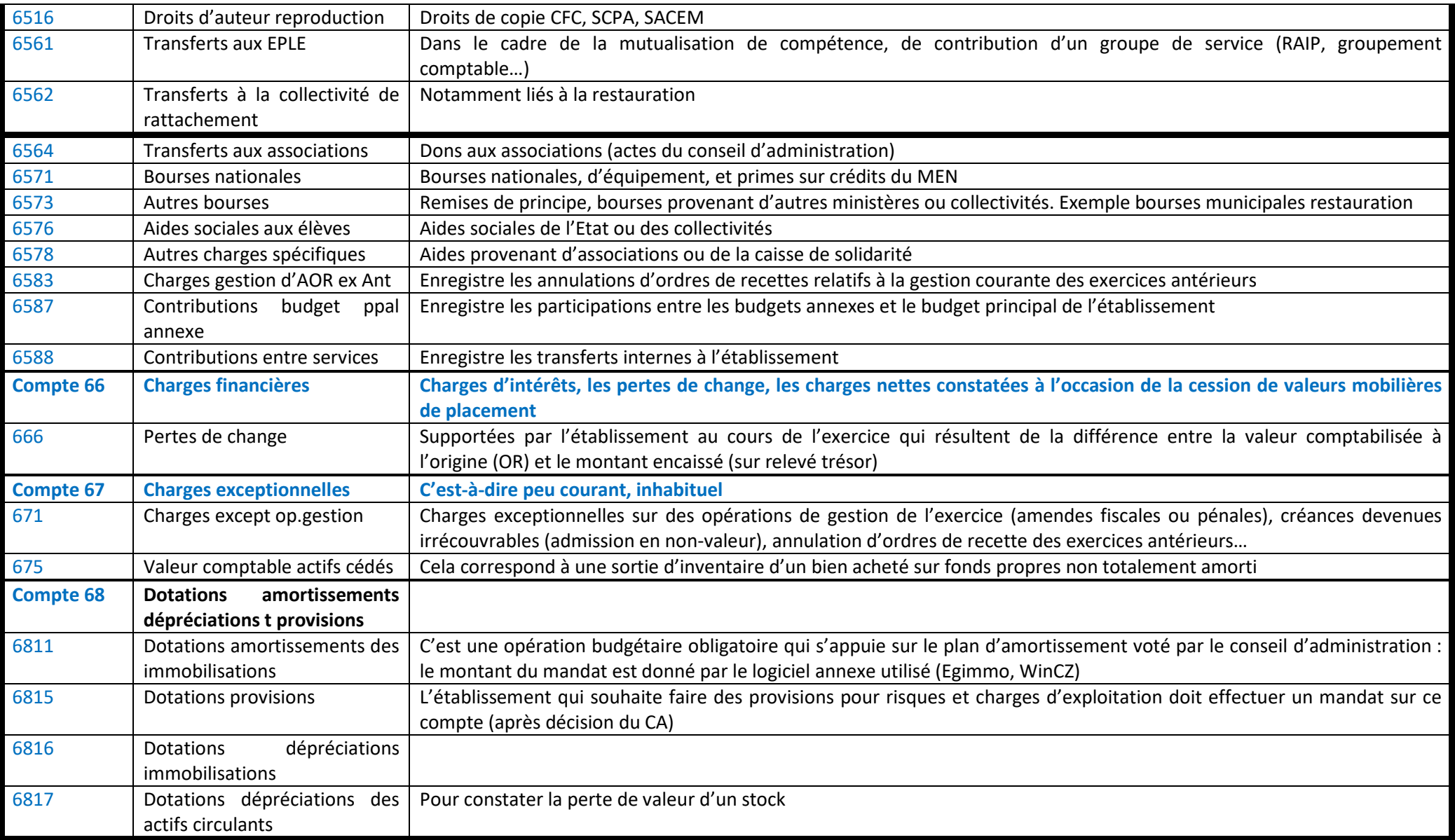

# **DEM'ACT**

# **ARENA**

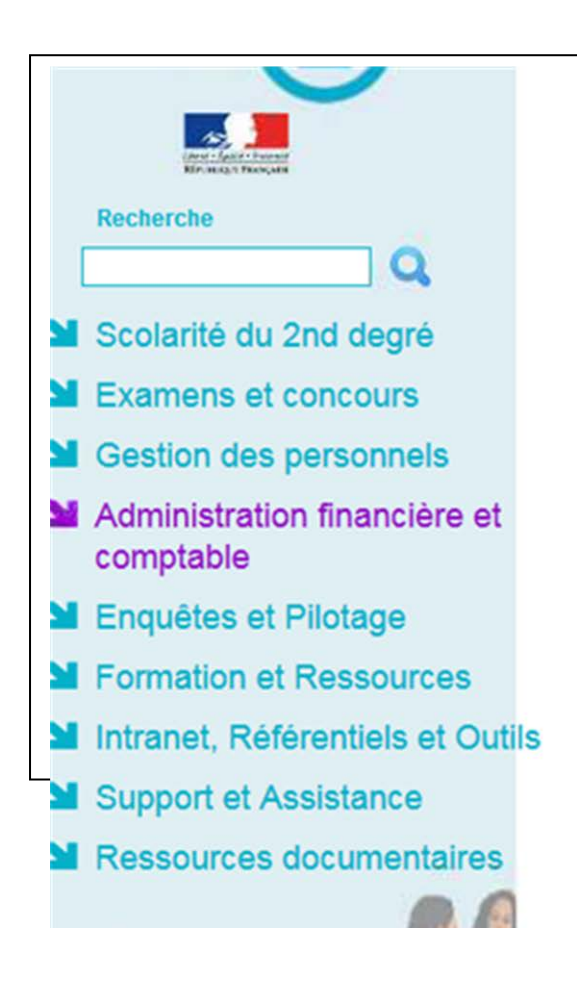

# Sestion financière des élèves **Gestion des bourses** Gestion des droits constatés

Application DEM'ACT Rédarteur

# **OVIDENTIA**

# **ARENA**

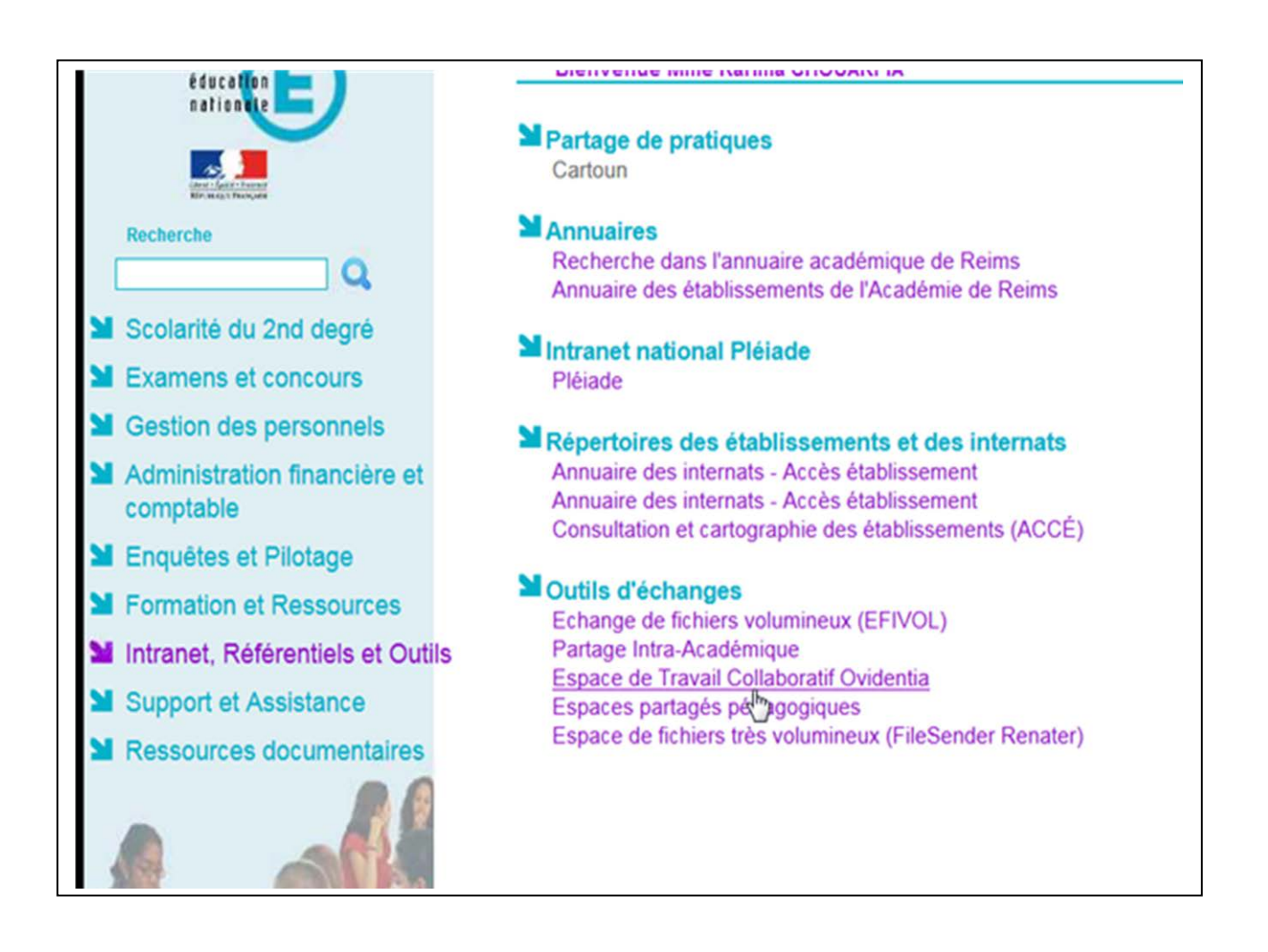

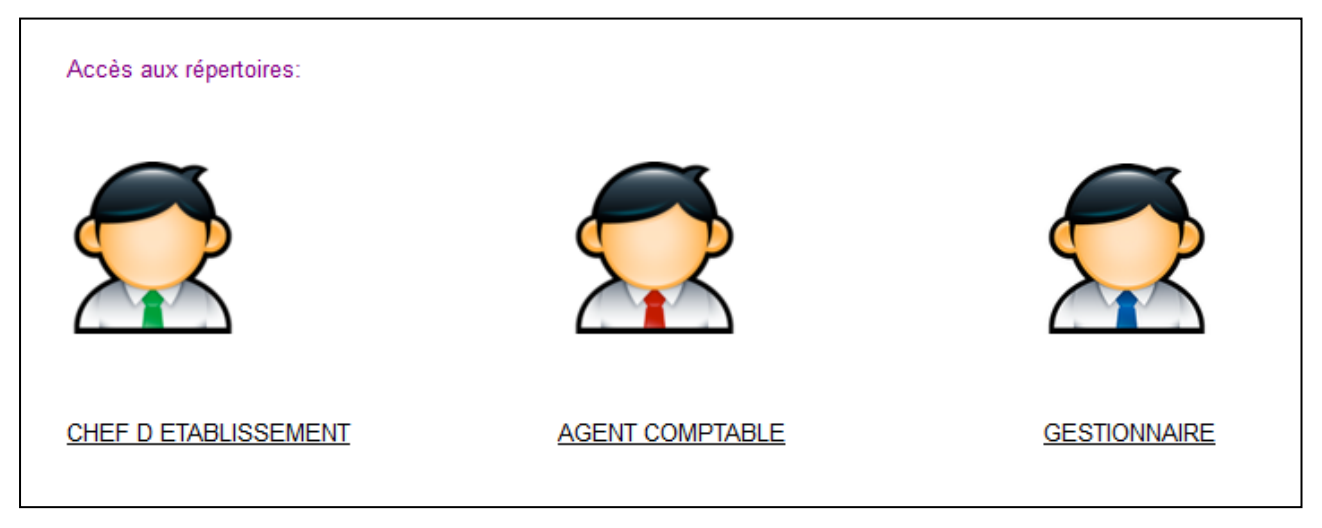

# **Répartition du conseil et contrôle de légalité des établissements par agence comptable**

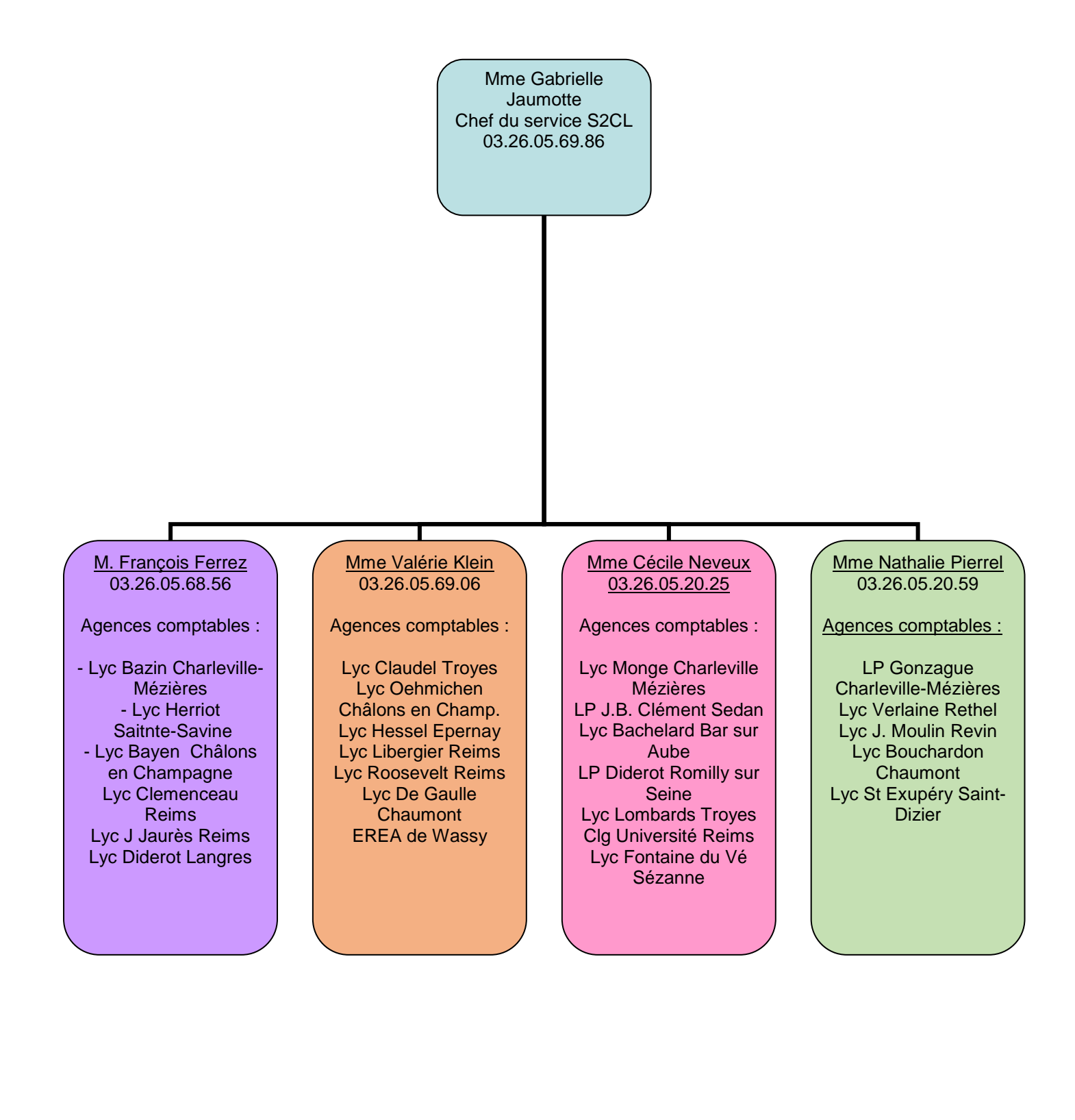

# **Les collectivités territoriales**

# **→ Conseil régional Grand Est**

 1, Place Adrien Zeller - BP 91006 - 67070 STRASBOURG Cedex <sup>®</sup> 03.88.15.68.67 - *D* www.grandest.fr

# Site de Châlons en Champagne

 Maison de la Région 5, rue de Jéricho - CS70441 - 51037 Châlons en Champagne cedex Service Fonctionnement des lycées – Direction de la Jeunesse et des lycées ● 03.26.70.31.31 Correspondants:

- Mme Catherine Serres : catherine.serres@grandest.fr

- Mme Stéphanie Morgand : stephanie.morga[n@grandest.fr](mailto:jnoirvache@cr-champagne-ardenne.fr)

# **Conseil départemental des Ardennes**

 Place de la Préfecture - 08011 Charleville Mézières cedex Service Education, Collèges et Carte Scolaire – Direction de l'Education et de la Culture <sup>®</sup> 03.24.59.60.60 - d eple@cd08.fr Correspondantes :

- Chef de bureau : Yorik Gizzi : yorik.gizzi@cd - Mme Corinne Antoine : corinne.antoire@cd08.fr

# **Conseil départemental de l'Aube**

 2, rue Pierre Labonde - 10026 Troyes cedex BP 394 Service des collèges <sup>®</sup> 03.25.42.50.42 - *c* [cg-aube@cg10.fr](mailto:cg-aube@cg10.fr) Correspondants :

- M. François Granata : [francois.granata@aube.fr](mailto:francois.granata@aube.f)

- Mme Isabelle Marvoyer : isabelle.marvoyer@aube.fr

# **Conseil départemental de la Marne**

 40, rue Carnot - 51038 Châlons en Champagne cedex Service de la gestion des collèges <sup>2</sup> 03.26.69.52.81 - ① [col@cg51.fr](mailto:col@cg51.fr)

**Correspondantes** 

- Mme Magali Debar : [debar.magali@marne.fr](mailto:debar.magali@marne.fr)
- Mme Sabrina François : sabrina[.francois@marne.fr](mailto:francois@marne.fr)

# **Conseil départemental de la Haute-Marne**

 1, rue du Cdt Hugueny - 52011 Chaumont cedex BP 509 Direction de l'Education et des Bâtiments ■ 03.25.32.86.07

Correspondants :

- M. Guillaume Dumay : guillaume.dumay@haute-marne.fr
- Mme Floriane Barthelemy : [floriane.barthelemy@haute-marne.fr](mailto:floriane.barthelemy@haute-marne.fr)